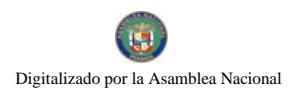

No 26277

# **GACETA OFICIAL** DIGITAL

Año  $CV$ 

Panamá, R. de Panamá viernes 08 de mayo de 2009

Nº 26277

**CONTENIDO** 

MINISTERIO DE DESARROLLO AGROPECUARIO Resuelto Nº NºDAL-074-ADM-2008 (De lunes 20 de octubre de 2008)

"DEJAR SIN EFECTO EL RESUELTO Nº DAL-068-ADM-2007 DE 16 DE OCTUBRE DE 2007".

MINISTERIO DE COMERCIO E INDUSTRIAS

Decreto Ejecutivo Nº 35 (De viernes 8 de mayo de 2009)

"POR EL CUAL SE MODIFICA EL DECRETO EJECUTIVO 58 DE 22 DE SEPTIEMBRE DE 2008".

MINISTERIO DE LA PRESIDENCIA

Decreto Nº 132

(De jueves 11 de septiembre de 2008)

"POR EL CUAL SE DESIGNA AL MINISTRO Y VICEMINISTRO DE OBRAS PÚBLICAS. ENCARGADO".

ALCALDÍA DE PANAMÁ Decreto Alcaldicio Nº 316 (De martes 28 de abril de 2009)

"POR EL CUAL SE DEROGA EL DECRETO ALCALDICIO No.1018 DE 19 DE SEPTIEMBRE DE 2005 Y SE DICTAN OTRAS DISPOSICIONES".

> AUTORIDAD DE TURISMO DE PANAMÁ Resolución Nº 59/08 (De lunes 15 de diciembre de 2008)

"POR LA CUAL SE APRUEBA LA INSCRIPCION DE LA SOCIEDAD HOTEL PROPERTIES, INC., EN EL REGISTRO NACIONAL DE TURISMO".

> **COMISIÓN NACIONAL DE VALORES** Resolución CNV Nº 83-08 (De martes 25 de marzo de 2008)

"POR LA CUAL DA POR TERMINADO EL REGISTRO DE LOS VALORES AUTORIZADOS PARA OFERTA PÚBLICA DE LA SOCIEDAD PRODUCTOS TOLEDANO, S.A. (ANTES ALIMENTOS Y SUPERCONCETRADOS, S.A.) ANTE LA COMISIÓN NACIONAL DE VALORES".

> SUPERINTENDENCIA DE BANCOS Resolución S.B.P. Nº 233-2008 (De jueves 18 de septiembre de 2008)

"AUTORIZAR A ST. GEORGES BANK & COMPANY. INC. A TRASLADAR SU CASA MATRIZ".

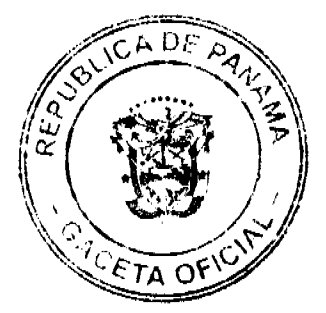

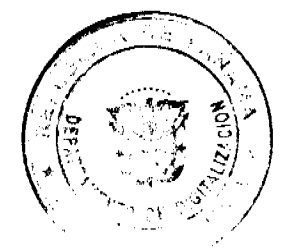

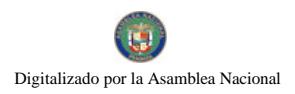

#### Gaceta Oficial Digital, viernes 08 de mayo de 2009

**CONSEJO MUNICIPAL DE MACARACAS / LOS SANTOS** Acuerdo Municipal Nº 34 (De lunes 13 de octubre de 2008)

"POR EL CUAL SE APRUEBA LA ADJUDICACION DE LOS LOTES DE TERRENOS UBICADOS EN EL CORREGIMIENTO DE LLANO DE PIEDRAS, DEL DISTRITO DE MACARACAS, PROVINCIA DE LOS SANTOS, Y SE FACULTA AL ALCALDE DEL DISTRITO DE MACARACAS, PARA FIRMAR LA RESOLUCIÓN, A FAVOR DE SUS OCUPANTES".

> PROGRAMA NACIONAL DE ADMINISTRACION DE TIERRA/CHIRIQUI Acuerdo Municipal Nº 9 (De martes 3 de marzo de 2009)

"SE APRUEBA LA ADJUDICACIÓN DE OFICIO DE LOS LOTES DE TERRENO, UBICADOS EN LOS CORREGIMIENTO DE, HORCONCITO, BOCA DEL MONTE, SAN JUAN, SAN LORENZO, DEL DISTRITO DE SAN LORENZO, PROVINCIA DE CHIRIOUÍ Y SE FACULTA AL ALCALDE DEL DISTRITO PARA FIRMAR LAS RESOLUCIONES DE ADJUDICACIONES A FAVOR DE SUS OCUPANTES."

> CONSEJO MUNICIPAL DE SANTIAGO / VERAGUAS Acuerdo Municipal Nº 30

(De jueves 27 de noviembre de 2008)

"POR MEDIO DEL CUAL SE DICTA EL PRESUPUESTO DE RENTAS Y GASTOS DEL MUNICIPIO DE SANTIAGO, PARA LA VIGENCIA FISCAL 2009"

#### REPÚBLICA DE PANAMÁ

## MINISTERIO DE DESARROLLO AGROPECUARIO

#### RESUELTO Nº DAL-074-ADM-2008 PANAMÁ 20 DE OCTUBRE DE 2008

#### EL MINISTRO DE DESARROLLO AGROPECUARIO,

#### en uso de sus facultades legales,

#### CONSIDERANDO:

Que la Ley Nº 12 de 25 de enero de 1973, creó el Ministerio de Desarrollo Agropecuario, y le señala sus funciones y facultades

Que el Artículo 8 de la Ley Nº 12 de 25 de enero de 1973, establece que las funciones o atribuciones del Ministro podrán ser delegadas por éste, en el Viceministro, el Secretario General, Directores Generales y Regionales y Jefes de Departamentos.

Que mediante el Resuelto Nº DAL-068-ADM-2007 de 16 de octubre de 2007, se delego la representación del Ministerio de Desarrollo Agropecuario, en el licenciado Adonai Ríos Samaniego, Viceministro de Desarrollo Agropecuario, portador de la cédula de identidad personal Nº 7-11-2303, para que asuma la representación del Ministerio de Desarrollo Agropecuario ante el Programa de Productividad Rural.

Que se hace necesario dejar sin efecto el Resuelto Nº DAL-068-ADM-2007 de 16 de octubre de 2007.

Que luego de las consideraciones antes expuestas,

#### RESUELVE:

PRIMERO: Dejar sin efecto el Resuelto Nº DAL-068-ADM-2007 de 16 de octubre de 2007.

SEGUNDO: EL presente resuelto empezará a regir a partir de su firma.

NOTÍFIOUESE Y CÚMPLASE.

#### **GUILLERMO A. SALAZAR N.**

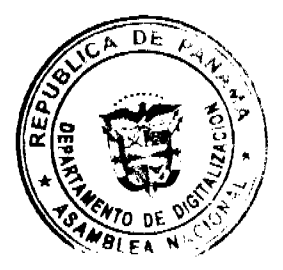

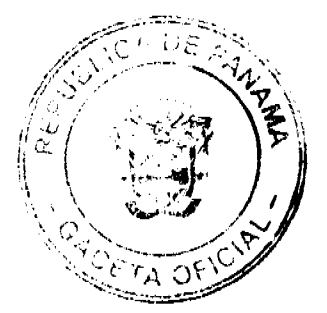

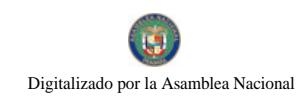

Gaceta Oficial Digital, viamas 08 de mayo de 2009

Ministro

#### ADONAI RÍOS S.

Viceministro

# MINISTERIO DE COMERCIO E DIDUSTRIAS<br>DECRETO EJECUTIVO No **COMERCIO DE COMERCIO DE 2009**

# "Por el cual se modifica el Decreto Ejecutivo 58 de 2018".<br>22 de aspitembre de 2008".

# **EL PRESIDENTE DE LA REPÚBLICA**<br>en uso de sus lineuliades legales,

#### DECRETA:

Artículo 1: Modifiquese el Artículo 1 del Decreto Ejecutivo 58 de 22 de septiembre de 2008 el coal quedará de la siguiente manera.

"Acticulo 4; Establecer el procio máximo de venta al público de algunos combustibles líquidos en las localidades que se detallan a continuación:

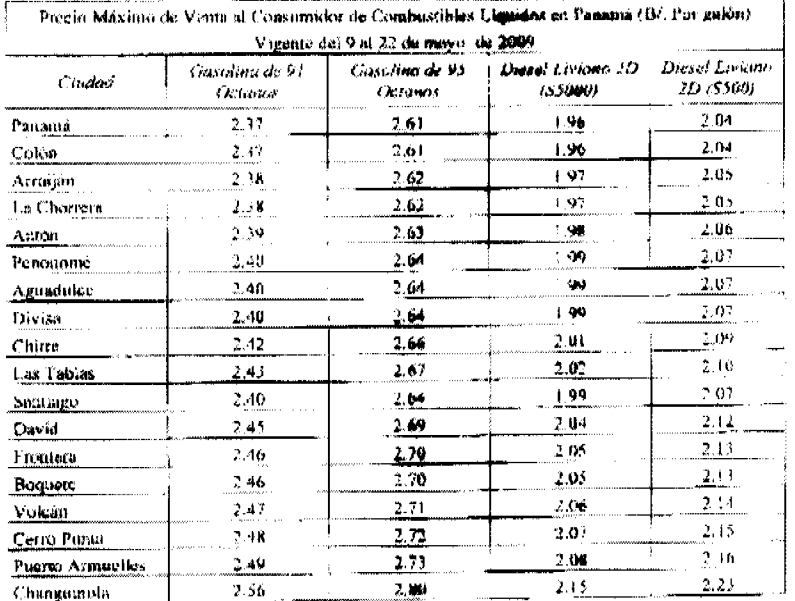

Nota: El Diesel Liviano Grado 2D (S5000) se refiere al diesel normal con contenido de azufre de 5,000 par es por millón (ppm),

El Diesel Liviano Grado 2D (S500) se refiere al diese) normal con contenido de azufre de 500 partes por millon (ppm).

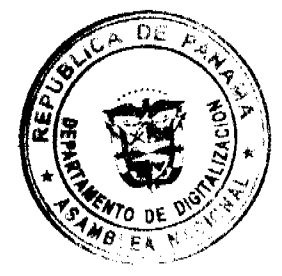

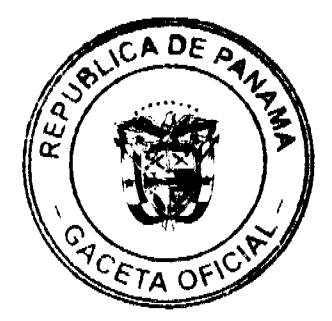

 $\mathbf 3$ 

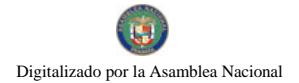

Artículo 2: Modifiquese el Articulo 4 del Decreto Egecuivo 58 de 22 de septiembre de 2008 el cual quedara de la sigmente manare

Acticolo 4. Este Decidis Ejecutivo entrada en vigoteía a parti del 9 <mark>de may</mark>o da 2009 y se mantendra hasta el 22 de mayo de 2009

FUNDAMENTO DI, DURECHO: Ley 45 de 31 de octubre de 2007

Dade en la Ciudad de Panaira, el<mark>acelco</mark>-de (UCaya d. 2009.

PUBLIQUESE Y CÚMPLASE.

22 **MARTIN FORRUGS ISTENO** Presidente de la República

<u>CeadaM</u>

GISLLA AT VARTZ DE PORRAS Ministra de Conjerencia Industrias

# DECRETO No. 132<br>(de // de beref, de 2008)

"Por el cual se designa al Ministro y Viceministro de Obras Públicas, Encargados".

#### EL PRESIDENTE DE LA REPUBLICA en uso de sus facultades constitucionales.

#### DECRETA:

ARTICULO 1: Se designa a LUIS MANUEL HERNANDEZ, actual Viceministro, como Ministro de Obras Públicas, Encargado, del 16 al 19 deseptiembre de 2008, inclusive, por ausencia de BENJAMIN COLAMARCO PATIÑO, titular del cargo, q

ARTICULO 2: Se designa a HUMBERTO MENA, actual Secretario General, como Viceministro de Obras Públicas, Encargado, del 16 al 19 de septiembre de 2008, inclusive, mientras el titular ocupe el cargo de Ministro, Encargado.

PARÁGRAFO: Estas designaciones rigen a partir de la toma de posesión del cargo.

# COMUNIQUESE Y CÚMPLASE,

Dado en la ciudad de Panamá, a los // días del mes de deste de dos mil ocho (2008).

MARTIN TORRIJOS ESPINO

Presidento de la República

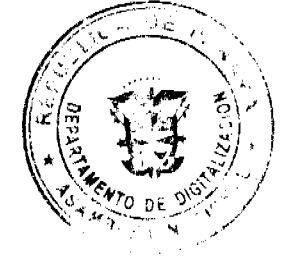

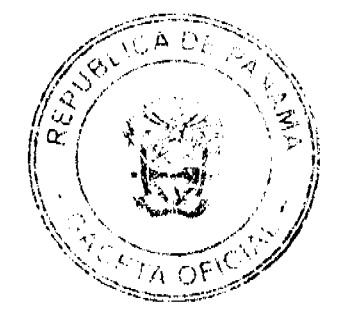

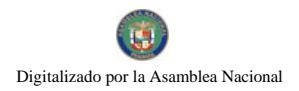

No.26277

#### Gaceta Oficial Digital, viernes 08 de mayo de 2009

#### **ALCALDÍA DE PANAMA**

#### Decreto No. 316

#### (De 28 de abril de 2009)

"Por el cual se deroga el Decreto Alcaldicio No. 1018 de 19 de septiembre de 2005 y se dictan otras disposiciones".

#### EL ALCALDE DEL DISTRITO DE PANAMA,

En uso de sus facultades legales,

#### **CONSIDERANDO:**

Que mediante Decreto Alcaldicio No. 1018 de 19 de septiembre de 2005 se declaró áreas libres de publicidad exterior las zonas contiguas a las vías de acceso Este al Puente Centenario, en el tramo comprendido entre el entronque con la vía que conduce al relleno sanitario de Cerro Patacón hasta el Puente Centenario y viceversa.

Que en la actualidad es necesario la incorporación de más áreas para la explotación de la actividad de publicidad exterior.

Que lo antes planteado permitirá la proyección de la actividad fuera de las áreas de la ciudad, con el propósito de descongestionar visualmente algunos sectores afectados, además de que contribuirá a incrementar los ingresos en concepto de impuestos por razón de la actividad de explotación de publicidad exterior.

Que la Ley 11 de 27 de abril de 2006, no obstante lo establecido en su artículo 4, señala que los anuncios y estructuras publicitarias podrán ser instaladas en los lugares permitidos por las normas que regulan la materia.

Que conforme al Acuerdo Municipal Nº72 de 26 de junio de 2000 el Alcalde determinará, dentro del Distrito de Panamá, las áreas, vías y lugares en los que se permitirá la instalación de publicidad exterior.

Que el Acuerdo Municipal N°72 de 26 de junio de 2000, en su Artículo Cuarto, establece que las estructuras publicitarias podrán instalarse en los siguientes sitios:

b) En Servidumbre Pública

e) En Autopistas y Corredores

#### **DECRETA:**

Artículo Primero: Deróguese en todas sus partes el Decreto Alcaldicio No. 1018 de 19 de septiembre de 2005, "Por el cual se Establecen como Áreas Libres de Publicidad Exterior las Áreas Contiguas de las Vías de Acceso Este al Puente Centenario".

Artículo Segundo: Se permitirá la instalación de estructuras publicitarias en las áreas de las zonas contiguas de las vías de Acceso Este al Puente Centenario, en el tramo comprendido entre el entronque con la vía que conduce al Relleno Sanitario de Cerro Patacón hasta el Puente Centenario y viceversa.

Artículo Tercero: Sólo se permitirá la instalación de estructuras publicitarias tipo "unipolar", a una distancia no menor de 500 (quinientos) metros entre una estructura y otra, y previo cumplimiento de los requitos exigidos en las normas que regulan la materia.

Artículo Cuarto: Este Decreto empezará a regir a partir de su promulgación.

COMUNÍQUESE Y CÚMPLASE,

EL ALCALDE ENCARGADO,

**IVÁN ARROCHA CHEVALIER** 

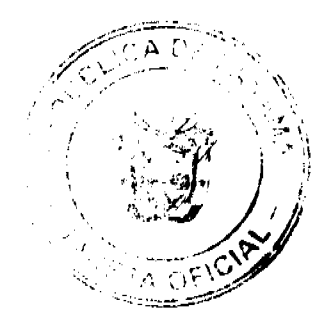

A

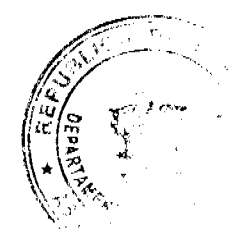

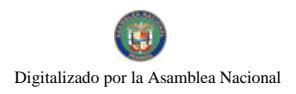

Gaçeta Oficial Digital, viernes 08 de mayo de 2009

**LA SECRETARIA GENERAL.** 

**NORBERTA A. TEJADA CANO** 

#### **RESOLUCION No. 59/08**

#### De 15 de diciembre de 2008

#### EL ADMINISTRADOR GENERAL ENCARGADO DE LA AUTORIDAD DE TURISMO DE PANAMA EN USO DE SUS FACULTADES LEGALES.

#### **CONSIDERANDO:**

Que la empresa HOTEL PROPERTIES INC., inscrita a Ficha 611005, Rollo 1323188, de la Sección de Micropelículas Mercantil del Registro Público, cuyo representante legal es SIMON HAFEITZ, ha presentado solicitud para su inscripción en el Registro Nacional de Turismo, con el fin de acogerse a los beneficios fiscales establecidos en la Ley No. 58 de 28 de diciembre de 2006, para el desarrollo del proyecto de hospedaje público turístico denominado MARRIOTT SUITES, con una inversión declarada de Seis Millones Ciento Cuarenta y Siete Mil Dieciocho Balboas con 00/100  $(B/0.6, 147, 018.00).$ 

Que de acuerdo a informe turistico emitido por el Registro Nacional de Turismo, el proyecto de hospedaje público presentado por la empresa HOTEL PROPERTIES INC., estará ubicado en Calle 52, Campo Alegre, Corregimiento de Bella Vista, Provincia de Panamá. Dicho informe establece que el proyecto será construido fuera de Zona de Desarrollo Turístico, sobre la Finca No. 17777, inscrita al Tomo 439, Folio 312 y Finca No. 23,658, inscrita al Tomo 566, Folio 29 y las mejoras edificadas sobre dichas fincas. Ambas Fincas son propiedad de la empresa HOTEL PROPERTIES OF PANAMA, INC. (HOPROPA)

Que dichas fincas gozan del incentivo de exoneración de impuesto de inmueble, de acuerdo a la Resolución No. 93/05 de 4 de octubre de 2005, mediante la cual la Junta Directiva del IPAT (Actual Autoridad de Turismo de Panamá), ordena la inscripción de HOTEL PROPERTIES OF PANAMA, INC. (HOPROPA), propietaria de las fincas, en el Registro Nacional de Turismo. La empresa solicitante presenta copia de un contrato mediante el cual HOTEL PROPERTIES OF PANAMA, INC. (HOPROPA), propietaria de las fincas, promete vender el derecho de edificar un edificio de alojamiento público, sobre las mejoras, utilizando para ello las previsiones estructurales incorporadas a estas.

Que el proyecto a incentivarse consiste en ofrecer el servicio de hospedaje público a través de la modalidad de hotel con un total de 91 habitaciones, con servicios complementarios como valet Parking, lobby, recepción, administración restaurante (cafetería), servicios de apoyo y áreas para empleados, el cual se encuentra conformado estructuralmente de la siguiente manera:

- · Planta Arquitectónica (existente) estacionamientos del Royal Casino Nivel 100
- · Planta Arquitectónica Nivel 400: Lobby, recepción, oficina, área de limpieza y unidades habitacionales.
- Planta Arquitectónica Nivel 500 -1000: unidades habitacionales.
- · Planta Arquitectónica nivel 1100: cafetería, cocina, y unidades habitacionales
- Azotea

Que consta en el expediente a fojas 63 copia de la nota No. DINEORA-DEIA-CN-342-0910-07 de 9 de octubre de 2007, mediante la cual la ANAM atendiendo consulta de la empresa, responde que el proyecto Casino aprobado mediante Resolución DIEORA-172-07-2003 de 31 de julio de 2003, que incluye la adición y construcción de 8 pisos que estarán conectados al hotel MARRIOTT, el uso de los pisos del 1 al 7, son para habitaciones del hotel, 10 habitaciones por nivel, mientras que el nivel 8 se tendrán 6 suites. Las aguas residuales generadas en estos nuevos niveles, serán llevadas al sistema de alcantarillado sanitario existente. Agrega la nota que las modificaciones planteadas no requieren la presentación de un nuevo Estudio de Impacto Ambiental.

Que los informes técnicos, turísticos, económicos y legales han arrojado resultados positivos, respecto al proyecto de hospedaje público turistico, que llevará a cabo la empresa HOTEL PROPERTIES INC.

Que el Administrador General Encargado, una vez analizados los documentos e informes relativos a la solicitud de la empresa HOTEL PROPERTIES INC., en base a la facultad que le confiere el numeral 8 del artículo 9 del Decreto Ley No. 4 de 27 de febrero de 2008 y el Resuelto No. 347 de 11 de diciembre de 2008.

#### **RESUELVE:**

PRIMERO: AUTORIZAR la inscripción en el Registro Nacional de Turismo de la empresa HOTEL PROPERTIES INC., inscrita a Ficha 611005, Rollo 1323188, de la Sección de Micropelículas Mercantil del Registro Público, cuyo representante legal es SIMON HAFEITZ, para que la misma pueda acogerse a los beneficios fiscales establecidos en el

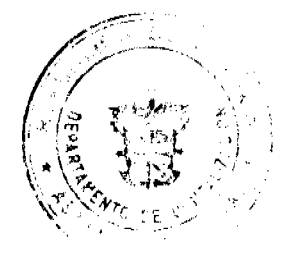

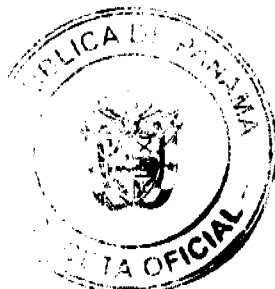

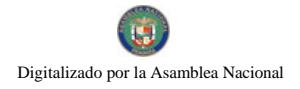

#### Gaceta Oficial Digital, viernes 08 de mayo de 2009

articulo 1 de la Ley No. 58 de 28 de diciembre de 2006, para el desarrollo del proyecto de hospedaje público turístico denominado MARRIOTT SUITES, con una inversión declarada de Seis Millones Ciento Cuarenta y Siete Mil Dieciocho Balboas con 00/100 (B/.6,147,018.00).

SEGUNDO: SEÑALAR que la empresa gozará de los incentivos fiscales establecidos en el artículo 1 de la Ley No.58 de 28 de diciembre de 2006, desde la fecha de su inscripción en el Registro Nacional de Turismo, a saber:

- 1. Exoneración total, por el término de veinte años, del impuesto de importación y de toda contribución, gravamen o derechos de cualquier denominación o clase, excepto el Impuesto de Transferencia de Bienes Corporales Muebles y la Prestación de Servicios, que recaigan sobre la introducción de materiales, enseres, muebles, equipos, naves y vehículos automotores con una capacidad mínima de ocho pasajeros, siempre que sean declarados indispensables para el normal desarrollo de la actividad turística por el Instituto Panameño de Turismo. Los materiales y equipos que sean exonerados deben utilizarse de manera exclusiva en la construcción y el equipamiento de los establecimientos de alojamiento público.
- 2. Exoneración del impuesto de inmueble, por el término de veinte años, contados a partir de la fecha de inscripción en el Registro Nacional de Turismo. Esta exoneración cubrirá los bienes inmuebles propiedad de la empresa, lo que incluye el terreno y las mejoras, que sean objeto de equipamiento, rehabilitación y/o remodelación realizados con una inversión mínima de tres millones de balboas (B/.3,000.000.00) en el área metropolitana y de cincuenta mil balboas (B/.50,000.00) en el interior de la República, siempre que en la actualidad no se encuentren exonerados y que sean utilizados integra y exclusivamente en las actividades turísticas señaladas en el presente artículo. Para efectos de la presente Resolución las fincas donde se construirá el proyecto no serán objeto de exoneración, toda vez que las mismas ya goza de la exoneración de este incentivo.
- 3. Exoneración a la empresa de todo impuesto o gravamen sobre su capital.
- 4. Exoneración del pago del impuesto de muellaje y de cualquier tasa de aterrizaje en muelles, aeropuertos o helipuertos, propiedad de la empresa construídos o rehabilitados por ella. Estas facilidades podrán ser utilizadas en forma gratuita por el Estado.
- 5. Exoneración del pago del impuesto sobre la renta causado por los intereses que devenguen los acreedores de instituciones bancarias o financieras en operaciones destinadas a inversiones en establecimientos de alojamiento público turístico.
- 6. Se permitirá una tasa del diez por ciento (10 %) por año, excluyendo el valor del terreno, para los fines del cómputo de depreciación sobre los bienes inmuebles.
- 7. No serán considerados como préstamos comerciales ni préstamos personales los préstamos otorgados; por tanto, no serán objeto de la retención establecida en la Ley No. 4 de 1994 y sus modificaciones, siempre que los prestatarios de dichas facilidades se encuentren debidamente inscritos en el registro nacional de Turismo del Instituto Panameño de Turismo.

Parágrafo: Se beneficiarán de los incentivos de esta Ley, las inversiones en las siguientes actividades: canchas de golf y de tenis, baños saunas, gimnasios, discotecas, restaurantes, centros de convenciones y marinas, siempre que estén integradas a la

inversión hotelera. En ningún caso podrá ser objeto de los beneficios de esta Ley, cualquier otro tipo de inversión turística que no se encuentre taxativamente contemplado en las actividades establecidas en este artículo.

TERCERO: Señalar que la empresa no podrá hacer uso del incentivo de exoneración del impuesto de inmueble, ya que las fincas sobre las cuales se desarrolla el proyecto no son de su propiedad y las mismas ya gozan de dicho incentivo, de acuerdo a lo dispuesto en la Resolución No. 93/05 de 4 de octubre de 2005, emitida por la Junta Directiva del IPAT, actual Autoridad de Turismo de Panamá.

CUARTO: SOLICITAR a la empresa HOTEL PROPERTIES INC., que en un término no mayor de treinta (30) días hábiles, consigne ante la Autoridad de Turismo de Panamá / Contraloría General de la República, la Fianza de Cumplimiento por el uno por ciento (1%) de la inversión total, o sea, por la suma de SESENTA Y UN MIL CUATROCIENTOS SETENTA BALBOAS CON 18/100 (B/.61,470.18), de conformidad con lo dispuesto en el artículo 5 de la Ley No. 58 de 2006, el cual establece las obligaciones que acepta cumplir la empresa solicitante, posterior a lo cual se procederá a la debida inscripción de la empresa en el Registro Nacional de Turismo.

QUINTO: ADVERTIR a la empresa que en caso de incumplimiento de sus obligaciones podrá ser sancionada de conformidad con lo establecido en el artículo 5 de la Ley No. 58 de 28 de diciembre de 2006.

SEXTO: ORDENAR la publicación de la presente Resolución por una sola vez en la Gaceta Oficial.

Oficiar copia de la presente Resolución al Ministerio de Economía y Finanzas, Autoridad Nacional de Aduanas, Ministerio de Comercio e Industrias y Contraloría General de la República.

Fundamento Legal: Ley No. 58 de 28 de diciembre de 2006, Decreto Ley No. 4 de 27 de febrero de 2008 y Resuelto No. 347 de 11 de diciembre de 2008.

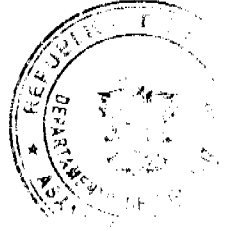

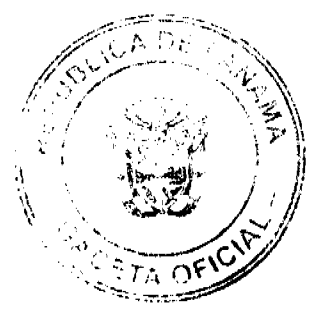

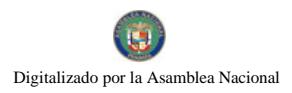

Gaceta Oficial Digital, viernes 08 de mayo de 2009

COMUNÍQUESE Y CÚMPLASE

#### **CARL-FREDRIK NORDSTRÖM**

Administrador General Encargado

#### **REPUBLICA DE PANAMA**

**COMISION NACIONAL DE VALORES** 

Resolución CNV No.83-08

#### De 25 de marzo de 2008

La Comisión Nacional de Valores en uso de sus facultades legales,

#### **CONSIDERANDO:**

Que mediante las Resoluciones No.724 de 1 de julio de 1993, No.CNV-184-98 de 30 de noviembre de 1998, No.CNV-006-97 de 21 de enero de 1997 y No.CNV-044-99 de 15 de marzo de 1999, la Comisión Nacional de Valores autorizó para ofrecer en venta al público Valores Agropecuarios Negociables, Bonos Agroindustriales y Valores Comerciales Negociables, a la sociedad Productos Toledano, S.A. (antes Alimentos y Superconcentrados, S.A.), constituida de acuerdo a las leyes de la República de Panamá, e inscrita a la Ficha 38216, Rollo 2085 e Imagen 37 de la Sección de Micropelículas (Mercantil) del Registro Público,

Que la sociedad denominada Productos Toledano, S.A. (antes Alimentos y Superconcentrados, S.A.), ha solicitado mediante Apoderados Especiales, la firma Alemán, Cordero, Galindo & Lee, la terminación de su registro ante esta Comisión, con fundamento en el Artículo 81 del Decreto Ley 1 de 8 de julio de 1999 y el procedimiento establecido mediante el Acuerdo No.6-2000 de 19 de mayo de 2000.

Que con la documentación presentada, la solicitante ha acreditado que no posee:

- 1. En el último día de su año fiscal cincuenta o más accionistas domiciliados en la República de Panamá, que sean propietarios efectivos de no menos del diez por ciento de su capital pagado.
- 2. Valores listados en una Bolsa de Valores en la República de Panamá.
- 3. Valores en circulación que hubiesen sido ofrecidos a través de una oferta pública.

Que revisada la documentación y habiendo transcurrido más de treinta (30) días desde la última publicación del Aviso de Terminación a que se refiere el Artículo 24 del referido Acuerdo No.6-2000 de 19 de mayo de 2000, sin que se hayan recibido objeciones a la presente solicitud, esta Comisión estima procedente resolver de conformidad.

Que vista la Opinión de la Dirección Nacional de Registro de Valores e Informes de Emisores según informe de fecha 17 de marzo de 2008.

Que vista la Opinión de la Dirección Nacional de Asesoría Legal según informe de fecha 18 de marzo de 2008.

#### **RESUELVE:**

ARTÍULO PRIMERO: Dar por terminado el Registro de los Valores autorizados para oferta pública mediante las Resoluciones No.724 de 1 de julio de 1993, No.CNV-184-98 de 30 de noviembre de 1998, No.CNV-006-97 de 21 de enero de 1997 y No.CNV-044-99 de 15 de marzo de 1999 de la sociedad Productos Toledano, S.A. (antes Alimentos y Superconcentrados, S.A.), ante la Comisión Nacional de Valores.

ARTÍCULO SEGUNDO: Remitir copia autenticada de esta Resolución a la Dirección General de Ingresos del Ministerio de Economía y Finanzas.

Se advierte a la parte interesada que contra esta Resolución cabe el Recurso de Reconsideración que deberá ser interpuesto dentro de los cinco (5) días hábiles siguientes a la fecha de su notificación.

FUNDAMENTO LEGAL: Artículo 8 y 81 del Decreto Ley 1 de 8 de julio de 1999 y Acuerdo No.6-2000 de 19 de mayo de 2000, modificado por el Acuerdo No.15-2000 de 28 de agosto de 2000, No.12-2003 de 11 de noviembre de 2003 y No.8-2004 de 20 de diciembre de 2004.

#### NOTIFIQUESE, PUBLIQUESE Y CUMPLASE

CARLOS A BARSALLOP

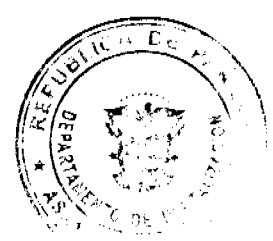

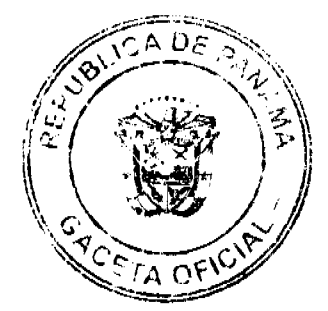

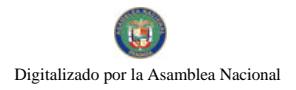

Gaceta Oficial Digital, viernes 08 de mayo de 2009

Comisionado Presidente

**JUAN MANUEL MARTANS** 

Comisionado Vicepresidente

YOLANDA G. REAL S.

Comisionada a i

CAHT

#### República de Panamá

#### Superintendencia de Bancos

#### RESOLUCIÓN S.B.P. No. 233-2008

#### (de 18 de septiembre de 2008)

#### El Superintendente de Bancos,

#### en uso de sus facultades legales, y

#### CONSIDERANDO:

Que ST. GEORGES BANK & COMPANY, INC., es una sociedad constituida y organizada conforme las leyes de la República de Panamá, inscrita a ficha 406809, documento 276745 de la Sección de Micropeliculas (Mercantil) del Registro Público, con Licencia General otorgada por esta Superintendencia mediante Resolución S.B. No.223-2004 de 16 de noviembre de 2004.

Que ST. GEORGES BANK & COMPANY, INC. ha solicitado autorización para trasladar su casa matriz ubicada en Calle 50 y 74 Este, P.H. St. Georges Bank, piso 11, corregimiento de San Francisco, a Calle 50 y 53, P.H. "Banco Atlántico", planta baja, mezanine y piso 7, corregimiento de San Francisco, efectivo a partir del mes de octubre del presente año;

Que, además, ST. GEORGES BANK & COMPANY, INC. ha solicitado autorización para cerrar, a partir del 20 de septiembre del corriente, la sucursal ubicada en el Edificio Evergreen, local CG-3, corregimiento de San Francisco y, a su vez abrir, en dicho establecimiento, un centro de servicio de tarjetas de crédito;

Que, de conformidad con lo dispuesto en el Punto I, Numeral 2 del Artículo 16 de la Ley Bancaria, corresponde al Superintendente de Bancos autorizar el cierre o traslado de establecimientos bancarios; y

Que, efectuados los análisis correspondientes, la solicitud de ST. GEORGES BANK & COMPANY, INC. no merece objeciones,

#### **RESUELVE:**

ARTÍCULO PRIMERO: Autorizar a ST. GEORGES BANK & COMPANY, INC. a trasladar su casa matriz ubicada en Calle 50 y 74 Este, P.H. St. Georges Bank, piso 11, corregimiento de San Francisco, a Calle 50 y 53, P.H. "Banco Atlántico", planta baja, mezanine y piso 7, corregimiento de San Francisco, a partir del mes de octubre de 2008.

ARTÍCULO SEGUNDO: Autorizar a ST. GEORGES BANK & COMPANY, INC. a cerrar la sucursal ubicada en el Edificio Evergreen, local CG-3, corregimiento de San Francisco y, a su vez abrir, en dicho establecimiento, un centro de servicio de tarjetas de crédito, a partir del 20 de septiembre de 2008.

Fundamento de Derecho: Punto I, Numeral 2 del Artículo 16 y Artículo 58 de la Ley Bancaria.

Dada en la ciudad de Panamá, a los dieciocho (18) días del mes de septiembre de dos mil ocho (2008).

NOTIFÍQUESE, PUBLÍQUESE Y CÚMPLASE,

Olegario Barrelier

Superintendente de Bancos

#### PREPUBLICA DE PANAMÁ

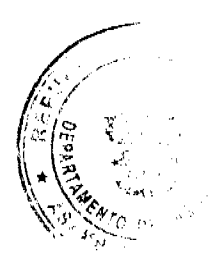

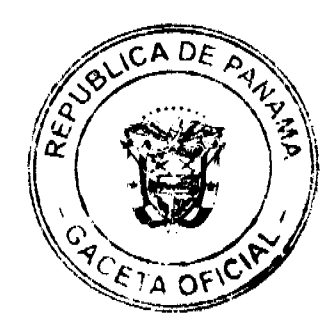

p

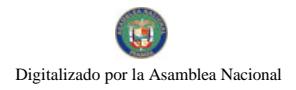

#### Gaceta Oficial Digital, viernes 08 de mayo de 2009

#### PROVINCIA DE LOS SANTOS.

### CONSEJO MUNICIPAL DE MACARACAS

#### **ACUERDO MUNICIPAL Nº 34**

#### de 13 de octubre de 2008

"Por el cual se aprueba la adjudicación de los lotes de terrenos ubicados en el Corregimiento de Llano de Piedras, del Distrito de Macaracas, Provincia de Los Santos, y se faculta al Alcalde del Distrito de Macaracas para firmar la Resolución a favor de sus ocupante."

#### EL CONSEJO MUNICIPAL DEL DISTRITO DE MACARACAS,

#### En uso de sus facultades legales y,

#### CONSIDERANDO:

Que este Consejo Municipal del Distrito de Macaracas, por mandato legal debe velar por el cumplimiento específico de los fines señalados en el Artículo 230 de la Constitución Nacional, referente al desarrollo social y económico de su población.

Que la Nación, representada por el Ministerio de Economía y Finanzas, a través de la Dirección de Catastro y Bienes Patrimoniales, traspasó a título gratuito, a favor del Municipio de Macaracas, Veintidós (22) globo de terreno baldio nacional ubicado en el Corregimiento de Llano de Piedras, Distrito de Macaracas, Provincia de Los Santos, mediante la Escritura Pública número Dos mil quinientos sesenta y siete (2567), del 13 de abril de 1976.

Que el Municipio de Macaracas, en beneficio del desarrollo social y económico de la Comunidad de Llano de Piedras, y en cumplimiento de las disposiciones establecidas en el Acuerdo Municipal Nº 12, de 12 de junio de 2007, mediante los cuales se reglamenta el procedimiento de adjudicación para los lotes de terreno, en base a la metodología única del Programa Nacional de Administración de Tierras (PRONAT), y el Convenio de Cooperación y Ejecución suscrito entre el Ministerio de Economía y Finanzas y el Municipio de Macaracas, a fin de llevar a cabo el proceso de catastro y titulación masiva en todo el Distrito de Macaracas, considera necesario aprobar la adjudicación de los lotes de terreno solicitados al Municipio de Macaracas, a favor de cada uno de los ocupantes, según consta en las fichas catastrales urbanas de la Dirección de Catastro y Bienes Patrimoniales del Ministerio de Economía y Finanzas.

Que este Consejo Municipal mediante Acuerdo Municipal Nº 008, de 27 de Abril de 2006, fijó el precio de los lotes de terrenos que hayan sido identificados conforme al proceso de lotificación, medición y catastro realizado en el Distrito de Macaracas.

#### **ACUERDA:**

Artículo Primero: Aprobar, como en efecto se aprueba, la adjudicación de lotes de terreno, a favor de las siguientes personas:

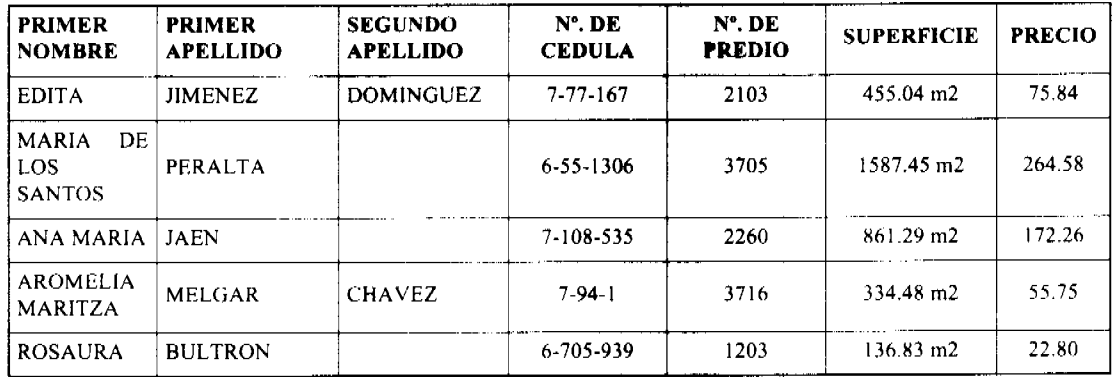

Artículo Segundo: Establecer, como en efecto se establece, que todo adjudicatario tendrá un plazo máximo de quince (15) meses, para cancelar el precio del lote de terreno, fijado por el presente Acuerdo Municipal, de lo contrario se mantendrá la marginal en el Registro Público a favor del Municipio de Macaracas.

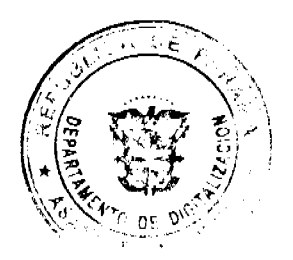

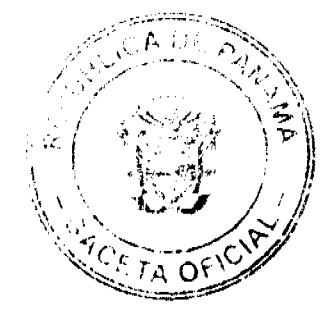

 $10$ 

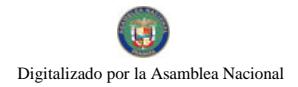

#### Gaceta Oficial Digital, viernes 08 de mayo de 2009

Artículo Tercero: Facultar, como en efecto se faculta, al Alcalde del Distrito de Macaracas, para que en nombre y representación del Municipio de Macaracas, firme las resoluciones de adjudicación a favor de los ocupantes. El Secretario del Consejo Municipal, certificará la autenticidad de las firmas con base en una copia autenticada de la respectiva resolución, la cual se inscribirá en el Registro Público de Panamá.

Articulo Cuarto: Establecer, como en efecto se establece, que el presente Acuerdo Municipal se publicará en lugar visible de la Secretaría del Consejo Municipal por dos (2) días calendarios y por una sola vez en Gaceta Oficial, en cumplimiento de lo dispuesto en el Artículo Primero del Acuerdo Municipal número 30, de 19 de septiembre de 2008.

Artículo Quinto: Este Acuerdo Municipal empezará a regir a partir de su promulgación.

APROBADO: HONORABLE CONSEJO MUNICIPAL DEL DISTRITO DE MACARACAS.

Dado en el Salón de Sesiones del Honorable Consejo Municipal del Distrito de Macaracas, trece (13) días del mes de octubre del año 2008

HR. JUAN IRENE OJO

Presidente del Consejo Municipal del Distrito de Macaracas.

SRA, MARIA NELLYS HERNANDEZ

Secretaria del Conseio Municipal de Macaracas.

SANCIONADO POR EL HONORABLE ALCALDE DEL MUNICIPIO DE MACARACAS, HOY TRECE (13) DE OCTUBRE DEL AÑO DOS MIL OCHO (2008).

EL ALCALDE.

SR. ROGER BRANDAO

LA SECRETARIA, LIC. IRIS RODRÍGUEZ

SANCIONADO POR EL HONORABLE ALCALDE DEL MUNICIPIO DE MACARACAS, HOY TRECE (13) DE OCTUBRE DEL AÑO DOS MIL OCHO (2008)

#### REPUBLICA DE PANAMA

#### PROVINCIA DE CHIRIQUÍ

#### CONCEJO MUNICIPAL DE SAN LORENZO

#### **ACUERDO MUNICIPAL N° 9**

#### De tres (3) de Marzo de 2009.

Se aprueba la adjudicación de oficio de los lotes de terreno, ubicados en los Corregimiento de, Horconcito, Boca del Monte, San Juan, San Lorenzo, del Distrito de San Lorenzo, Provincia de Chiriquí y se faculta al Alcalde del Distrito para firmar las Resoluciones de Adjudicaciones a favor de sus ocupantes.

EL CONCEJO MUNICIPAL DEL DISTRITO DE SAN LORENZO,

En uso de sus facultades delegadas,

#### **CONSIDERANDO:**

Que el Concejo Municipal del Distrito de San Lorenzo, por mandato legal debe velar por el cumplimiento específico de los fines señalados en el Artículo 230 de la Constitución Nacional, referente al desarrollo social y económico de su población.

Que el Concejo Municipal del Distrito de San Lorenzo adoptó un procedimiento especial de adjudicación de Oficio a través del Acuerdo Municipal Número 02 del 05 de Junio de 2007, en beneficio de los poseedores beneficiarios de los lotes de terrenos ubicados en el Distrito de San Lorenzo, con el objetivo de que, en el marco del Programa Nacional de

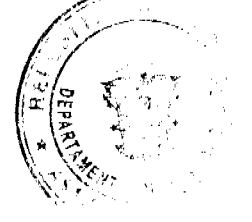

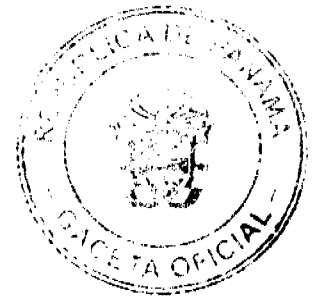

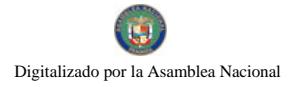

#### Gaceta Oficial Digital, viernes 08 de mayo de 2009

Administración de Tierras (PRONAT), se lleve a cabo el proceso de titulación masiva en el área y ejido(s) municipal (es) traspasado(s) por la Nación al Municipio de San Lorenzo para conservar, mejorar y asegurar la tenencia de las tierras de dicha región.

Que la Nación, representada por el Ministerio de Economía y Finanzas, a través de la Dirección de Catastro y Bienes Patrimoniales, traspasó a título gratuito, a favor del Municipio de San Lorenzo, los globos de terreno baldíos nacionales, ubicados en los Corregimientos de Horconcito, Boca del Monte, San Juan, San Lorenzo del Distrito de San Lorenzo, Provincia de Chiriquí, mediante las Escrituras Públicas número, Nº 10909 del 13 de octubre de 1981, Nº 8369 del 15 de febrero de 1982, Nº 15 de febrero de 1982, Nº 8369 del 15 de febrero de 1982, Nº 4463 del 14 de octubre de 1976, Nº 4 del 24 de septiembre de 1998, N° 1 del 13 de marzo de 1998, N° 4463 del 23 de octubre de 1976, N° 4463 del 9 de enero de 1993, Nº 4463 del 23 de junio de 1976, Nº 4463 del 23 de Junio de 1976,

Que el Municipio de San Lorenzo, considera necesario aprobar las adjudicaciones de los lotes de terreno solicitados a favor de cada uno de los ocupantes, según consta en las fichas catastrales urbanas levantadas por la Dirección de Catastro y Bienes Patrimoniales del Ministerio de Economía y Finanzas.

Que mediante Acuerdo Municipal Nº 01 de 04 de enero de 2005, se fijó el precio de los lotes de terreno identificados conforme al proceso de lotificación, medición y catastro realizado en el Distrito de San Lorenzo, precio que se mantiene vigente por el término de dos (2) años.

#### **ACUERDA:**

ARTÍCULO PRIMERO: APROBAR, la adjudicación de lotes de terreno, a favor de las siguientes personas:

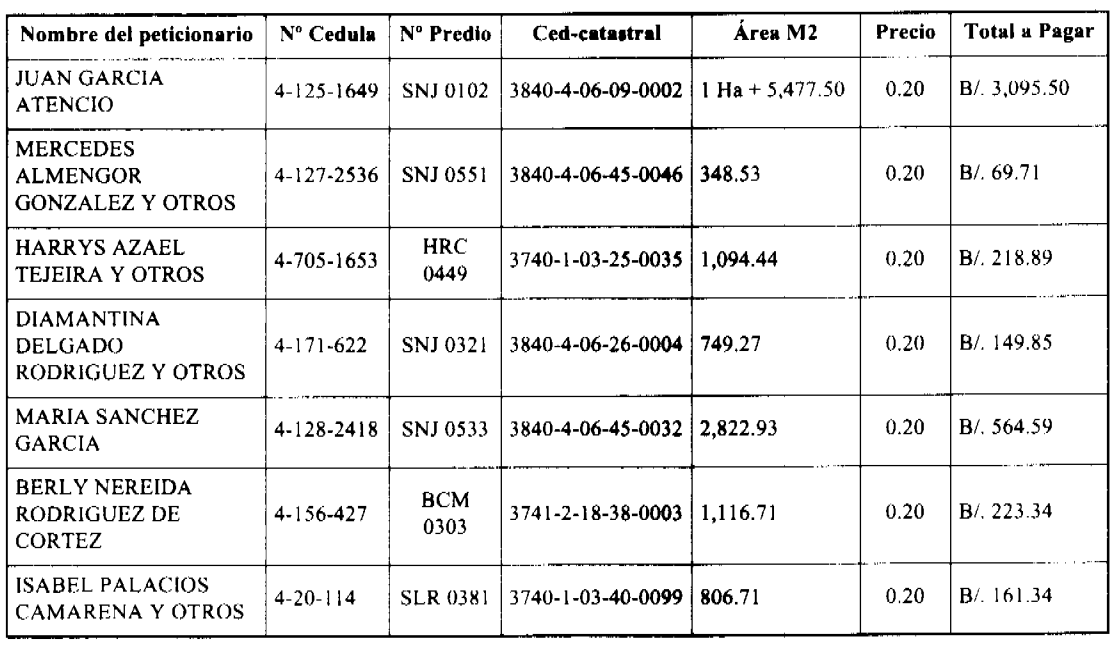

ARTÍCULO SEGUNDO: ESTABLECER, que todo adjudicatario(a) tendrá un plazo máximo de dos (2) años para cancelar el precio del lote de terreno, fijado por el presente Acuerdo Municipal, de lo contrario se mantendrá la marginal en el Registro Público a favor del Municipio de San Lorenzo.

ARTÍCULO TERCERO: FACULTAR, al Alcalde del Distrito de San Lorenzo, para que en nombre y representación del Municipio de San Lorenzo firme las resoluciones de adjudicación a favor de los (las) ocupantes. La Secretaria del Concejo Municipal certificará la autenticidad de las firmas con base en una copia de la respectiva resolución, la cual se inscribirá en el Registro Público de Panamá.

ARTÍCULO CUARTO: ESTABLECER, que el presente Acuerdo Municipal se publicará en lugar visible de la Secretaría del Concejo Municipal por diez (10) dias calendarios y por una sola vez en Gaceta Oficial, en cumplimiento de lo dispuesto en el artículo 39 de la Ley Nº 106 de 8 octubre de 1973.

ARTICULO QUINTO: ESTABLECER, que las adjudicaciones aprobadas por el presente Acuerdo Municipal están exentas del pago de cualquier tasa, impuesto o derecho adicional al precio o valor del lote de terreno.

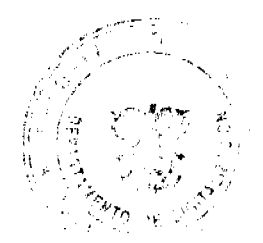

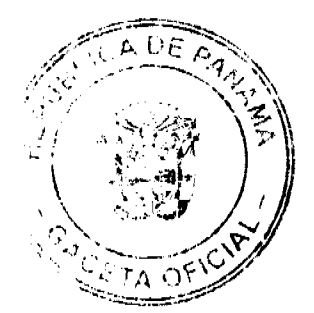

 $12$ 

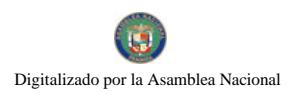

#### Gaceta Oficial Digital, viernes 08 de mayo de 2009

ARTÍCULO SEXTO: Este Acuerdo Municipal empezará a regir a partir de su sanción.

#### APROBADO: HONORABLE CONCEJO MUNICIPAL DEL DISTRITO DE SAN LORENZO.

Dado en el Salón de Sesiones del Honorable Concejo Municipal del Distrito de San Lorenzo a los tres (3) días del mes de marzo del año 2009.

#### **H.R. GUSTAVO POLANCO**

Presidente del Concejo Municipal

Representante de Boca del Monte.

### H.R. JIMIS PATIÑO ABREGO

Representante de Boca Chica

### H.R. DARIO CORTEZ TEJERÍA

Representante de Horconcito

#### H.R. LUIS A. HERNANDEZ

Representante de San Juan

#### H.R. RUBEN ORRIBARRA

Representante de San Lorenzo

#### EVA C. SANCHEZ.

Secretaria del Concejo Municipal

Sancionado por:

#### **CESAR HERNANDEZ**

Alcalde del Distrito de San Lorenzo

#### **ISBELT A. POLANCO**

Secretaria De Alcaldía

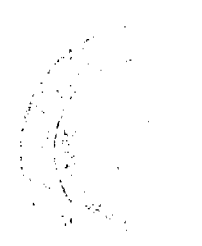

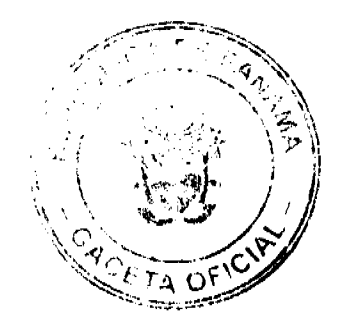

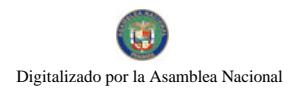

Gaceta Oficial Digital, viernes 08 de mayo de 2009

 $14$ 

Municipalidad De Santiago Administración Municipal Departamento De Planificación

Presupuesto De Rentas y Gastos Municipales Vigencia Fiscal 2009

Acuerdo Municipal Nº 30 Del 27 De Noviembre De 2008

Presentado Por: Honorable Alcalde Licdo. Rubén Patino Rodríguez

> **Al** Honorable Consejo Municipal

#### PLAN DE CONTENIDO

- $\mathbf{L}$ Proyecto de Presupuesto Año 2009.
- $2.$ Provecto de Presupuesto de Ingresos. (Anexo Nº 1)
- Proyecto de Presupuesto de Egresos. (Anexo  $N^{\circ}$ 2)  $\overline{3}$ .
- 4. Proyecto de Presupuesto de Estructura de Personal. (Anexo  $N^{\circ}$  3)
- Proyecto de Presupuesto de por Departamento y Sección de la Estructura de 5.

Personal. (Anexo  $N^{\circ}$  4)

- 6. Proyecto de Justificación de Gastos por Departamento. (Anexo Nº 5)
- 7. Proyecto de Presupuesto de Subsidios. (Anexo  $N^{\circ}$  6)
- Proyecto de Presupuesto para Día del Niño y Fiestas Patrias.  $\mathbf{8}$ .
- 9. Proyecto de Informe de Vacaciones y Devoluciones proporcionales por pagar.
- 10. Organigrama Municipal.

#### ACUERDO MUNICIPAL Nº 30 (DEL 27 DE NOVIEMBRE DE 2008)

"POR MEDIO DEL CUAL SE DICTA EL PRESUPUESTO DE RENTAS Y GASTOS DEL MUNICIPIO DE SANTIAGO, PARA LA VIGENCIA FISCAL 2009"

#### EL HONORABLE CONSEJO MUNICIPAL DEL DISTRITO DE SANTIAGO, EN USO DE SUS FACULTADES LEGALES Y;

#### CONSIDERANDO:

**PRIMERO:** 

Que el presupuesto es el instrumento de gestión pública, acto del Gobierno Municipal, que contiene el Plan Anual Operativo preparado de conformidad con los planes de mediano y largo plazo, que indica el orden y monto de los recursos que se espera recaudar, y el costo de las funciones y programas de la municipalidad, expresados en términos de los resultados que pretenden alcanzar y los recursos necesarios para lograrlos, de manera que se pueda cumplir con los objetivos y metas establecidos por esta Municipalidad.

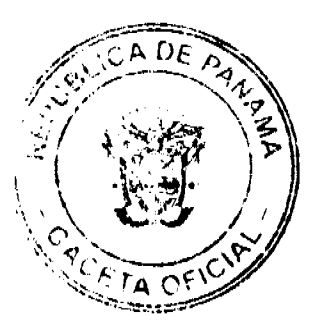

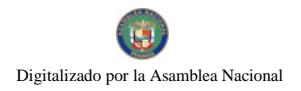

SEGUNDO: Que el Presupuesto Municipal contiene la estimación de los ingresos y la autorización máxima de gastos que pueden comprometer las dependencias que conforman la Municipalidad durante el ejercicio fiscal, a fin de ejecutar los programas básicos para el logro de los objetivos y metas definidas para cada una de las unidades y las acciones de desarrollo económico y social del Municipio, a través de su Funcionamiento y Programas de Inversiones Públicas Municipales, sobre la base de los ingresos proyectados a recaudar por la Tesorería Municipal.

- TERCERO: Que el Municipio está sujeto a las normas de administración presupuestaria establecidas en la ley; en las que le scan aplicadas, por lo que se asesorará, acatará y dará fiel cumplimiento a las disposiciones emanadas del Ministerio de Economía y Finanzas y la Contraloría General de la República, en cuanto a la aplicación de las normas generales de administración presupuestarias en todas las fases del ciclo presupuestario.
- Que de acuerdo al Artículo 45 de la Ley 106 modificada por las leyes **CUARTO:**  $52$  del 12 de diciembre de 1984 y la 10 del 23 de agosto de 1987; es "PRESENTAR AL CONSEJO atribución del Alcalde **MUNICIPAL PROYECTOS** DE **ACUERDOS,** ESPECIALMENTE EL PRESUPUESTO DE RENTAS Y GASTOS" y de conformidad con el numeral (2) del artículo 17 de la Ley 106 del 8 de octubre de 1973, reformada por la Ley 52 del 12 de diciembre de 1984 y la 10 del 23 de agosto de 1987; es competencia del Consejo Municipal, "ESTUDIAR, EVALUAR Y APROBAR **PRESUPUESTO** DE **RENTAS**  $\mathbf{Y}$ **GASTOS** EL. MUNICIPALES".

#### **ACUERDA:**

#### DISPOSICIONES GENERALES DE ADMINISTRACIÓN PRESUPUESTARIA

#### **CAPITULO I OBJETO Y ÁMBITO**

- ARTÍCULO 1: Aprobar, como en efecto se aprueba, el presupuesto de Rentas y Gastos del Municipio de Santiago, para la vigencia Fiscal comprendida del uno de enero al 31 de diciembre de 2009, por un monto total de B/.2.063.414.00 (dos millones sesenta y tres mil cuatrocientos catorce balboas con 00/100) en sus ingresos, e igual monto en sus gastos.
- **ARTICULO 2:** CONCEPTO. El Presupuesto del Municipio de Santiago es la estimación de los ingresos y la autorización máxima de los gastos que podrán comprometer en el ejercicio anual correspondiente, a fin de efectuar sus programas y proyectos, y lograr los objetivos y metas institucionales de acuerdo con las políticas del Municipio y del Gobierno, en materia de Desarrollo Económico y Social.
- **ARTICULO 3:** OBJETO. Las Normas Generales de Administración presupuestaria contienen el conjunto de disposiciones que regirán la ejecución, el seguimiento y evaluación, el cierre y liquidación del Presupuesto del Municipio.
- **ARTICULO 4:** ÁMBITO. Las Normas se aplicarán para el manejo del Presupuesto del Municipio de Santiago.

#### **CAPITULO II**

### DE LA EJECUCIÓN DEL PRESUPUESTO

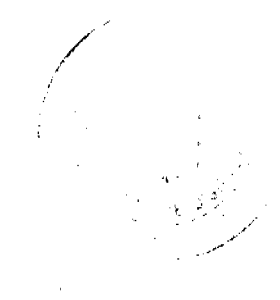

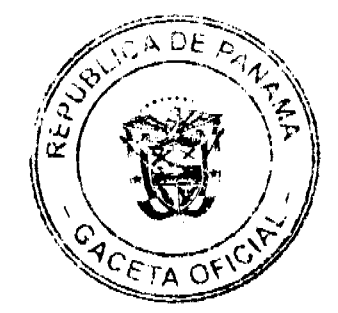

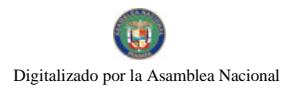

CONCEPTO. La ejecución del Presupuesto es el conjunto de **ARTICULO 5:** decisiones y acciones operativas, administrativas y financieras la realización de los programas y proyectos para contemplados en el Presupuesto Municipal. La ejecución del presupuesto de ingresos se fundamenta en el concepto de caja que es la captación física de recursos financieros, cuya disponibilidad permite la ejecución del presupuesto de gastos.

> La ejecución del presupuesto de gastos se realiza en tres etapas secuenciales: Compromiso, Devengado y Pago.

> Con el objeto de evaluar la eficiencia de la gestión presupuestaria del Municipio, la información sobre la ejecución presupuestaria de gastos se elaborará sobre la base de los pagos realizados por todos los bienes y servicios recibidos.

- **ARTICULO 6:** PRINCIPIO GENERAL. No se podrá realizar ningún pago si en el Presupuesto no consta específicamente la partida de gastos para satisfacer la obligación, así mismo el Municipio no podrá exigir ningún tributo si no consta en el Presupuesto como parte de los ingresos.
- **ARTICULO 7:** ASIGNACIONES MENSUALES. departamentos del Los Municipio presentarán, a la Oficina de Planificación y Presupuesto o a la persona encargada del presupuesto, a más tardar 15 días después de aprobado el Proyecto de Acuerdo de Presupuesto por el Concejo Municipal.
	- 1. Las solicitudes de asignaciones mensuales de gastos.
	- 2. El flujo de caja del año por mes por la Tesorería.

Las autorizaciones máximas de gastos de funcionamiento e inversión se distribuirán en doce asignaciones mensuales que no necesariamente serán iguales. Las asignaciones mensuales serán aprobadas para cada partida por el Departamento de Planificación y Presupuesto o la persona encargada de la oficina de presupuesto, sobre la base de los programas de trabajo, cronogramas de actividades y a la previsión del comportamiento de los ingresos; en caso que los departamentos no presenten las solicitudes en el plazo señalado, el Departamento de Planificación y Presupuesto o la persona encargada del presupuesto procederá a determinar tales asignaciones.

El Ejecutivo Municipal enviará a la Contraloría General de la República las asignaciones mensuales de ingresos y gastos.

UNIDAD DE CAJA. Todos los ingresos del Municipio deberán **ARTICULO 8:** consignarse en el Presupuesto y se depositarán en la cuenta del Tesoro Municipal en el Banco Nacional de Panamá, contra la cual se expedirá toda orden de pago para cubrir los compromisos causados por las autorizaciones de gastos originadas en sus distintas dependencias.

#### **ARTICULO 9:** FASES DE LA EJECUCIÓN DEL PRESUPUESTO DE **GASTOS**

COMPROMISO PRESUPUESTARIO es la solicitud de adquisición de bienes o servicios independientemente de su entrega, pago o consumo, y constituye toda obligación financiera adquirida por el Municipio, que conlleva una erogación a favor de terceros con cargo a la disponibilidad de fondos de la respectiva partida del periodo fiscal vigente.

**DEVENGADO** es el recibo de bienes o servicios entregados por parte del proveedor sin considerar el momento en que se consumen o pagan, y constituyen la obligación de pagar por los bienes o servicios recibidos.

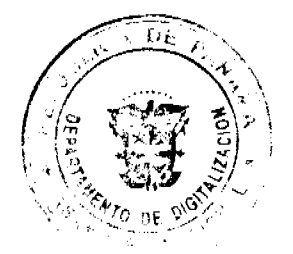

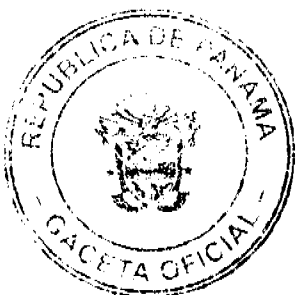

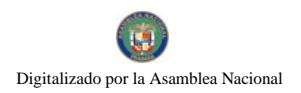

PAGO constituye la emisión y entrega de cheques a favor de los proveedores, una vez que se reciben bienes y servicios adquiridos.

#### **SECCIÓN PRIMERA INGRESOS O RENTAS**

- **ARTICULO 10:** PRINCIPIOS DE UNIVERSALIDAD Y UNIDAD. EI Presupuesto de Ingresos reflejará el total de los ingresos corrientes y de capital, inclusive las transferencias y donaciones, de acuerdo con las fuentes de ingresos establecidas en el Manual de Clasificación Presupuestaria del Ingreso Público.
- **ARTICULO 11:** INGRESOS ADICIONALES. Si la Municipalidad devenga. recauda o percibe un ingreso adicional autorizado por ley, decreto o acuerdo, y quiere hacer uso de éste ingreso, deberá incorporarlo al presupuesto mediante crédito adicional.
- **ARTICULO 12: EXCEDENTES DE LOS INGRESOS.** Para que los excedentes de los ingresos sobre las estimaciones puedan ser utilizados, deben incorporarse al Presupuesto Municipal a través de créditos adicionales. En caso de no procederse según lo indicado, se reflejará como saldo en caja al final del período.
- **INFERIORES ARTICULO 13: INGRESOS RECAUDADOS** A LOS PRESUPUESTADOS. Cuando en cualquier época del año fiscal la Tesorería Municipal considera que los ingresos recaudados son inferiores a los Contemplados en el Presupuesto Municipal y no exista previsión para solventar tal condición, el Ejecutivo Municipal presentara al Concejo Municipal un plan de reducción del gasto para su aprobación y correspondiente modificación del Presupuesto Municipal.
- **ARTICULO 14:** MODIFICACIÓN DE LOS INGRESOS. La Tesorería Municipal podrá solicitar a la Alcaldía reducciones e incrementos entre las partidas de ingresos, a fin de asegurar su eficiente recaudación y el mantenimiento del equilibrio presupuestario. La Alcaldía<br>comunicará según proceda, al Concejo Municipal para su aprobación.
- **ARTICULO 15:** DEPOSITO DE LOS FONDOS PÚBLICOS. El Banco Nacional de Panamá será el único depositario oficial de los fondos Municipales y la Contraloría General de la República será responsable de vigilar que, por ningún concepto, se abran cuentas en otras entidades financieras. En caso de que así se hiciera, la Contraloría General de la República procederá a cancelar tales cuentas y depósitos ingresándolos a la cuenta Tesoro Municipal, en el Banco Nacional de Panamá.

#### **SECCIÓN SEGUNDA EGRESOS O GASTOS**

- NIVELES DE ASIGNACIÓN DE RECURSOS. La asignación **ARTICULO 16:** de recursos corresponderá al último rango o nivel de la estructura programática, que está constituida por: programa, sub - programas y actividades o proyecto.
- **ARTICULO 17:** EJECUCIÓN DE LAS ASIGNACIONES MENSUALES. La ejecución del Presupuesto de Gastos se ejecutará mensualmente sobre la base de las fases de Compromiso. Devengado y Pago. y en función de las asignaciones mensuales.

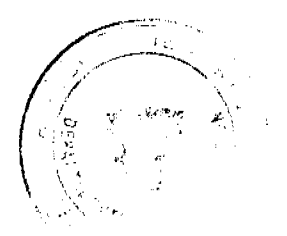

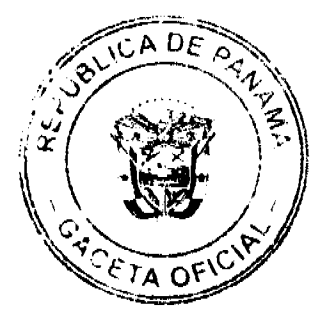

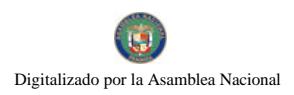

#### Gaceta Oficial Digital, viemes 08 de mayo de 2009

- **ARTICULO 18:** CONTROL DE LAS ASIGNACIONES MENSUALES. EI control de las asignaciones mensuales y del pago de estas lo llevará la Tesoreria Municipal, y la Contraloría General de la República, en el ámbito de sus respectivas competencias y responsabilidades. El saldo libre de una partida al finalizar un mes será acumulado a la asignación del siguiente mes.
- **ARTICULO 19:** REDISTRIBUCIÓN DE LAS ASIGNACIONES MENSUALES. Las direcciones o departamentos podrán solicitar redistribución de las asignaciones mensuales al Ejecutivo Municipal quien las analizará a través de su Dirección o Departamento de Planificación y Presupuesto o la persona encargada del presupuesto y comunicará según proceda, al solicitante y a la Contraloría General de la República.
- **ARTICULO 20:** CAMBIOS EN LA ESTRUCTURA DE PUESTOS. EL Concejo Municipal, La Alcaldía y Tesorería podrán efectuar cambios en sus estructuras de puestos, hasta el 31 de noviembre, a fin de eliminar posiciones vacantes y disminuir posiciones existentes para crear posiciones nuevas y aumentar posiciones existentes. En ningún caso el monto de los aumentos podrá ser mayor al monto de las eliminaciones y disminuciones. Cuando se trate de eliminación o creación de posiciones, serán aprobadas por el Consejo Municipal. Los Municipios bajo el régimen de carrera administrativa, deberán consultar previamente a la Dirección General de Carrera Administrativa.
- **ARTICULO 21:** ESCALA SALARIAL Y LIMITE DE REMUNERACIÓN. La escala salarial para el nivel directivo de la Administración Municipal quedará consignada conforme a la estructura de puestos aprobada por el Concejo Municipal.
- PARÁGRAFO: Solo se pagarán las vacaciones a funcionarios activos, cuando se haga uso del tiempo y a los exfuncionarios con cargo a créditos reconocidos cuando la partida esté en el Presupuesto. Todo funcionario Municipal esta obligado a tomar sus vacaciones una vez se emita la resolución de la misma.
- ARTICULO 22: PROHIBICIÓN DE EJERCER UN CARGO ANTES DE LA TOMA DE POSESIÓN. Ninguna persona entrará a ejercer un cargo Municipal de carácter permanente. probatorio o transitorio, sin que antes hubiese tomado posesión del cargo de acuerdo con el trámite administrativo establecido y sólo tendrá vigencia fiscal con posterioridad a la fecha de la misma. Si un funcionario pasa a ocupar otro cargo dentro de la municipalidad o recibe un ajuste salarial, recibirá la nueva remuneración desde la fecha de toma de posesión y en ningún caso tendrá efecto retroactivo.

La prohibición de ejercer un cargo antes de la toma de posesión, así como los efectos retroactivos señalados en el párrafo anterior, no son aplicables al personal asesor o por contrato que por su naturaleza tenga que contar con la aprobación de la Contraloría General de la República, cuando cuente con las partidas presupuestarias correspondientes.

ACCIONES DE PERSONAL **ARTICULO 23:** Las acciones de personal relativas a nombramientos, destituciones, ajustes saláriales y ascensos emitidas por las autoridades municipales serán presentados a la Alcaldía para su autorización y a la Contraloría General de la República sólo para su conocimiento.

**ARTICULO 24:** 

PERSONAL TRANSITORIO Y CONTINGENTE. En los casos de nombramientos de personal transitorio y contingente, se requerirá la acción de personal interno de la Municipalidad que

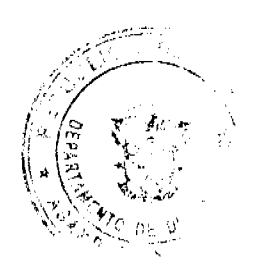

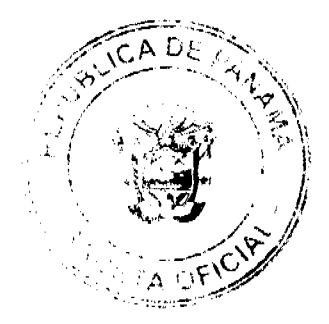

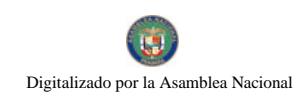

No 26277

deberá remitirse a la Contraloría General de la República para su fiscalización

El personal contingente se contratará por un período no mayor de seis meses y expirará con la vigencia fiscal. El personal transitorio se contratará sobre la base del detalle de la Estructura de Puestos aprobada en el Acuerdo de Presupuesto por un período no mayor de doce meses y expirará con la vigencia fiscal.

PARÁGRAFO: El Municipio al realizar nombramientos de personal transitorio y contingente, deberá incluir obligatoriamente el pago de las cuotas a la seguridad social cuando se confeccionen las planillas adicionales y eventuales.

- SERVICIOS ESPECIALES. Se podrá cargar a esta partida la **ARTICULO 25:** Contratación de funcionarios públicos, cuando estos obtengan licencia sin sueldo en la institución donde laboran y los servicios sean prestados a una institución distinta a la que le concede la licencia. Los contratos con profesionales o técnicos, personas naturales, nacionales o extranjeras para la realización de estudios, investigaciones, diseños, supervisión de obras, capacitación y otros de similar naturaleza se imputarán a la partida de Consultarías y Servicios Especiales, en los contratos de consultaría se deberán definir los objetivos, y las tareas a realizar.
- ARTICULO 26: GASTOS DE REPRESENTACIÓN. Solo tendrán derecho a gastos de representación los funcionarios que ocupen como titulares los cargos de: Alcalde, Presidente del Concejo Municipal, Tesorero y aquellos cargos que sean aprobados por el Concejo Municipal, siempre que en el presupuesto se provea la correspondiente asignación.
- **ARTICULO 27:** SOBRETIEMPO. Sólo se reconocerá remuneración por sobre tiempo cuando el funcionario haya sido previamente autorizado por el jefe inmediato a laborar horas extraordinarias. Dicho sobre tiempo no podrá exceder el 25% de la jornada regular de acuerdo con las limitaciones y excepciones establecidas en las leyes y acuerdos existentes.
- VIÁTICOS DENTRO DEL PAÍS. Cuando se viaje en misión **ARTICULO 28:** oficial dentro del territorio nacional, se reconocerá viáticos por concepto de alimentación y hospedaje de acuerdo con la siguiente tabla:

#### **DESAYUNO** CENA HOSPEDAJE TOTAL **ALMUERZO** 8.00 8,00 24.00 45.00 5.00

Cuando la misión se cumpla en un día, sólo se reconocerán los gastos de transporte y alimentación. Para los funcionarios municipales que cumplan misión oficial dentro del distrito se le reconocerá transporte y alimentación (el transporte se reconocerá según el costo del área y alimentación solo el almuerzo B/. 5.00) y en caso especiales que el funcionario se exceda después de las 7:00 p.m, la Institución tendrá que cubrir la cena. Este artículo es aplicable para los 12 corregimientos cuando el funcionario cumpla misión oficial fuera de su área de trabajo y este sustentado por su jefe inmediato.

**ARTICULO 29:** VIÁTICOS EN EL EXTERIOR DEL PAÍS. En los casos en que sea necesario enviar funcionarios municipales en misiones oficiales fuera del país, el Alcalde autorizará el viaje. Los viáticos scrán los siguientes:

Europa, Asia y Oceanía

#### **B**/.400.00 diarios.

Estados Unidos, Canadá, Argentina, Brasil y Chile

**B**/.300.00 diarios.

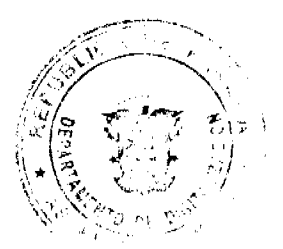

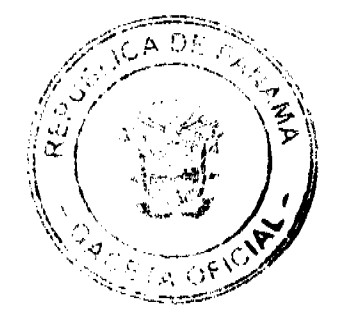

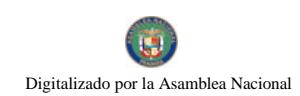

No 26277

México, Centroamérica, el Caribe y resto de **B**/200.00 diarios. América Latina

Cuando un funcionario participe en un evento internacional, cuya duración no exceda de 10 días laborables y la institución patrocinadora del exterior no cubra la totalidad de los viaticos, recibirá la diferencia del viático establecido para misiones oficiales.

INDEMNIZACIONES ORDENADAS POR LOS TRIBUNALES. **ARTICULO 30:** Las sentencias de los Tribunales que ordenen indemnizaciones son de obligatorio cumplimiento para el Municipio. Para cumplir esta obligación podrá solicitar una transferencia de partida o un crédito adicional para cubrir tal erogación si no hubiese asignación para ese propósito. Cuando estas indemnizaciones causen erogación en más de un ejercicio fiscal las partidas correspondientes deberán consignarse anualmente en el presupuesto de la municipalidad hasta su cancelación.

## SECCIÓN TERCERA

# EJECUCIÓN DE LAS INVERSIONES MUNICIPALES

**ARTICULO 31:** EJECUCIÓN DE INVERSIONES. Las ejecuciones de inversiones se inician con el llamado al acto público o a la solicitud de excepción. Para tal fin, se deberá contar previamente con su autorización en el Presupuesto Municipal y la disponibilidad en la partida presupuestaria correspondiente.

El llamado al acto público o la solicitud de excepción, deberá indicar la partida presupuestaria con cargo a la cual se realizará el gasto. En los casos a que se refiere el artículo 32 de la Ley No.56 de 1995, sobre Contratación Pública, se deberá contar previamente con la certificación de la Tesorería Municipal de que el proyecto cuenta con el financiamiento garantizado.

MUNICIPALES POR CONTRATO. Las **INVERSIONES ARTICULO 32:** inversiones Municipales se podrán realizar por contrato. Para este Propósito las Municipalidades ejecutoras prepararán o contratarán. con cargo al proyecto, los servicios de profesionales o técnicos y de firmas privadas para la confección de los correspondientes pliegos, planos. especificaciones y cronogramas de trabajo que servirán para la realización del acto público, y demás trámites pertinentes. **ARTICULO 33:** INVERSIONES MUNICIPALES POR ADMINISTRACIÓN DIRECTA. En caso de que las inversiones se ejecuten por administración directa, la Municipalidad deberá contar, previo al inicio de la obra, con los planos terminados, presupuesto de la obra y cronograma de realizaciones.

El personal asignado a la ejecución del proyecto se contratará como personal Contingente y Transitorio y podrán permanecer hasta que concluya la ejecución del proyecto. El resto de los servicios requeridos se contratará en concepto de servicios especiales con cargo al objeto del gasto 172.

**ARTICULO 34:** ANTICIPO Y PAGO A CONTRATISTAS. No se autorizarán pagos sin la presentación de las cuentas debidamente examinadas por la Contraloria General de la República sobre obras efectivamente realizadas o sobre sus avances. Cuando la ejecución del contrato o de la obra requiera de desembolsos anticipados, el pliego de cargos y especificaciones de la licitación pública o concurso de precios así lo hará constar, al igual que el respectivo contrato de ejecución de obra, con indicación del requisito de constitución de la fianza de anticipo que deberá ser del 10% del valor anticipado.

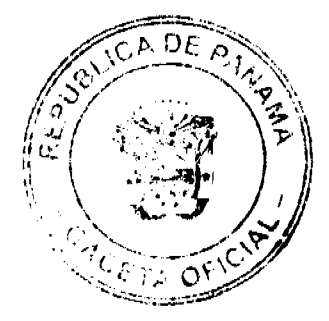

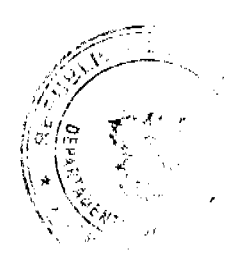

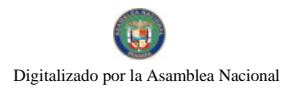

- **ARTICULO 35:** PAGO MEDIANTE CARTAS DE CRÉDITO. La forma de pago mediante el mecanismo de carta de crédito tanto para compras locales como para compras en el exterior, se utilizará por parte de la municipalidad, cuando la naturaleza de la obra así lo amerite siempre y cuando el pliego de cargos de la respectiva licitación o concurso de precios así lo haga constar y quede debidamente estipulado en el correspondiente contrato. La gestión para la apertura del crédito ante el Banco Nacional de Panamá, deberá ser previamente autorizado por el Alcalde y refrendado por la Contraloría General de la República.
- **ARTICULO 36:** INVERSIONES MULTIANUALES. Para los efectos de proyectos de inversión de duración mayor de un año se procederá como sigue: La licitación pública se realizará por la totalidad del proyecto, y el contrato entre el municipio y el contratista incluirá la partida presupuestaria correspondiente al pago estimado para la vigencia en curso. De igual forma, el contrato deberá incluir una cláusula que obliga al Municipio a incluir en los presupuestos de las próximas vigencias fiscales los recursos financieros programados a pagar durante esas vigencias correspondientes.
- **ARTICULO 37:** AUMENTO DEL COSTO DE LA INVERSIÓN. Los aumentos total de un proyecto de inversión debidamente del costo justificados por razones técnicas, no previstas en los planos y especificaciones originales, deberán contar previamente con las asignaciones presupuestarias respectivas.
- PARÁGRAFO. En aquellos contratos que tengan como garantía adicional la retención de un porcentaje de las cuentas presentadas por avance de obras, esta retención se podrá devolver al contratista cuando se compruebe que el alcance del contrato original se ha cumplido, aun cuando queden pendientes la aprobación y autorización de acuerdos suplementarios que hubiesen sido acordados.
- **ARTICULO 38:** CONTRATOS DE PRESTAMOS EXTERNOS. Los pliegos de cargos y demás documentos de las licitaciones para la ejecución de obras o adquisición de bienes y servicios, financiados con fondos provenientes de contratos de préstamos con organismos financieros internacionales o gobiernos extranjeros, podrán incluir las normas y procedimientos previstos en dichos contratos.

#### SECCIÓN CUARTA MODIFICACIONES AL PRESUPUESTO

**ARTICULO 39:** TRASLADO DE PARTIDA. Es la transferencia de recursos de partidas del presupuesto, con saldo disponible o sin utilizar a otras que se hayan quedado con saldos insuficientes o que no tengan partida presupuestaria. Los traslados de partidas se podrán realizar entre el 15 de Febrero y el 15 de diciembre. Los traslados de partidas podrán realizarse en cualquier época del año, en el caso de obras de inversiones sociales.

Las Direcciones y Departamentos presentarán las solicitudes al departamento de Planificación o Presupuesto o a la persona que lleva los registros presupuestarios quien los analizará y los enviara a la Alcaldía la cual autorizará, previa consulta a la Contraloria General de la República, respecto a la efectiva disponibilidad de los saldos no comprometidos. Los traslados de partidas de diez mil dólares (B/. 10.000.00) o más se remitirán al Concejo Municipal para su aprobación. Si el Concejo Municipal no realiza ninguna actuación en la primera reunión siguiente al recibo de la solicitud, se entenderá que ha sido aprobada la modificación correspondiente.

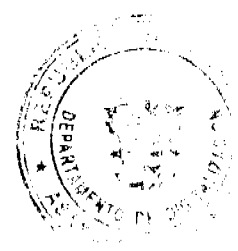

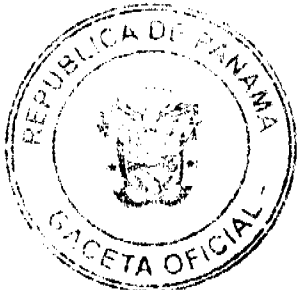

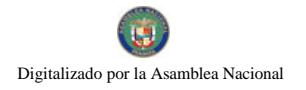

Gaceta Oficial Digital, viernes 08 de mayo de 2009

#### LIMITACIONES A LOS TRASLADOS DE PARTIDAS. Las **ARTICULO 40:** solicitudes de traslados de saldos de las partidas de gastos deberán ajustarse a las siguientes normas:

- Los saldos de las partidas de gastos de funcionamiento podrán ser  $\mathbf{1}$ . trasladados entre si, a excepción de los saldos de las partidas de sueldos fijos, servicios básicos, cuotas a organismos internacionales,<br>contribuciones a la Caja de Seguro Social y del Servicio de la Deuda Pública, cuando corresponda a ahorros comprobados.
- Los saldos de las partidas de funcionamiento podrán reforzar  $\overline{2}$ proyectos de inversión; no obstante, las partidas de inversión no podrán trasladarse para reforzar partidas de funcionamiento.
- Los saldos de las partidas de inversiones podrán trasladarse entre si. 3.
- Se prohibe trasladar saldos disponibles a la partida del objeto del  $\overline{4}$ gasto Imprevisto codificadas en el grupo de Asignaciones Globales, las demás podrán reforzarse.
- CRÉDITOS ADICIONALES. Los Créditos adicionales **ARTICULO 41**son aquellos que aumentan el monto del Presupuesto Municipal y se dividen en dos clases: Extraordinarios y Suplementarios. Los extraordinarios son aquellos que se aprueban con el fin de atender, por causas imprevistas y urgentes, los gastos que demanden la creación de un servicio y/o proyecto no previsto en el Presupuesto; y los Suplementarios, aquellos destinados a proveer la insuficiencia en las partidas existentes en el Presupuesto.
- VIABILIDAD DE LOS CRÉDITOS ADICIONALES. **ARTICULO 42:** Los créditos adicionales serán viables cuando exista un superávito excedente real en la proyección a la fecha del Presupuesto de Ingresos, ó exista un ingreso que no haya sido incluido en el Presupuesto o se cree uno nuevo.
- PLAZOS PARA LOS CRÉDITOS ADICIONALES. Los créditos **ARTICULO 43:** adicionales que se generen en las municipalidades se solicitarán al Consejo Municipal a través del Alcalde Municipal, acompañados de una justificación que permita un análisis evaluativo de su viabilidad. Las solicitudes se podrán presentar entre el lº de febrero y el 30 de noviembre del año de la vigencia del presupuesto y serán remitidas al Consejo Municipal, a fin de ser votadas por ésta.

El Consejo Municipal, a solicitud expresa del Ejecutivo Municipal está facultado a considerar créditos adicionales fuera de los períodos estipulados en este artículo, siempre y cuando se trate de prestación de un servicio y/o inversión y el Consejo Municipal estará facultado a darle el trámite correspondiente.

#### PROCEDIMIENTO DE LOS CRÉDITOS ADICIONALES. ARTICULO 44:

El Alcalde Municipal presentará la solicitud-de crédito adicional al Consejo Municipal, mediante un proyecto de acuerdo el cual contara con el informe favorable sobre la viabilidad financiera por parte del tesorero y el Ministerio de Economía y Finanzas y conveniencia por la Contraloría General de la República.

#### **MODIFICACIONES PRESUPUESTARIAS ENTRE ARTICULO 45:** DIRECCIONES Y DEPARTAMENTOS MUNICIPALES. Modificaciones al Presupuesto Municipal se podrán realizar por medio de la reducción del monto de una o más Direcciones o Departamentos con el propósito de incrementar la asignación de otra u otras, mediante el procedimiento de traslado de partida. El ejecutivo municipal podrá hacerlo mediante resolución, si el monto no sobrepasa la cantidad de B/.10,000.00 (diez mil balboas con

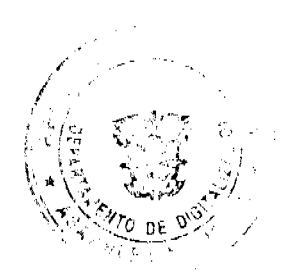

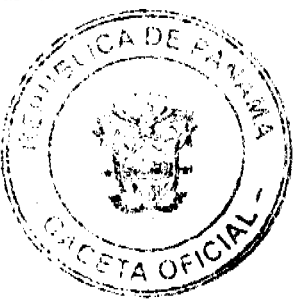

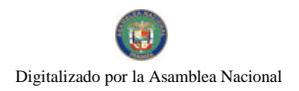

Gaceta Oficial Digital, viemes 08 de mayo de 2009

00/100), sin embargo, en lo referente a las partidas del Consejo Municipal, deberá contar con la anuencia del jefe de la misma.

#### **CAPITULO III** SEGUIMIENTO Y EVALUACIÓN DEL PRESUPUESTO

- **ARTICULO 46: CONCEPTO.** Seguimiento es verificar si la ejecución del Presupuesto se está llevando a cabo de acuerdo con los programas. proyectos y decisiones, e identificar problemas y solucionarlos. Evaluación es verificar si los resultados obtenidos y logros alcanzados han sido oportunos y a costos razonables, y reajustar los programas si es indispensable.
- **ARTICULO 47:** PROCEDIMIENTO.  $E1$ Departamento o Dirección de Planificación y/o Presupuesto de la Municipalidad realizará el seguimiento y evaluación de los programas incluidos en el Presupuesto Municipal, para asegurar que su avance físico y financiero corresponda a lo previsto.

En caso en que se determine incumplimiento en los calendarios de ejecución preparados por las propias direcciones o departamentos, el Ejecutivo Municipal y la Contraloría General de la República podrán solicitar a la Dirección o Departamento de Tesorería Municipal la retención de los pagos, con base a las asignaciones mensuales establecidas, hasta que se solucionen los problemas que obstaculizan la ejecución del Presupuesto.

PLAZOS E INFORMES. La Dirección o Departamento de **ARTICULO 48:** Planificación y Presupuesto o la persona encargada del presupuesto remitirán al Ejecutivo Municipal, al Consejo Municipal, al Ministerio de Economía y Finanzas y a la Contraloría General de la República dentro de los primeros veinte días de cada mes, un informe que muestre la ejecución presupuestaria con todos los detalles, especialmente la información referente a sus ingresos, gastos. inversiones, deuda pública y flujo de caja.

# **CAPITULO IV** CIERRE Y LIQUIDACIÓN DEL PRESUPUESTO

- CIERRE PRESUPUESTARIO: Cierre es la finalización de la **ARTICULO 49:** vigencia presupuestaria anual después de la cual no se registra recaudación de ingresos ni se realiza compromiso de gastos con cargo al Presupuesto clausurado. El cierre se realizará el 31 de diciembre de cada año.
- **ARTICULO 50:** LIQUIDACIÓN PRESUPUESTARIA: Liquidación es el conocimiento de los resultados de la ejecución presupuestaria, de la situación financiera del Municipio. Los compromisos de años anteriores contemplados en vigencias expiradas se pagarán según la programación mensual.
- **ARTICULO 51:** RESERVA DE CAJA. Con el propósito de facilitar el cierre del Presupuesto Municipal, la Tesorería Municipal está obligada a efectuar las reservas de caja para cumplir los compromisos legalmente adquiridos que están en trámite y que se deberán pagar durante la posterior vigencia fiscal, de forma financiera.
- **ARTICULO 52:** SALDO EN CAJA. Es la disponibilidad financiera de recursos. menos las reservas de caja autorizadas por la Contraloría General de la República.

#### CAPITULO V DISPOSICIONES VARIAS

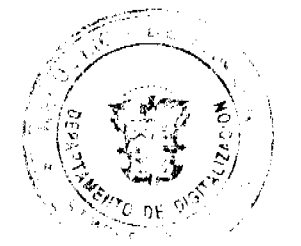

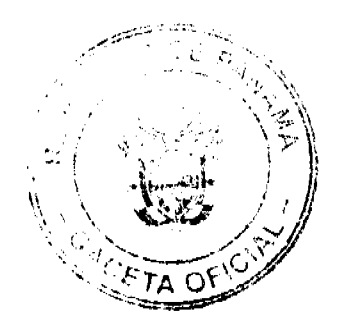

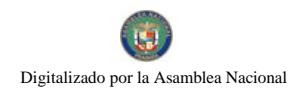

CONTROL PREVIO. Para efectos de esta Ley se entiende por **ARTICULO 53:** Control Previo la fiscalización y análisis de las actuaciones Administrativas que afectan o puedan afectar un patrimonio público, antes de que tal afectación se produzca, a fin de lograr que se realicen con corrección y dentro de los marcos legales. A tal fin, la Contraloría General de la República, a través del funcionario que la represente, consignará su conformidad con el acto de manejo mediante el refrendo del mismo, una vez comprobado que cumple con los requisitos legales necesarios. Por el contrario, cuando medien razones jurídicas objetivas que ameriten la oposición de la Contraloría a que el acto se emita, el representante de dicha institución improbará el acto por escrito, indicando al funcionario municipal encargado de emitirlo las razones en que se funda tal improbación.

El Control Objetivo o Previo se limitará a la verificación de la partida de gasto autorizada por la Ley de Presupuesto Municipal y las normas aplicables. Este control se aplicará en los Contratos y Actos Públicos, de conformidad con la Legislación correspondiente.

- **ARTICULO 54:** Cuando por acuerdo Municipal se ordena un gasto y la Contraloría General de la República considere ilegal, deberá interponer ante las autoridades competentes la demanda de nulidad que resolverá la controversia y determinará la legalidad o ilegalidad del acto impugnado.
- APLICACIÓN DE LAS NORMAS. La aplicación de las Normas **ARTICULO 55:** corresponderá a la Dirección o Departamento de Planificación y/o Presupuesto Municipal, la Contraloría General de la República y El Ministerio de Economía y Finanzas quienes instruirán a las demás Direcciones o Departamentos sobre la correcta aplicación de estas Normas Generales de Administración Presupuestaria.
- Pasados seis meses de gestión, si los ingresos reflejan un superávit, el **ARTICULO 56°** mismo podrá ser evaluado con el Consejo y las instancias respectivas; para fortalecer las partidas de Juntas Comunales, de Funcionamiento y de Inversión.

Este Acuerdo entrará en vigencia a partir del 1º del mes de enero de 2009.

SON PARTES INTEGRANTES DE ESTE ACUERDO, LOS SIGUIENTES DOCUMENTOS:

- Anexo No. 1: Presupuesto de Ingresos.
- Anexo No. 2: Presupuesto de Egresos.
- Anexo No. 3: Estructura de Personal.
- Anexo No. 4: Por Departamento y Sección de la Estructura.
- Anexo No. 5: Justificación de Gastos por Departamento.
- Presupuesto de Subsidios. Anexo No. 6:

DADO Y APROBADO POR EL HONORABLE CONSEJO MUNICIPAL DEL SANTIAGO A LOS VEINTISIETE DÍAS DEL MES DE DISTRITO DE NOVIEMBRE DE DOS MIL OCHO.

**AIDA ORTEGA** H.R. CÉSAR NAVARRO PRESIDENTE DEL CONCEJO SECRETARIA GENERAL ALCALDÍA MUNICIPAL DEL DISTRITO DE SANTIAGO

> **SANCIONADO** (DOS DE DICIEMBRE DE 2008)

LICDO. RUBÉN PATIÑO R. ALCALDE MUNICIPAL

**JACQUELINE DE REYES** SECRETARIA GENERAL.

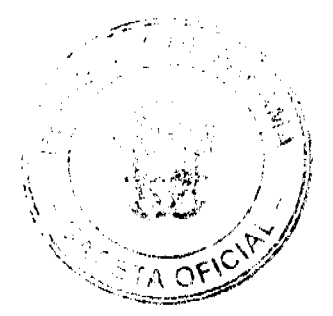

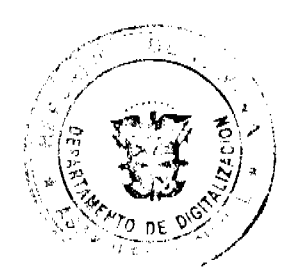

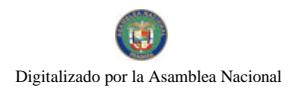

# ANEXO No.1

# MUNICIPIO DE SANTIAGO ADMINISTRACIÓN MUNICIPAL

# PROYECTO DE PRESUPUESTO DE INGRESOS

# VIGENCIA FISCAL 2009

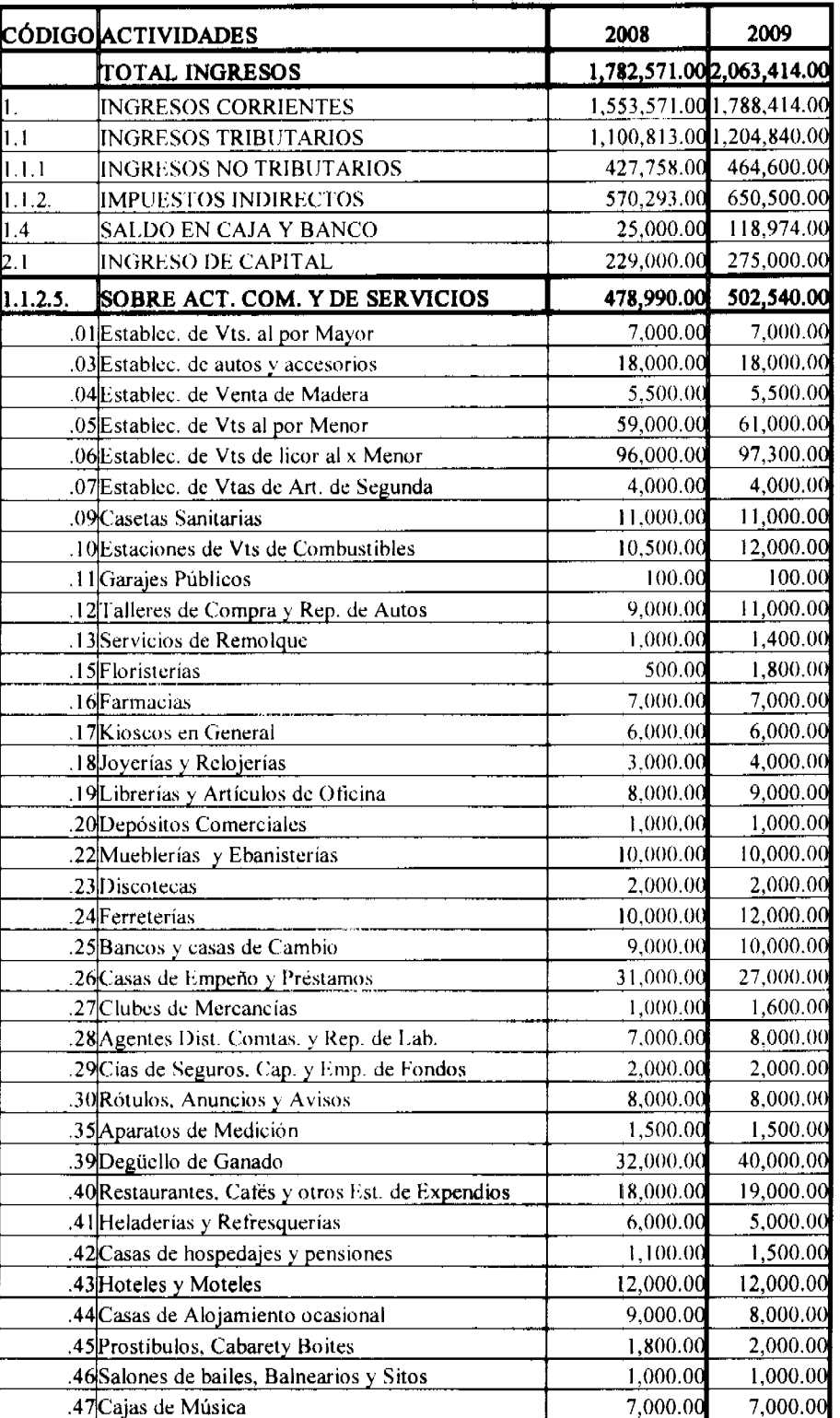

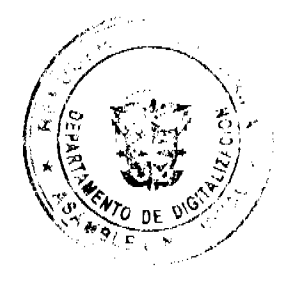

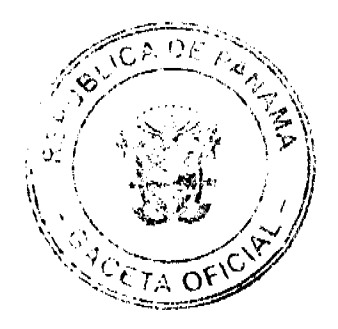

No 26277

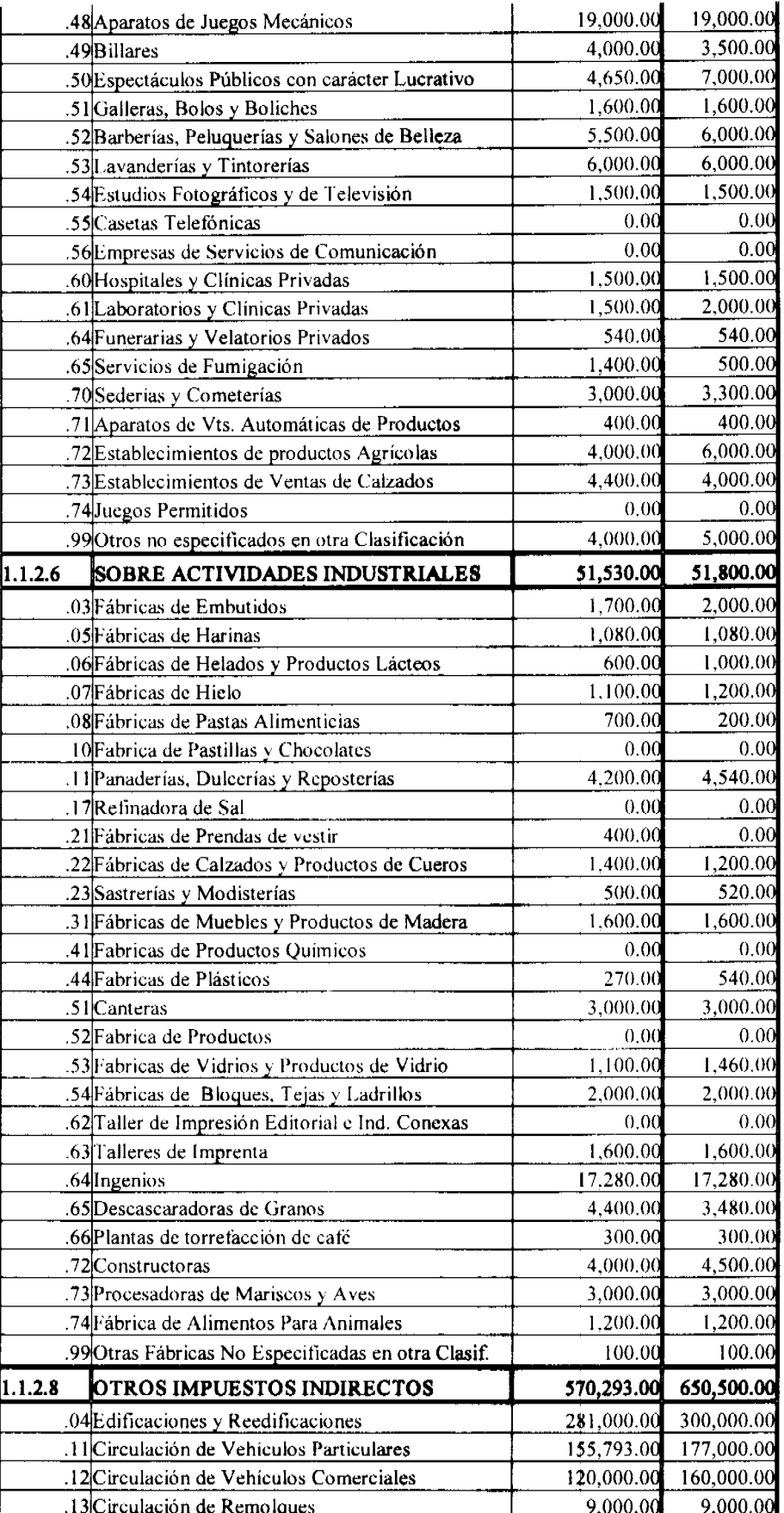

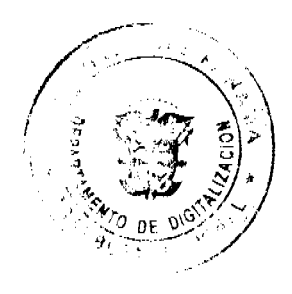

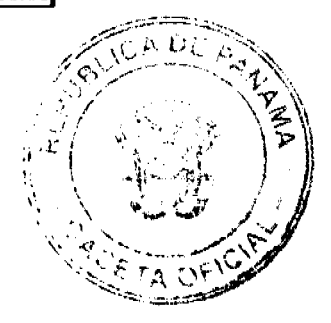

No 26277

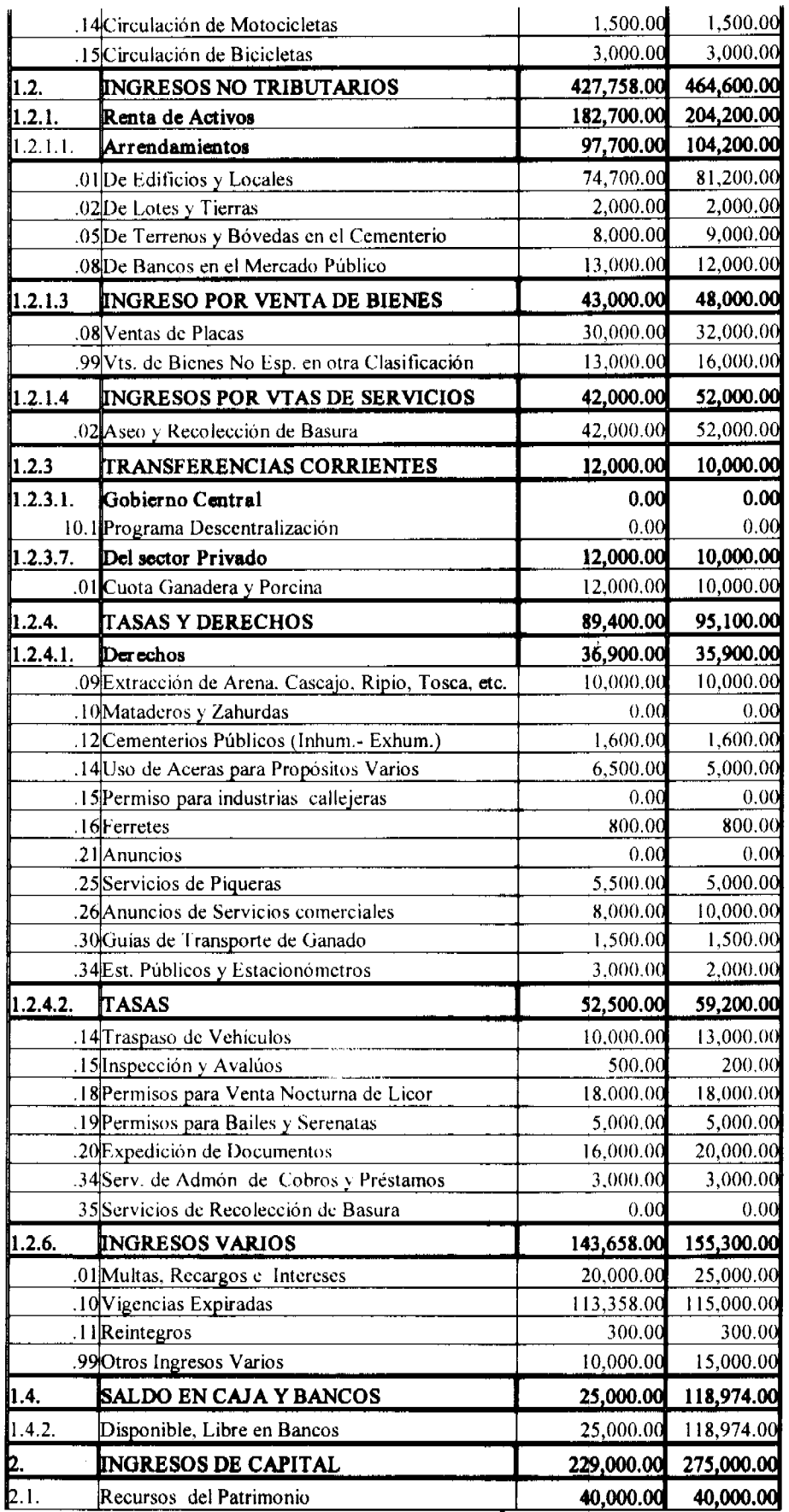

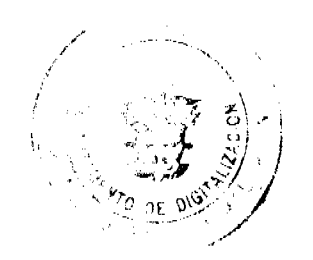

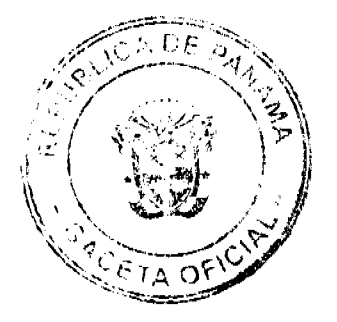

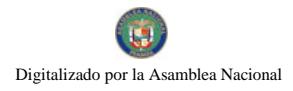

No 26277

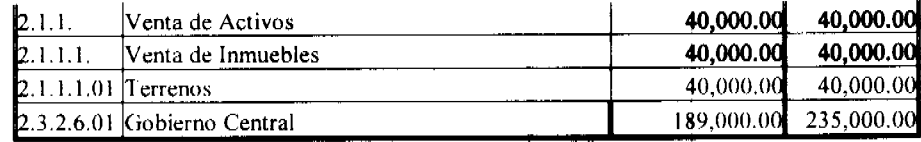

# ANEXO Nº 2

# MUNICIPALIDAD DE SANTIAGO PROYECTO DE PRESUPUESTO DE GASTOS VIGENCIA FISCAL 2009

#### **(EN BALBOAS)**

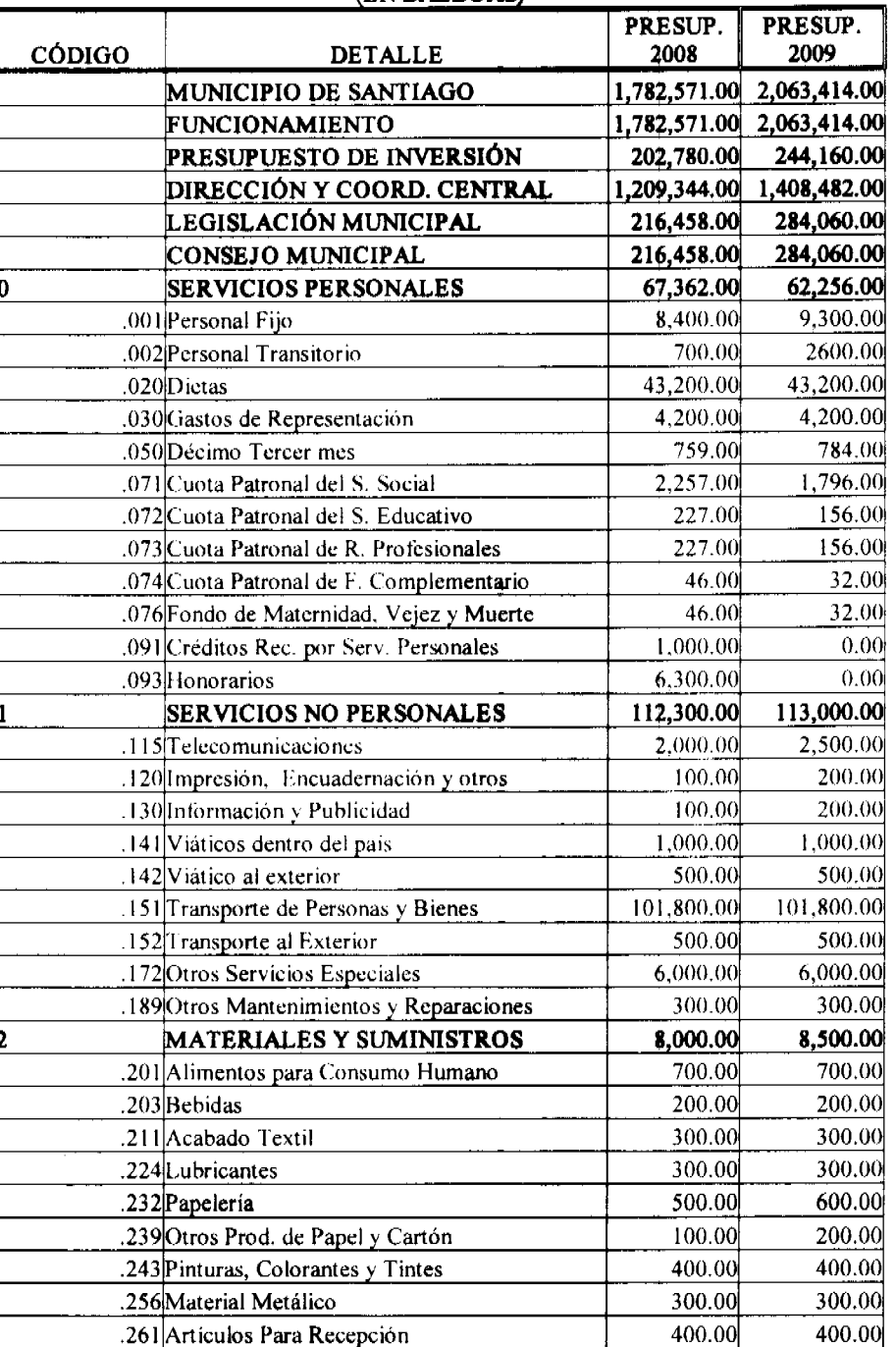

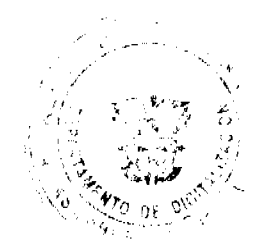

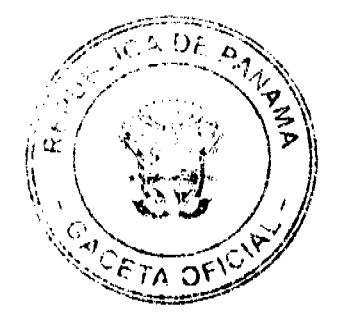

No 26277

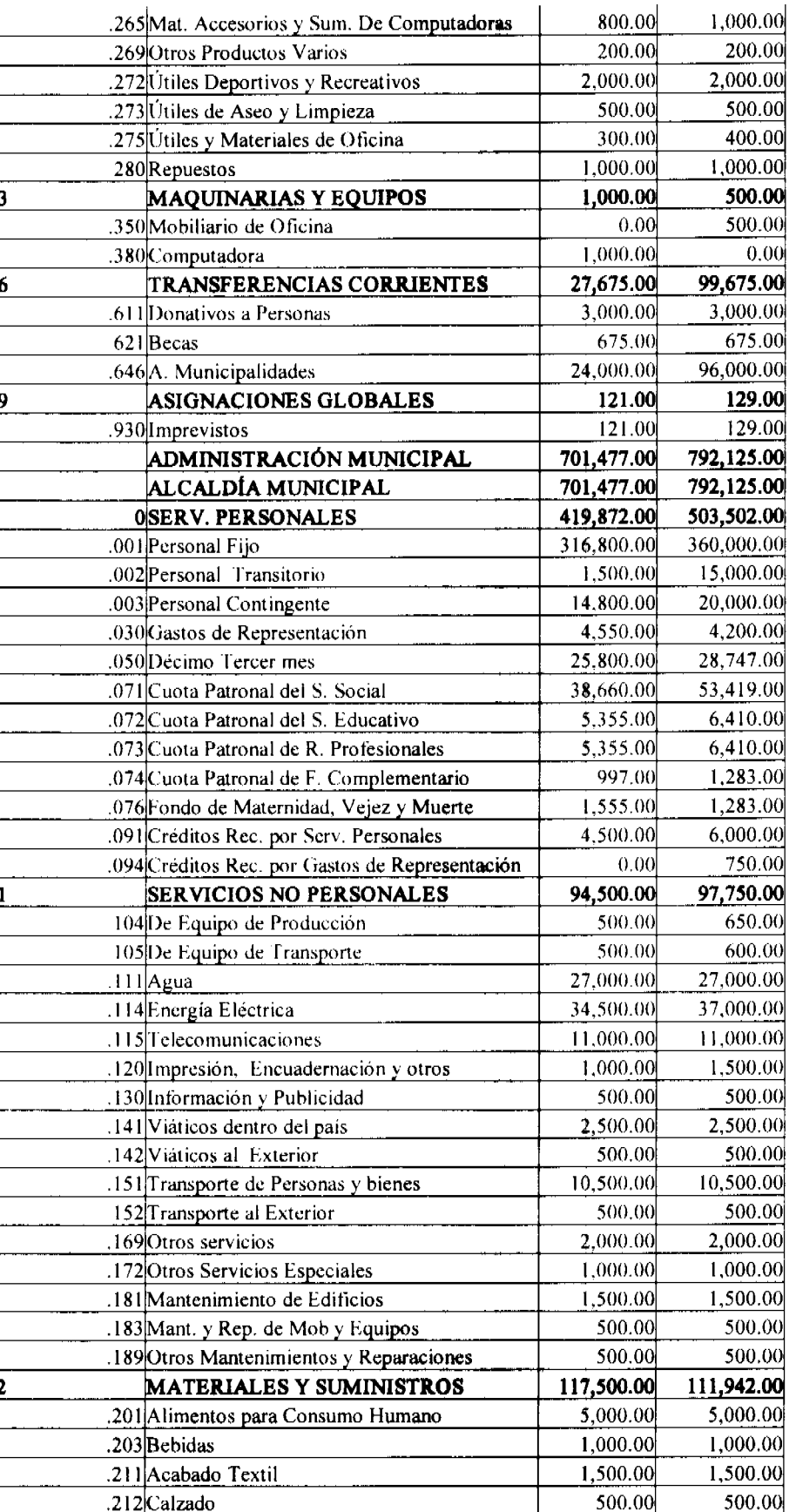

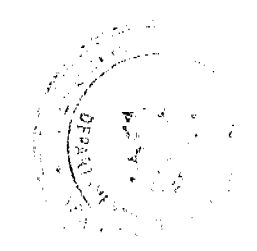

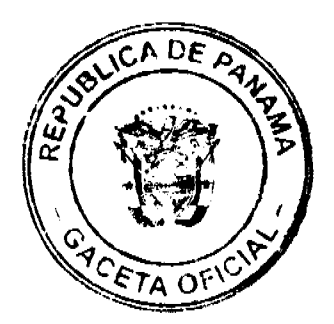

No 26277

2,000.00 2,000.00 214 Prenda de Vestir 25,000.00  $.221$ Diesel 20,000.00 15,000.00 223Gasolina 10.000.00 224Lubricantes 3,000.00 3,500.00 232 Papeleria 3,000.00 3.000.00 500.00 500.00 233 Textos de Enseñanza 1,500.00 1,000.00 239 Otros Prod. de Papel y Cartón 243 Pinturas, Colorantes y Tintes 3,000.00 4,000.00 19,442.00 10,000.00 259 Otros Materiales de Construcción 500.00 500.00 261 Artículos Para Recepción 1,000.00 1,000.00 262 Herramientas e Instrumentos 2,000.00 1,000.00 265 Mat. Accesorios y Sum. De Computadoras 2,000.00 2,000.00 269 Otros Productos Varios 33,000.00 5,000.00 272 Útiles Deportivos y Recreativos 273 Útiles de Aseo y Limpieza 2,000.00 2,500.00 2,500.00 3,000.00 275 Útiles y Materiales de Oficina 14,000.00 15,000.00 280Repuestos 25,900.00 **MAQUINARIAS Y EQUIPOS** 5,300.00 İ٦ 300.00 301 De Comunicaciones 300.00  $0.00$ 302 Maquinaria y Equipo de Prod. Agropecuario 200.00 600.00 500.00 303 Maquinaria y Equipo de Prod. Industrial  $0.00$ 700.00 308 Maquinaria de Talleres y Almacén 20,000.00 600.00 314 De transporte Terrestre 1,000.00 1,000.00 340 Equipo de Oficina 1,000.00 1,000.00 350 Mobiliario de Oficina 1,000.00 2,000.00 370 Maquinaria y Equipos Varios  $0.00$ 1,000.00 380 Computadoras **TRANSFERENCIAS CORRIENTES** 54,184.00 42,870.00 6 10,000.00 .611 Donativos a Personas 36.234.00 13,920.00 .619Otras Transferencias  $0.00$ 900,00 900.00 .621 Becas Escolares  $1,000.00$  $0.00$ .624 Seminario al Exterior 400.00 400.00 629 Otras Becas 3,200.00 3,200.00 631 Subsidios Beneficos Subsidios Culturales, Científicos y Grupos 1,250.00 1,250.00 .632 Organizados 2,000.00 .633 Subsidios Deportivos 2,000.00 Otras sin Fines de Lucro(AMUPA-TEEN 4,500.00 639 CHALL.) 4,500.00 5,700.00 .641 Gobierno Central 5,700.00 10,161.00 ASIGNACIONES GLOBALES 10,121.00 161.00 .930 Imprevistos 121.00 10,000.00 10,000.00 .970 Proyectos Comunitarios 332,297.00 ADMINISTRACIÓN FINANCIERA 291,409.00 291,409.00 332,297.00 **TESORERÍA SERVICIOS PERSONALES** 199,688.00 214,697.00 .001 Personal Fijo 155,880.00 166,380.00 .002 Personal Transitorio 1,000.00 5,200.00 12,105.00 .050 Décimo Tercer mes 12,465.00 .071 Cuota Patronal del S. Social 19,413.00 22,856.00 2,376.00 2,757.00 .072 Cuota Patronal del S. Educativo .073 Cuota Patronal de R. Profesionales 3,249.00 2,757.00 437.00 541.00 .074 Cuota Patronal de F. Complementario

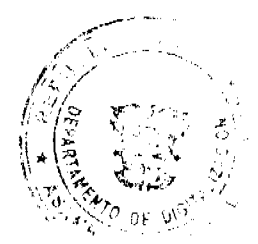

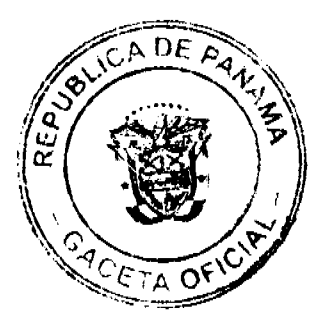

30

No 26277

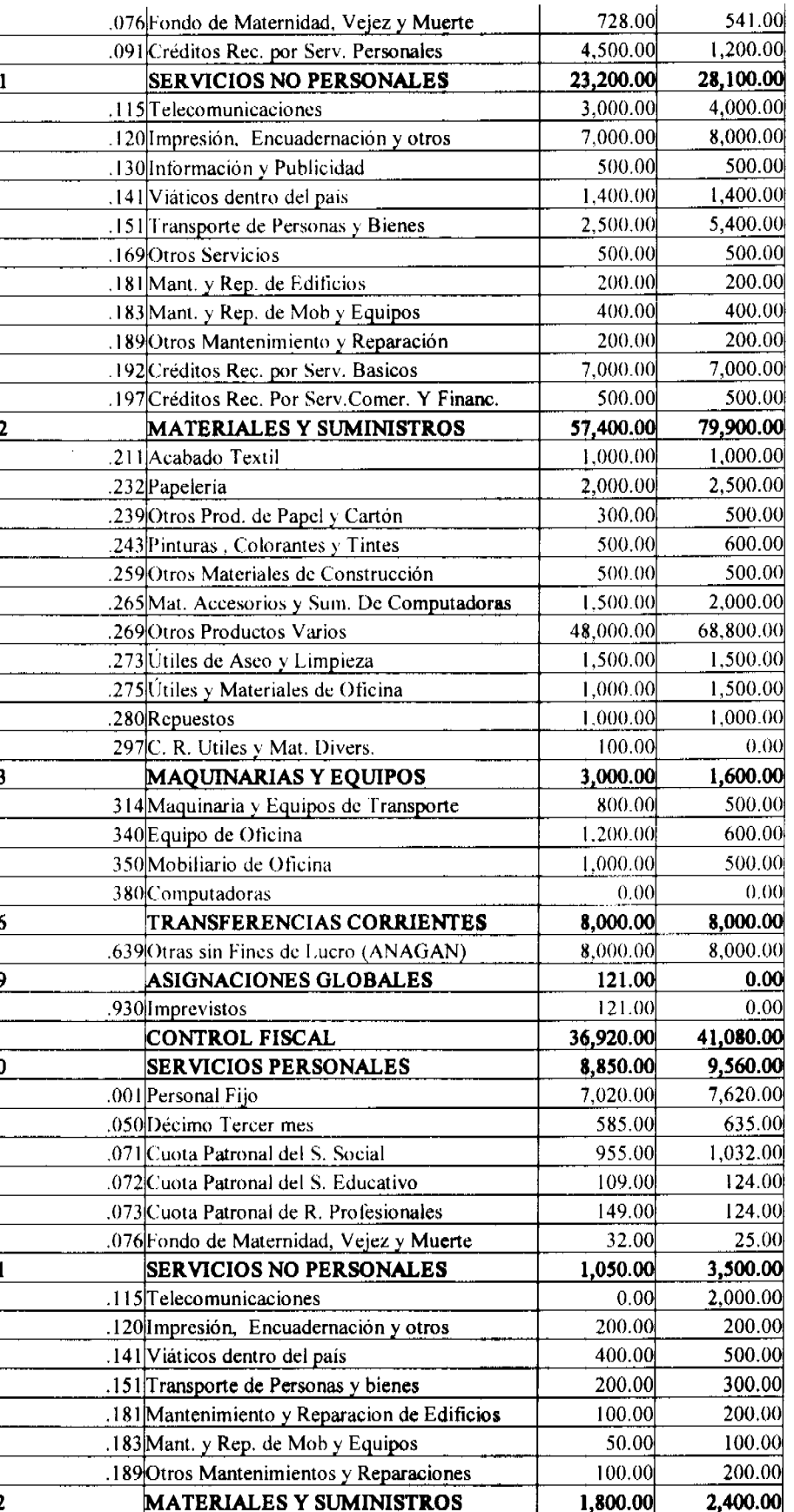

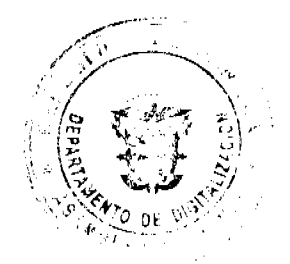

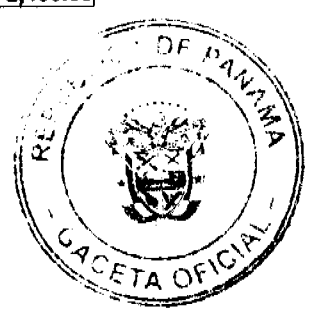

h

12

No 26277

200.00 211 Acabado Textil 100.00 300.00 250.00 232 Papeleria 200.00 233 Textos de Enseñanza 100.00 100.00 200.00 243 Pinturas, Colorantes y Tintes 200.00 100.00 259 Otros Materiales de Construcción 700.00 650.00 265 Mat. Accesorios y Sum. De Computadoras 250.00 300.00 273 Útiles de Aseo y Limpieza 300.00 250.00 275 Útiles y Materiales de Oficina 1,400.00 **MAQUINARIAS Y EQUIPOS** 1,000.00 340 Equipo de Oficina 200.00 200.00 200.00 200.00 .350 Mobiliario de Oficina 600.00 1,000.00 370 Maquinaria y Equipos Varios TRANSFERENCIAS CORRIENTES 24,220.00 24,220.00 500.00 .629Otras Becas 500.00 22,720.00 .641 Gobierno Central 22,720.00 695 Créd. Rec. Transf. Corr. A inst. Públicas 1,000.00 1,000.00 **SERVICIOS MUNICIPALES** 159,199.00 140.930.00 45,088.00 49,725.00 ABASTECIMIENTO 45,088.00 49,725.00 **MERCADO SERVICIOS PERSONALES** 29,025.00 27,688.00 Ю 22,200.00 23,100.00 .001 Personal Fijo 1,825.00 1,900.00 .050Décimo Tercer mes 2,763.00 3,125.00 .071 Cuota Patronal del S. Social 333.00 .072 Cuota Patronal del S. Educativo 375.00 411.00 375.00 .073 Cuota Patronal de R. Profesionales 59.00 75.00 .074 Cuota Patronal de F. Complementario 97.00 75.00 .076 Fondo de Maternidad, Vejez y Muerte 13,600.00 **SERVICIOS NO PERSONALES** 12,600.00 3,000.00 2.000.00 .111 Agua 10.000.00 10,000.00 114 Energía Eléctrica 400.00 400.00 169 Otros Servicios  $200.00$ 200.00 189 Otros Mantenimientos y Reparaciones 7,100.00 MATERIALES Y SUMINISTROS 4,500.00 300.00 400.00 212 Calzado 100.00 100.00 239 Otros Productos de Papel Y Carton 500.00 500.00 242 Insecticidas, fumigantes y otros 500.00 1,500.00 .243 Pinturas, Colorantes y Tintes 200.00 200.00 244 Productos Medicinales y Farm.  $2,000.00$  $\overline{1,000,00}$ .259 Otros Materiales de Construcción  $100.00$ 100.00 262 Herramientas e Instrumentos 100.00 100.00 269 Otros Productos Varios 1,500.00 2,000.00 .273 Útiles de Aseo y Limpieza 200.00 200.00 275 Utiles y Mat. de Oficina **MAQUINARIAS Y EQUIPOS** 300.00  $0.00$ .302 Maquinaria y Equipo de Prod. Agropecuario 300.00  $0.00$ 109,474.00 **INFRAESTRUCTURA** 95,842.00 109,474.00 **INGENIERIA MUNICIPAL** 95,842.00 95,674.00 **SERVICIOS PERSONALES** 85,442.00 75,420.00 .001 Personal Fijo 67,560.00 1,550.00 .002 Personal Transitorio 1,550.00 5,465.00 .050 Décimo Tercer mes 4,830.00 10,305.00 .071 Cuota Patronal del S. Social 8,504.00

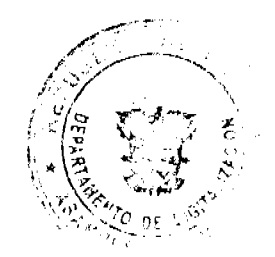

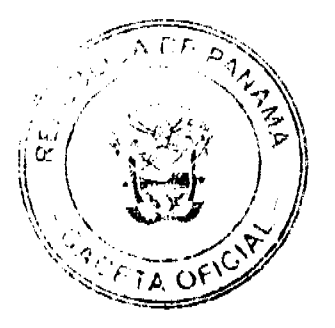

 $32$ 

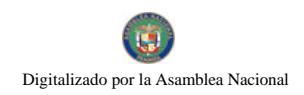

Ŀ

No 26277

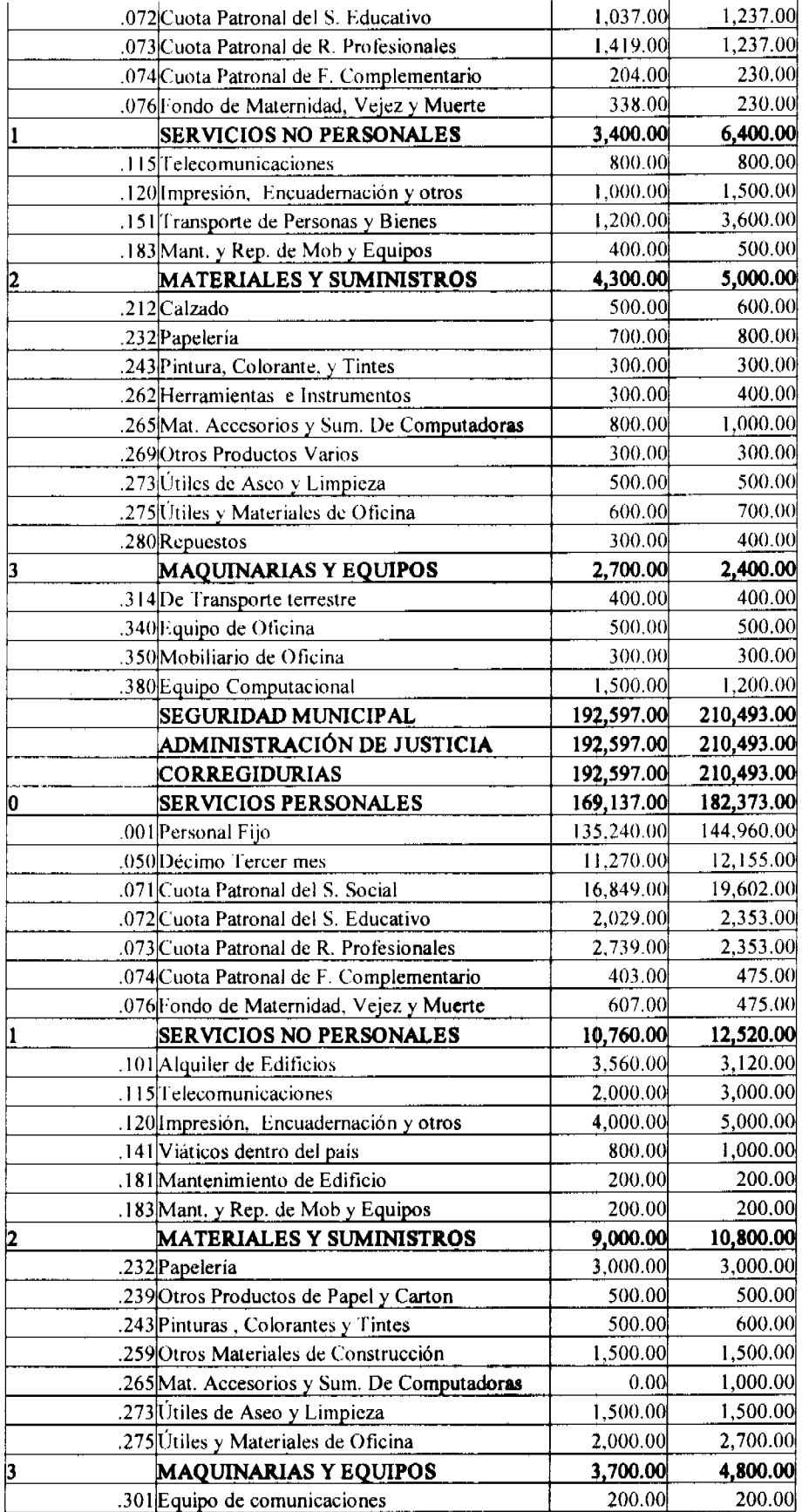

 $\frac{1}{2}$ 

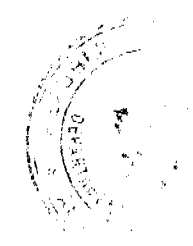

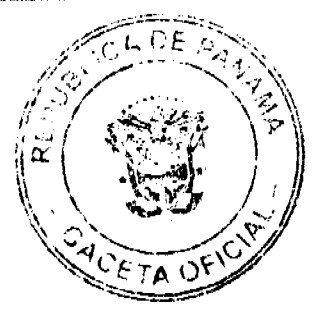

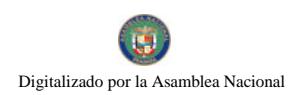

 $0.00$ 600.00 314 Maquinaria y Equipos de Transporte 2,000.00 1,500.00 340 Equipo de Oficina 1,000.00 350 Mobiliario de Oficina 1,000.00 1,000.00 1,000.00 380 Equipo Computacional PROGRAMAS DE INVERSIÓN 202,780.00 244,160.00  $\vert$ 5 9,160.00 13,780.00 **FORTALECIMIENTO**  $5.94.1.1.01.02.0$ 1,000.00 2,000.00 1.502.130 Información y Publicidad  $5.94.1.1.01.02.0$ 1.400.00 660.00 1.502.141 Viáticos dentro del país 5.94.1.1.01.02.0 500.00 1.502.151 Transporte dentro del país 1,380.00 5.94.1.1.01.02.0 1.502.171 Servicios Especiales 9.000.00 7,000.00 235,000.00 189,000.00 INVERSIÓN 5.94.1.1.01.02.0  $0.00$  $0.00$ 1.501.502  $\Delta$ venidas. Calles y Aceras 5.94.1.1.01.02.0 1.501.513 Edificios Industriales y Comerciales 94,000.00 117,500.00 5.94.1.1.01.02.0

## ANEXON<sup>º</sup> 3

95,000.00

117,500.00

# MUNICIPALIDAD DE SANTIAGO

# ESTRUCTURA DE PERSONAL - VIGENCIA FISCAL 2009

#### PROYECTO VIGENCIA FISCAL 2009

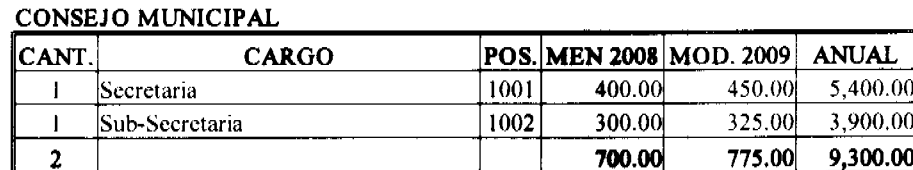

#### ADMINISTRACIÓN MUNICIPAL

1.501.525 Parques, Plazas y Jardines

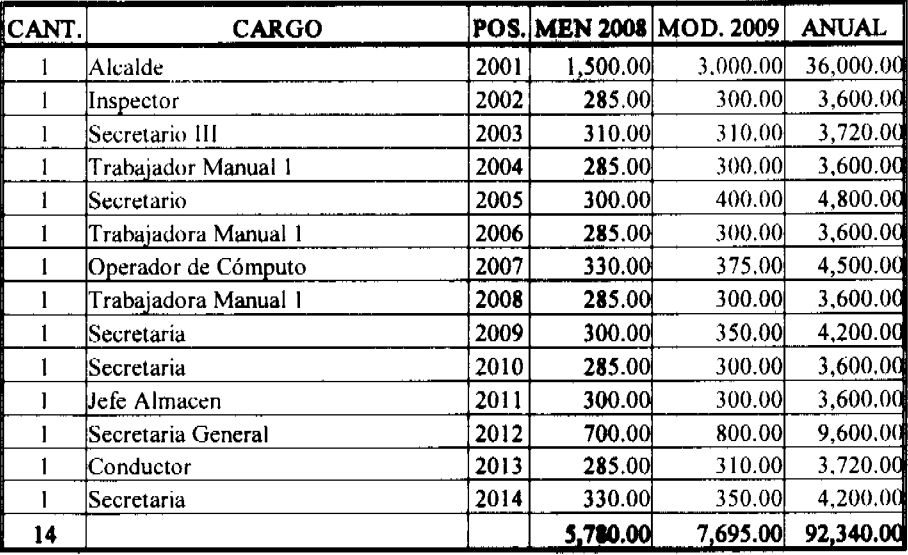

## PLANIFICACIÓN

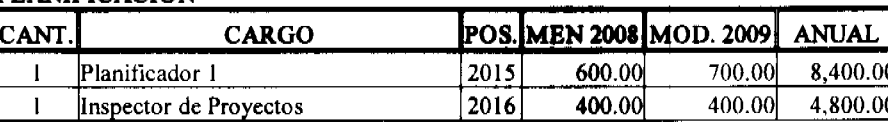

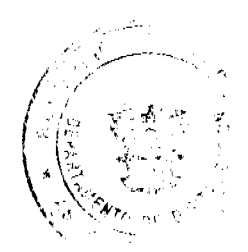

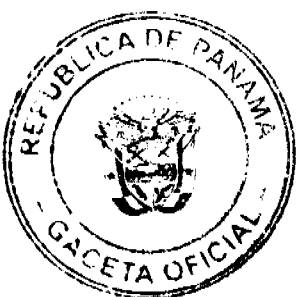

No 26277

No 26277

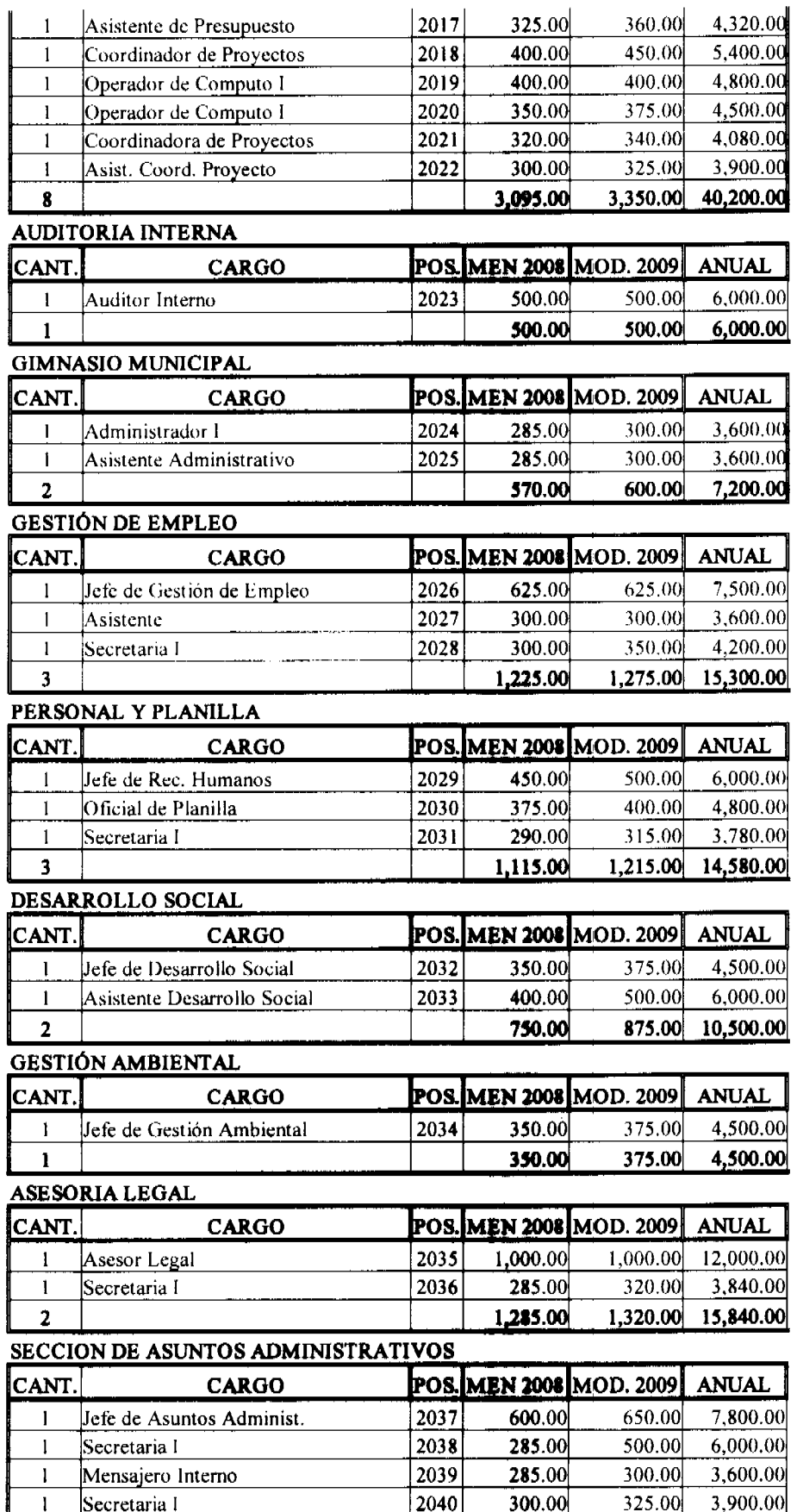

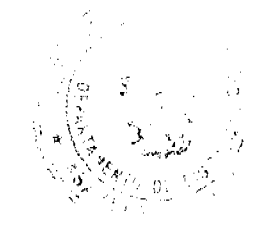

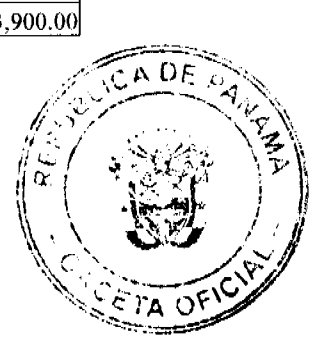

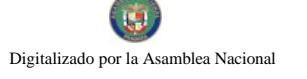

#### Gaceta Oficial Digital, viemes 08 de mayo de 2009

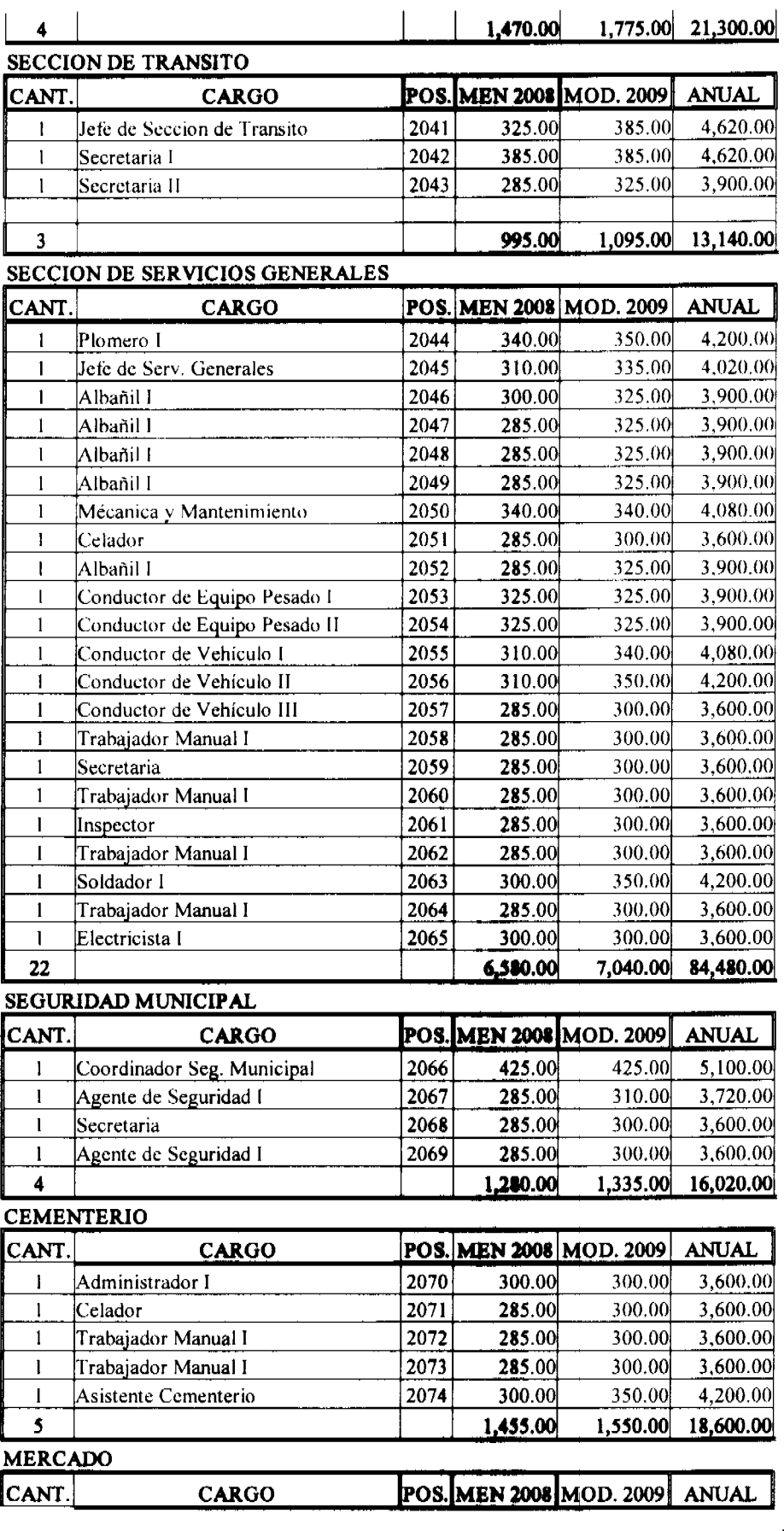

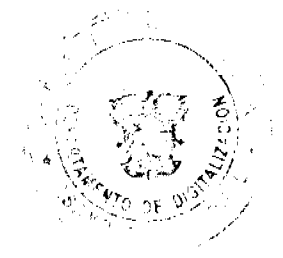

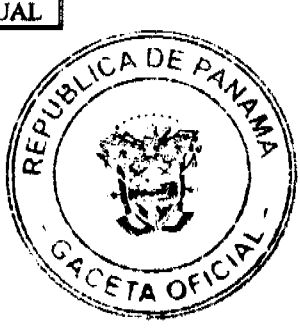

No 26277

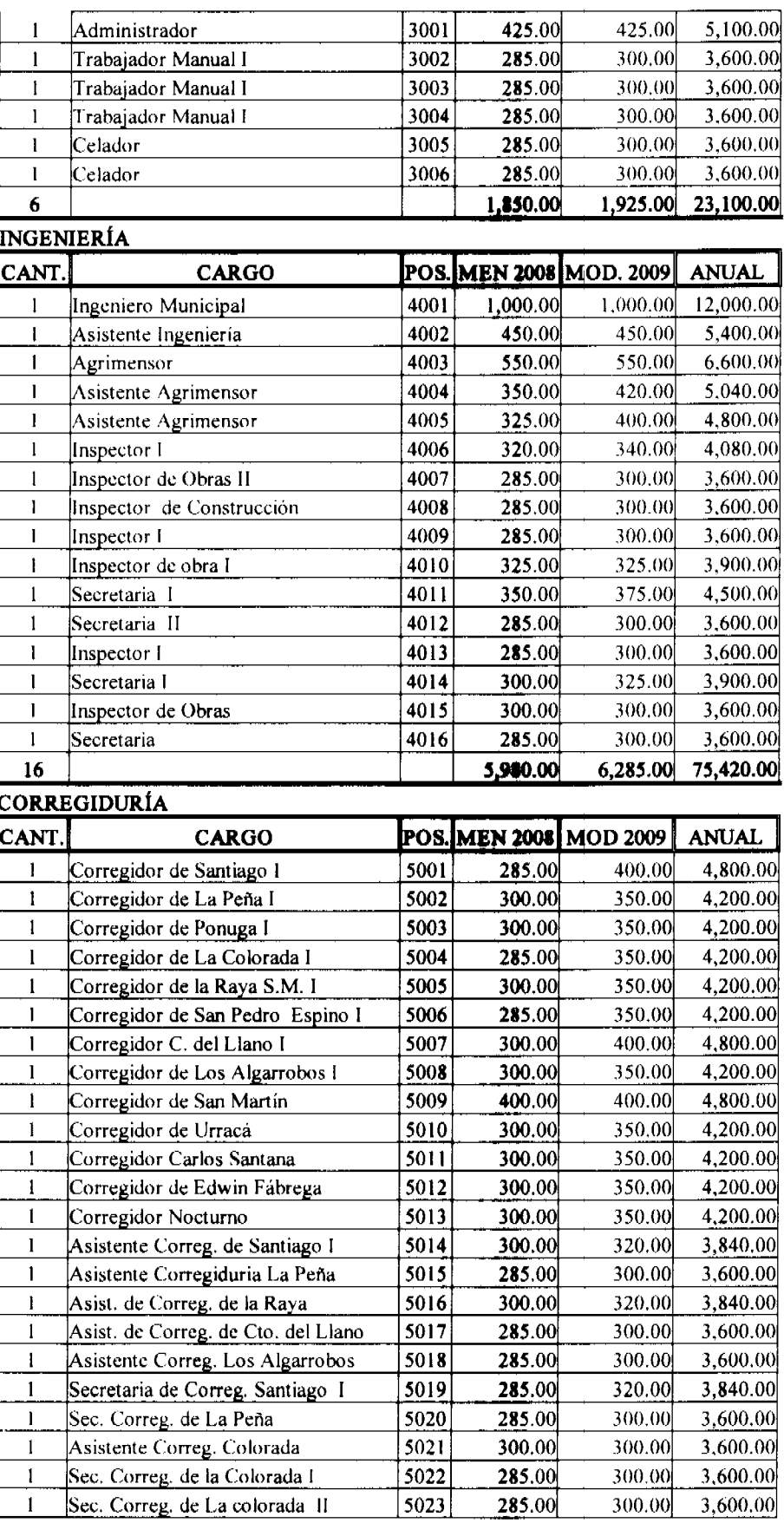

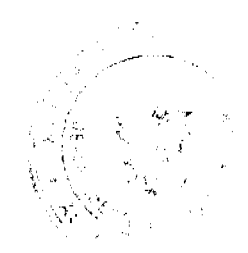

ľ

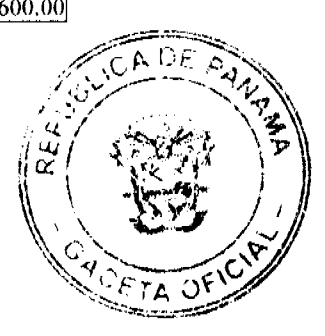

No 26277

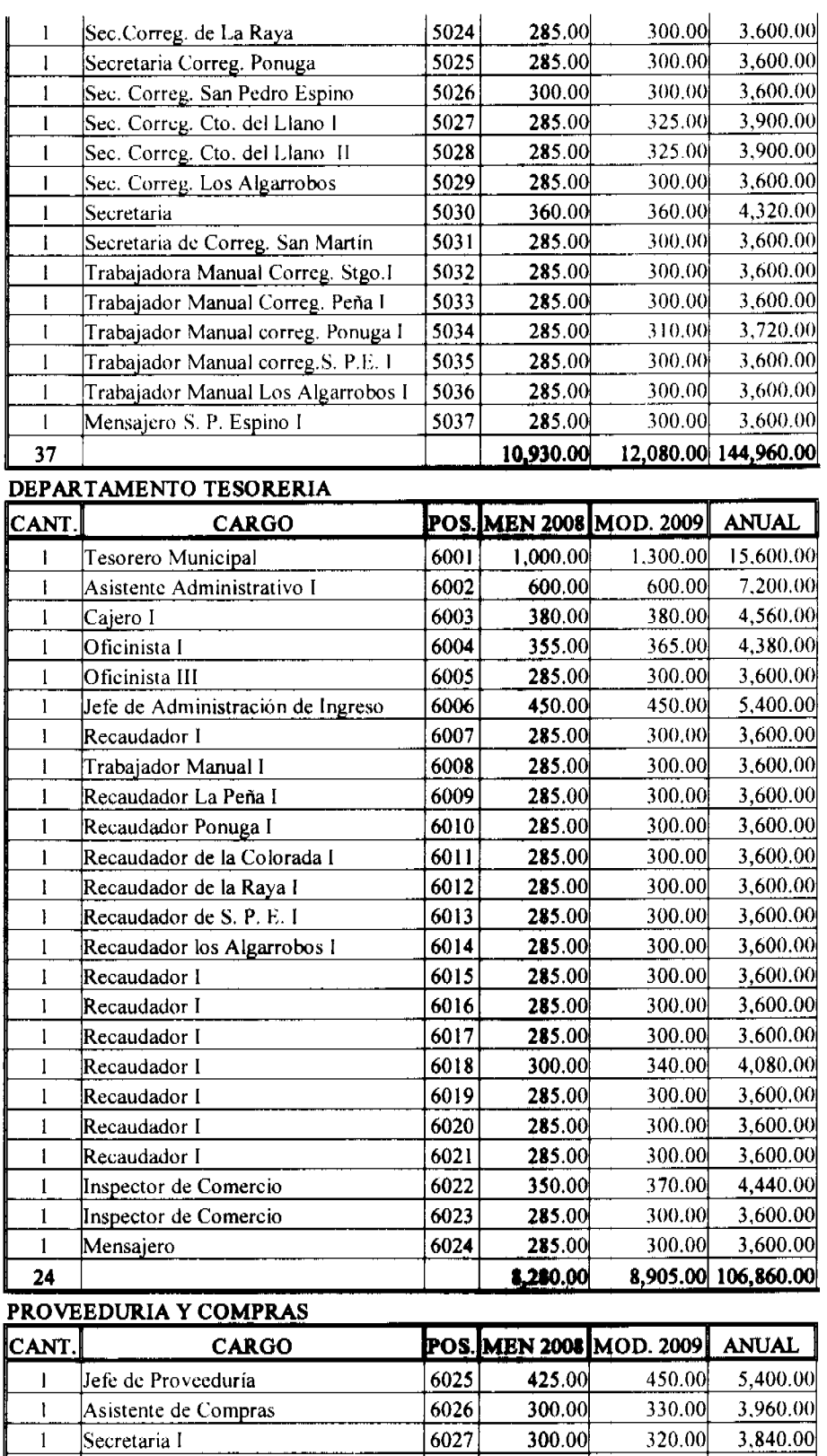

6028

 $6029$ 

6030

 $6031$ 

285.00

285.00

320.00

325.00

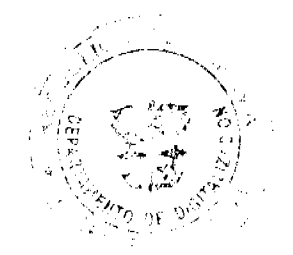

 $\mathbf{1}$ 

 $\mathbf{I}$ 

 $\mathbf{I}$ 

 $\mathbf{I}$ 

 $\mathsf I$ 

Cotizador de Precios I

Secretaria

Secretaria

Secretaria

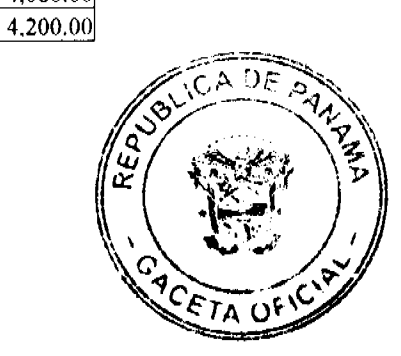

3,600.00

 $3,600.00$ 

 $4,080.00$ 

300.00

 $300.00$ 

340.00

350.00

 $\mathbf{r}$ 

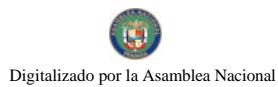

 $\mathbf{1}$ 

No 26277

6032 285.00 300.00 3,600.00 Cotizador de Precios I Cotizador de Precios I  $6033$ 285.00 300.00 3,600.00  $\mathbf{1}$ 35,880.00  $\overline{9}$ 2,810.00 2,990.00 **CONTABILIDAD** POS.MEN 2008 MOD. 2009 CANT. **ANUAL CARGO** 6034 530.00 550.00 6,600.00 Jefe de Contabilidad  $\mathbf{1}$ 5,400.00  $\mathbf{I}$ Contador I  $6035$ 390.00 450.00 350.00 4,200.00 6036 350.00  $\mathbf{I}$ Contador I  $3,600.00$ 6037  $285.00$ 300.00 Asistente de Contabilidad  $\mathbf{I}$  $\overline{1}$ Asistente de Contabilidad 6038 285.00 320.00 3,840.00 1,970.00 23,640.00  $\mathbf{5}$ 1,840.00 **CONTROL FISCAL** lpos. **MEN 2008 MOD. 2009 ANUAL CANT CARGO** 7001 3,600.00 300.00 300.00 Secretaria I 4,020.00 7002 Oficinista 285.00 335.00  $\mathbf{l}$ 7,620.00  $\mathbf 2$ 585.00 635.00 175 59,425.00 65,565.00 786,780.00 **GRAN TOTAL** 

#### ANEXO Nº 4

# MUNICIPALIDAD DE SANTIAGO PROYECTO DE LA ESTRUCTURA DE PERSONAL VIGENCIA FISCAL 2009

#### RESUMEN POR DEPARTAMENTO Y SECCIONES

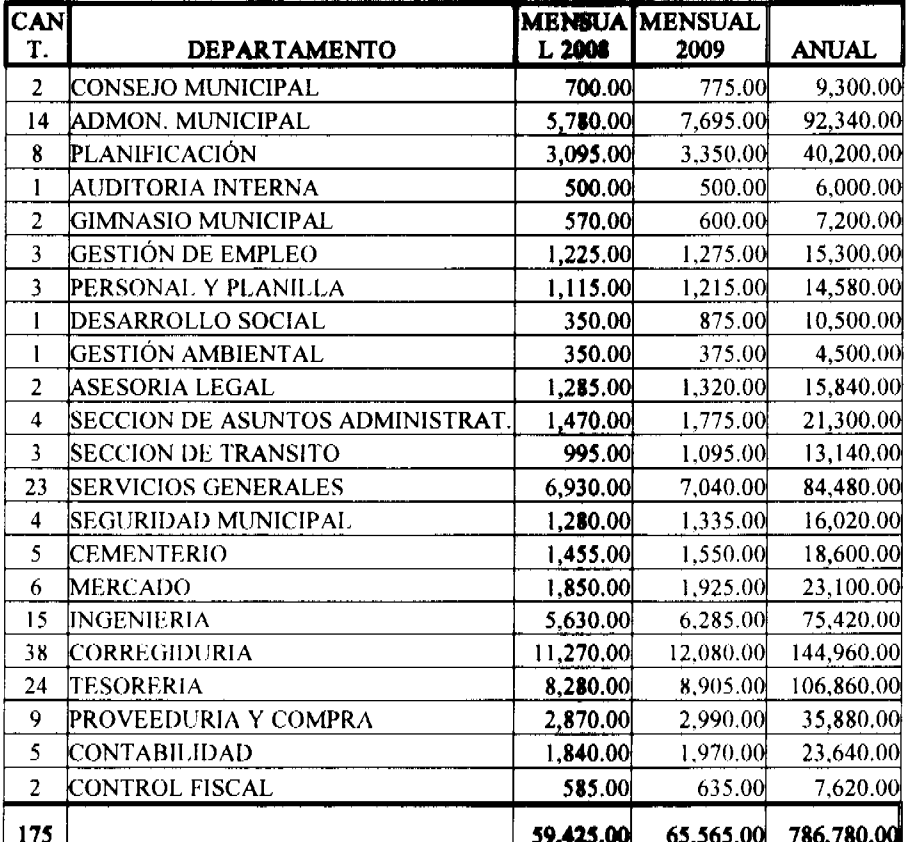

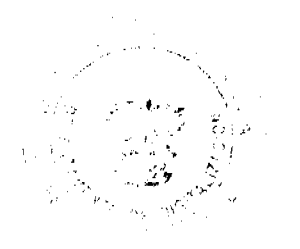

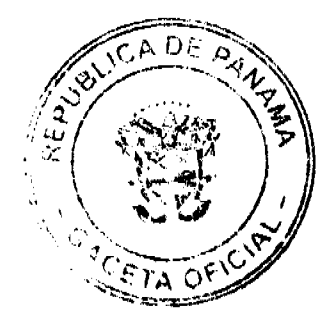

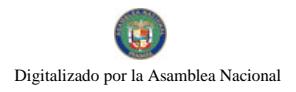

#### Gaceta Oficial Digital, viernes 08 de mayo de 2009

# ANEXO N° 5<br>MUNICIPIO DE SANTIAGO<br>JUSTIFICACIÓN DE GASTOS POR DEPARTAMENTOS

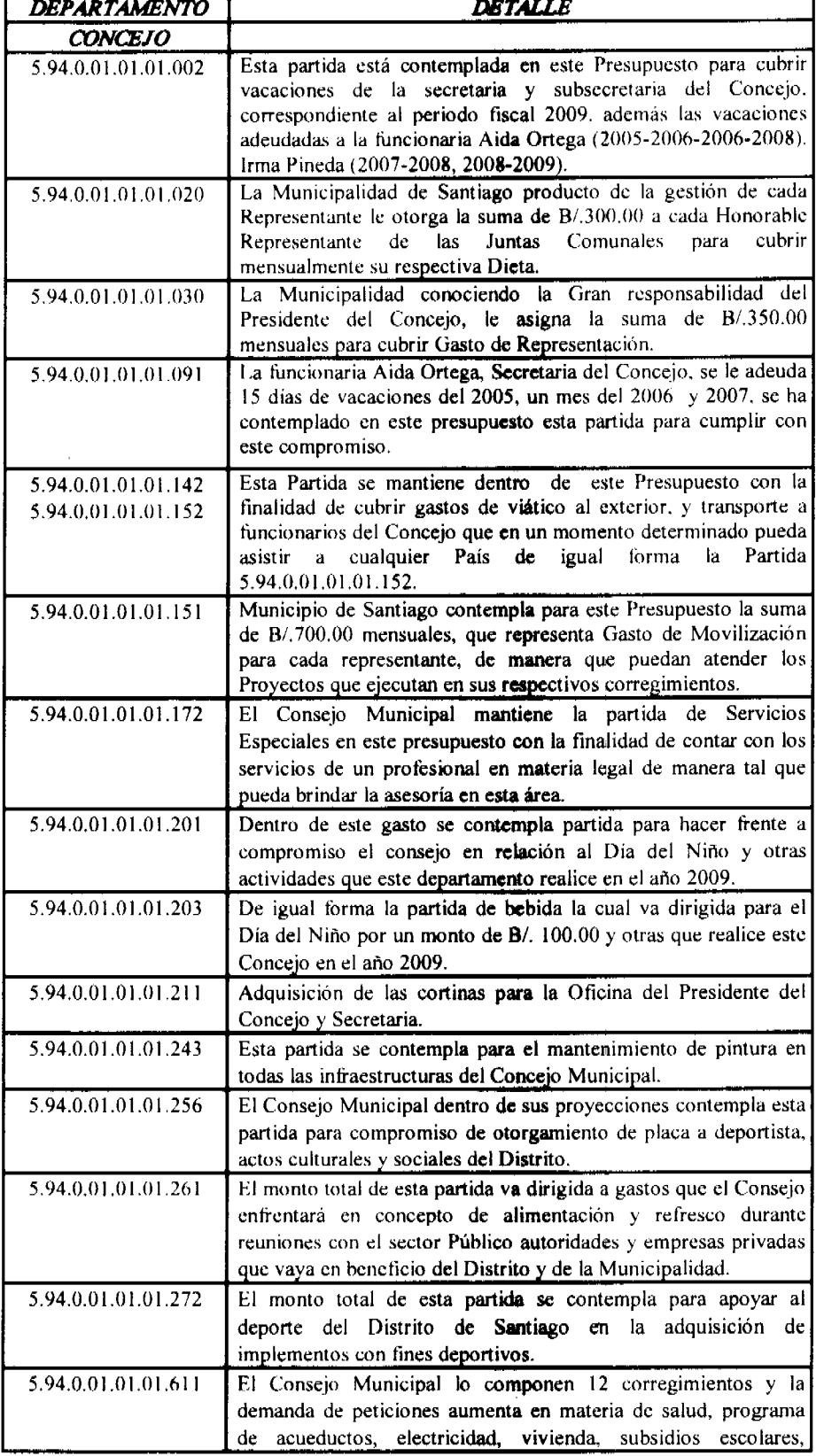

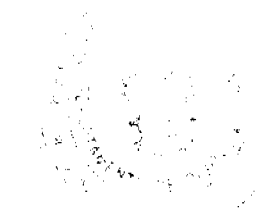

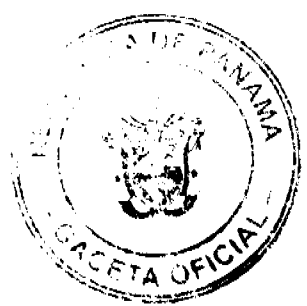

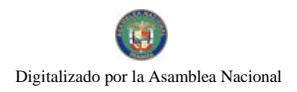

#### Gaceta Oficial Digital, viernes 08 de mayo de 2009

apoyos a personas de escasos recursos y otros, por esta razón se mantiene el renglón donativos a personas de escasos recursos. 5.94.0.01.01.01.621 Luego de conocer el alto porcentaje de estudiantes de bajos recursos y por no contar con este emolumento. El Consejo Municipal se proyecta a otorgar Becas a 3 estudiantes sobresalientes del Distrito a razón de B/.75.00 por trimestre. lo que representa anualmente B/.675.00. 5.94.0.01.01.01.646 La Administración Municipal conociendo la demanda de problemas sociales que confrontan las comunidades, ha presupuestado para las Juntas Comunales un monto de B/.8,000.00, de manera que los representantes puedan dar respuestas a las comunidades que representan (Santiago, La Peña, Ponuga, La Colorada, La Raya de Santa Maria, San Pedro del Espino. Canto del Llano, Los Algarrobos, San Martín, Urracá, Carlos Santana y Edwin Fábrega. **ADMINISTRACIÓN** 5.94.0.01.02.01.002 La partida Personal Transitorio va dirigida para cubrir gastos de vacaciones, la cual tiene derecho el Alcalde del Distrito de Santiago, durante el periodo 2004,2005,2006,2007,2008. 5.94.0.01.02.01.003 La Administración Municipal, se proyecta a contratar personal por un período definido para reforzar en materia administrativa y técnica en los 12 Corregimientos del Distrito. Para suplir con personas capacitadas y responsables en Proyectos que la Municipalidad tiene a bien contemplar para el año 2009. Esta partida esta por un monto de B/.20.000.00. 5.94.0.01.02.01.030 Esta partida se mantiene para cubrir el gasto de Representación del Alcalde, por un Monto de B/.350.00. mensual lo que representa anualmente B/.4200.00 5.94.0.01.02.01.091 Estas partidas se crean en este presupuesto con la finalidad de cumplir con el salario del Sr. Alcalde y el gasto de 094 representación, el cual cubre los meses de julio y agosto del año 2009. 5.94.0.01.02.01.104 La Municipalidad no cuenta con un equipo de sonido que permita cubrir los eventos sociales, culturales, patrios y otros durante un periodo fiscal. En virtud de esa necesidad se contempla alquilar un equipo de sonido que pueda cubrir todas las actividades que proyecta ejecutar durante el año 2009. 5.94.0.01.02.01.105 La Municipalidad de Santiago tiene compromisos los días 3, 4 y 9 de noviembre con el alquiler de la plataforma de arrastre el cual se utilizará en el palco, por tal razón se contempla este renglón. 5.94.0.01.02.01.130 Dentro de las proyecciones del Municipio tiene como meta publicar las metas, logros y proyectos que se ejecutan para el año 2009. Por esta razón se contempla en este presupuesto esta partida para cumplir con este compromiso. 5.94.0.01.02.01.141 Esta partida se contempla para cubrir viático de la Institución y otras que prestan apoyo al Municipio, como educadores físicos que organizan los desfiles patrios y se le otorga la suma de B/. 400.00; y Educadores de Música, quienes evalúan las mejores bandas de los colegios y se asigna la suma de B/. 300.00. 5.94.0.01.02.01.151 La Administración Municipal como metas, tiene planificado darle seguimiento a programas y proyectos que ejecutan las Juntas Comunales para el año 2009, como también el Municipio. Por esta razón y conociendo la falta de medio de transporte de este Municipio se le asigna mensualmente B/. 500.00 al Alcalde

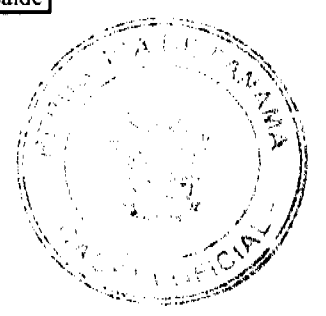

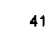

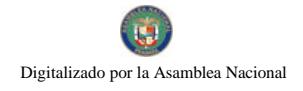

No 26277

 $\frac{1}{2} \frac{1}{2}$ 

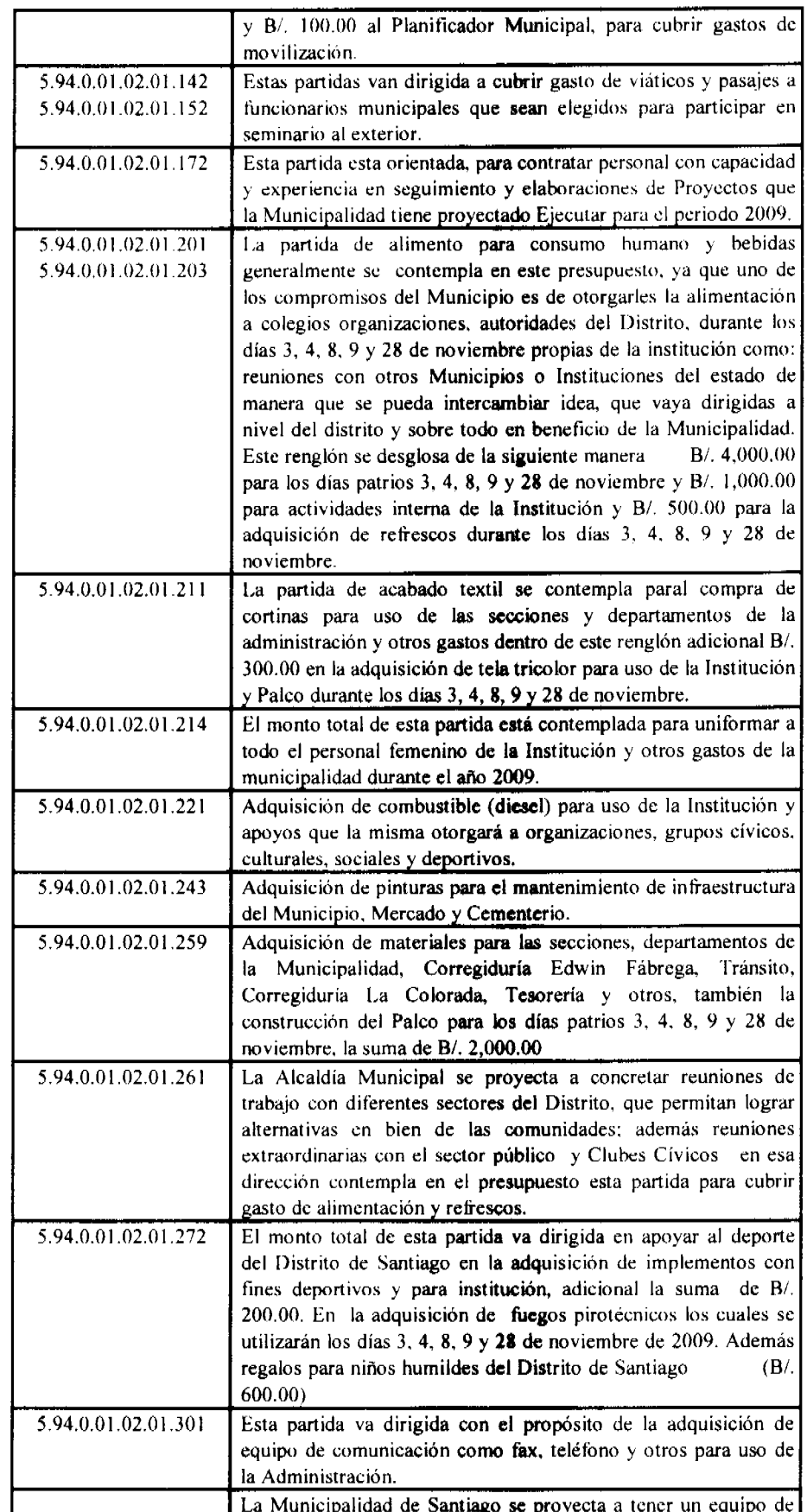

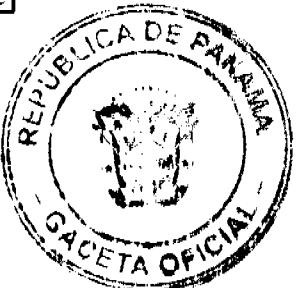

 $\bf 42$ 

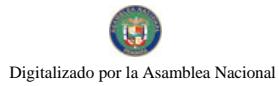

No 26277

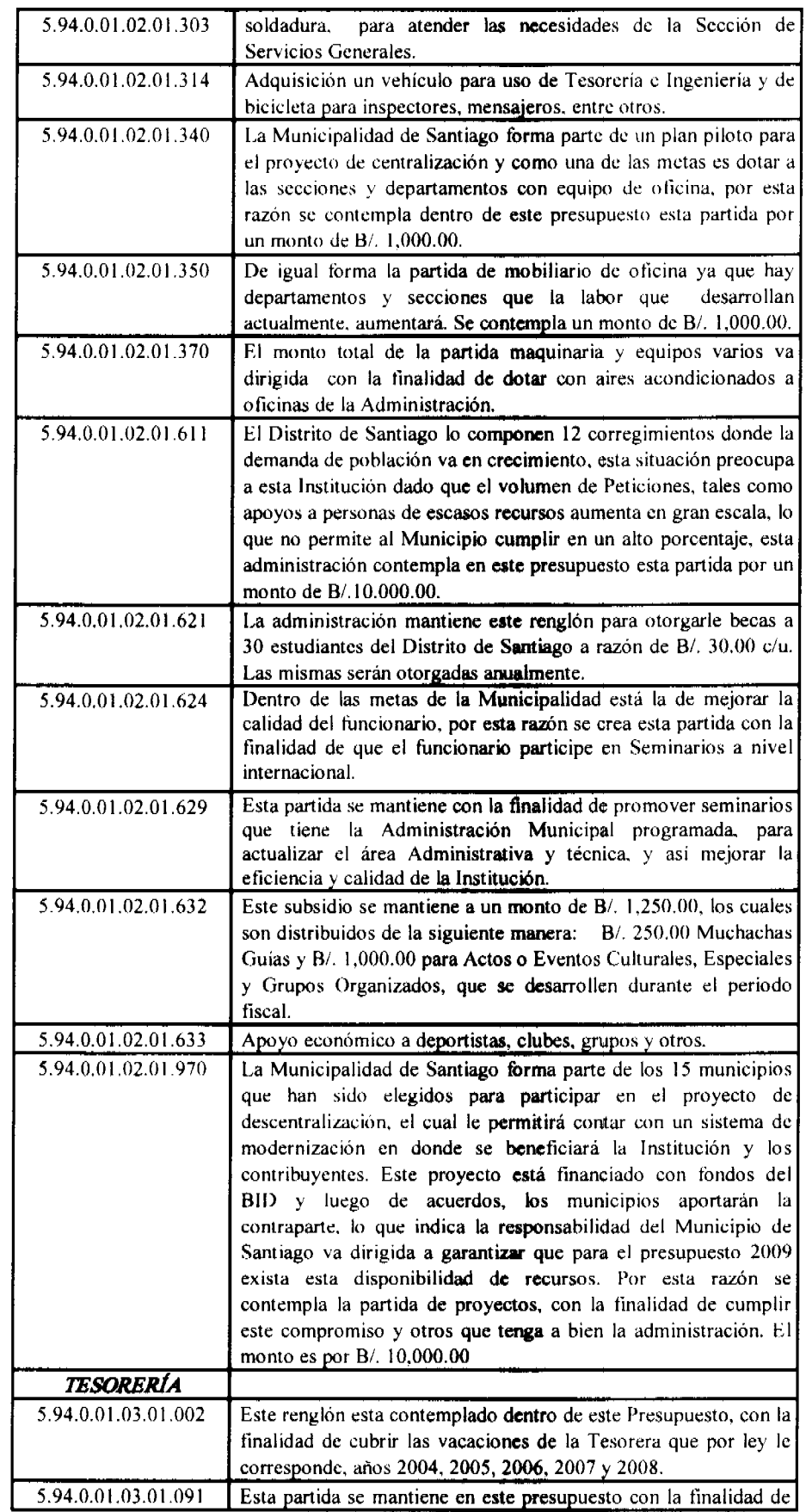

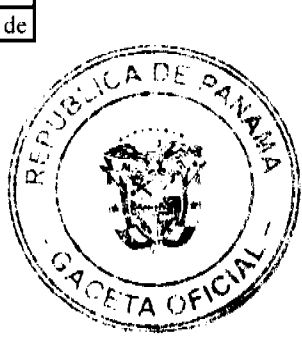

43

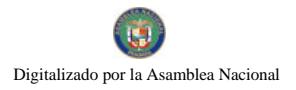

#### Gaceta Oficial Digital, viernes 08 de mayo de 2009

poder cumplir con vacaciones adeudadas a exfuncionarios 5.94.0.01.03.01.151 La Tesoreria Municipal del Distrito de Santiago, se proyecta a incrementar los ingresos de la Institución y conociendo la falta de equipo rodante, se le otorga al Tesorero Municipal la suma de B/. 200.00 como gasto de movilización. 5.94.0.01.03.01.192 El Municipio de Santiago mantiene cuentas pendiente sobre los servicios básicos de vigencia de años anteriores y es responsabilidad de esta Institución amortizar este compromiso, el cual esta contemplado en este presupuesto por un monto de B/.7,000.00. 5.94.0.01.03.01.197 Esta partida se mantiene en el presupuesto para cubrir devoluciones a contribuyentes de acciones que no se pudieron ejecutar en relación al programa de titulación de tierra y otros. 5.94.0.01.03.01.340 Esta partida se mantiene dentro de este Presupuesto, con el objetivo de dotar a las secciones del Departamento de Tesorería con equipo de oficina, para que el servicio que se le ofrece a nuestros contribuyentes sea más ágil. 5.94.0.01.03.01.350 De igual forma se mantiene este renglón, para equipar a las secciones de Tesorería con mobiliario de oficina por un monto de B/. 500.00. CONTROL FISCAL 5.94.0.01.03.02.265 Esta partida se incrementa para el mantenimiento, accesorios y suministro de computadoras. 5.94.0.01.03.02.340 Adquisición de equipo de oficina y mobiliario para la oficina de 350 Control Fiscal. 5.94.0.01.03.02.370 Adquisición de un aire acondicionado. Esta partida se mantiene con la finalidad de promover seminarios 5.94.0.01.03.02.629 a sus funcionarios para actualizar normas administrativas y técnicas de la gestión municipal para el período 2009. Este renglón corresponde al pago que el municipio hace a la 5.94.0.01.03.02.641 Contraloría General de la República por el servicio que esta instancia ofrece a la Municipalidad de Santiago. 5.94.0.01.03.02.695 La Municipalidad mantiene una cuenta por pagar con la Contraloría General de la República, se contempla B/. 1,000.00. **INGENIERIA** 5.94.0.02.02.01.002 En este Presupuesto que corresponde al departamento de Ingeniería Municipal, se mantiene la partida de Personal Transitorio la cual va dirigida al pago de vacaciones que le corresponde al Ingeniero Municipal y al Agrimensor, correspondiente al año 2009. 5.94.0.02.02.01.115 Se incrementa esta partida en la Sección de Ingeniería para atender la demanda de actividades que esta oficina atiende vía telefónica con un consumo promedio de B/. 50.00 por mes.  $5.94.0.02.02.01.151$ La Administración Municipal conocedora del volumen de actividades que desarrolla esta sección en los 12 corregimientos, en donde el vehículo que cuenta esta administración no cubre en su totalidad estas actividades, se continua cubriendo la suma de B/. 300.00 mensuales para sufragar los gastos de movilización al Ingeniero Municipal. 5.94.0.02.02.01.265 El departamento de Ingeniería cuenta con una computadora y dentro de este Presupuesto, se contempla la partida (Mantenimiento, accesorios y suministro de computadoras, por un monto de B/.1,000.00.  $5.94.0.02.02.01.314$ Adquisición de bicicletas para el personal técnico e inspectores. 5.94.0.02.02.01.340 Adquisición de equipo de dibujo y de oficinas.

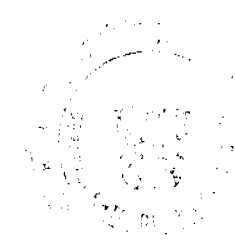

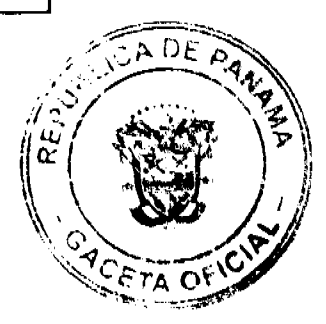

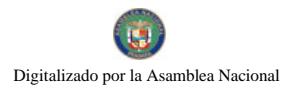

## Gaceta Oficial Digital, viernes 08 de mayo de 2009

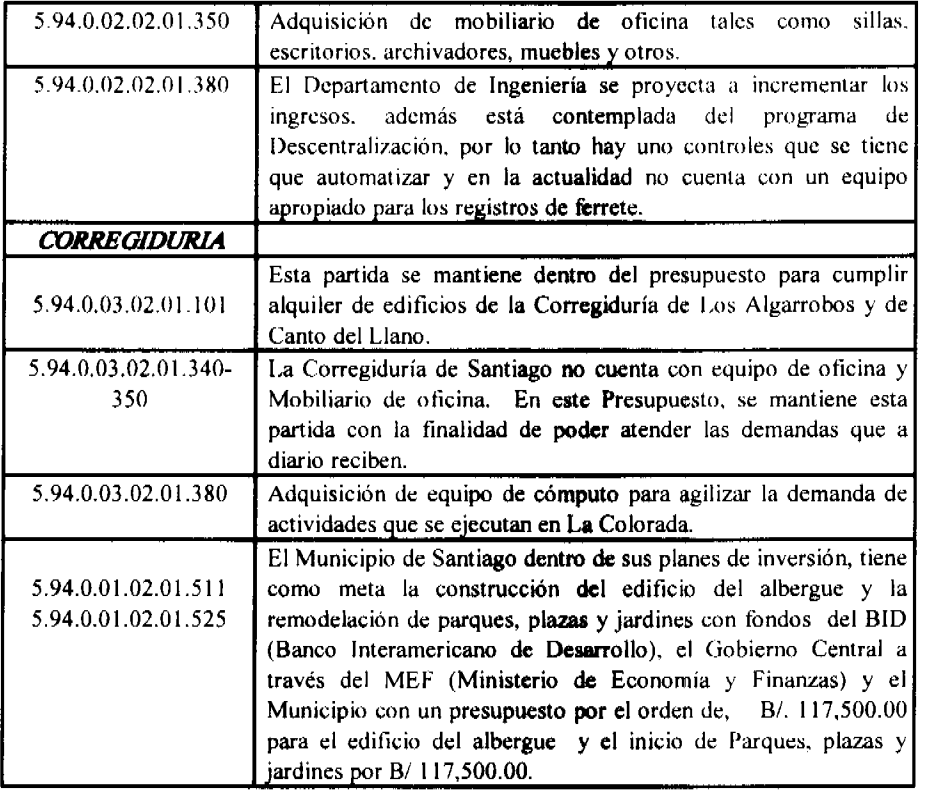

# ANEXO Nº6

# MUNICIPIO DE SANTIAGO

# PROYECTO DE PRESUPUESTO 2009

# **SUBSIDIOS**

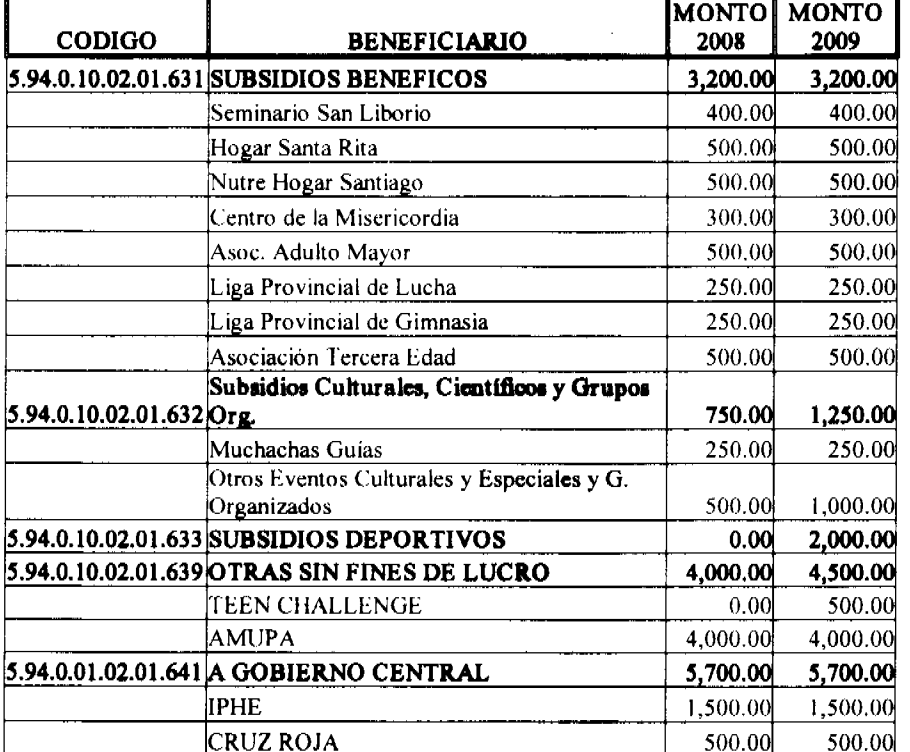

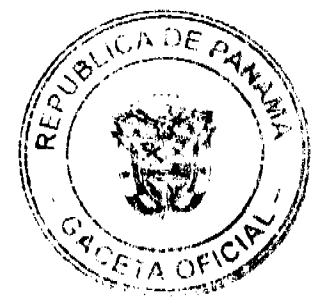

i (e<br>Vir  $\frac{1}{2} \sum_{i=1}^{n} \frac{1}{2} \sum_{j=1}^{n} \frac{1}{2} \sum_{j=1}^{n} \frac{1}{2} \sum_{j=1}^{n} \frac{1}{2} \sum_{j=1}^{n} \frac{1}{2} \sum_{j=1}^{n} \frac{1}{2} \sum_{j=1}^{n} \frac{1}{2} \sum_{j=1}^{n} \frac{1}{2} \sum_{j=1}^{n} \frac{1}{2} \sum_{j=1}^{n} \frac{1}{2} \sum_{j=1}^{n} \frac{1}{2} \sum_{j=1}^{n} \frac{1}{2} \sum_{j=1}^{n$ 

 $45$ 

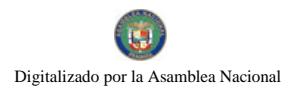

#### Gaceta Oficial Digital, viernes 08 de mayo de 2009

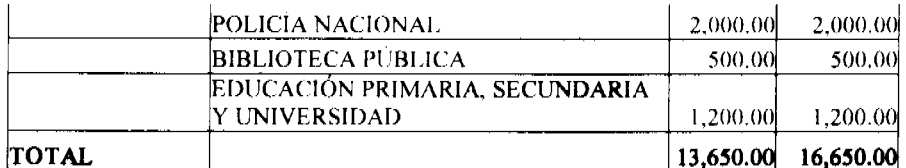

# **MUNICIPIO DE SANTIAGO<br>PRESUPUESTO FIESTAS PATRIAS** DEPARTAMENTO ADMINISTRATIVO

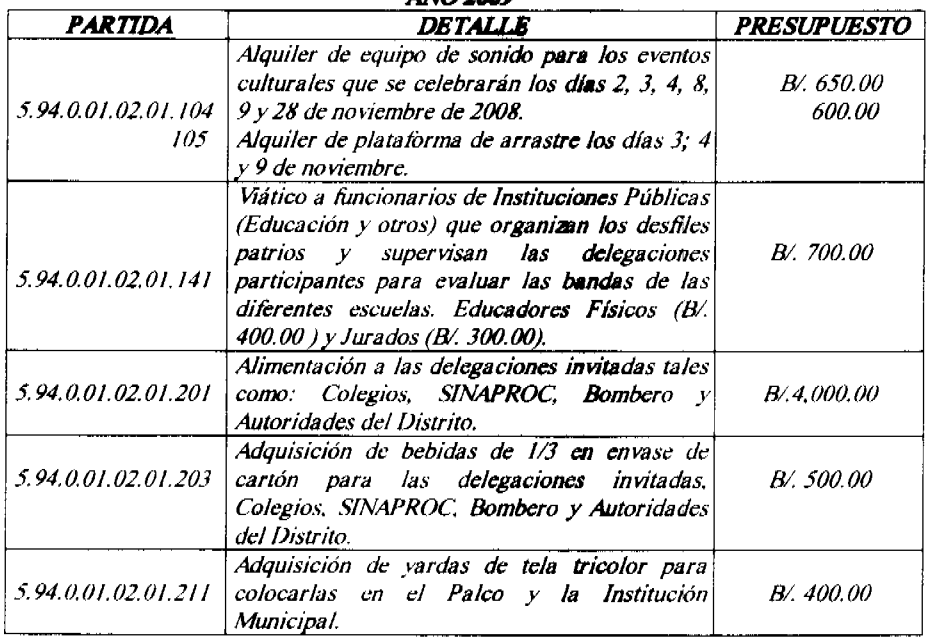

# **MUNICIPIO DE SANTIAGO** PRESUPUESTO FIESTAS PATRIAS DEPARTAMENTO ADMINISTRATIVO

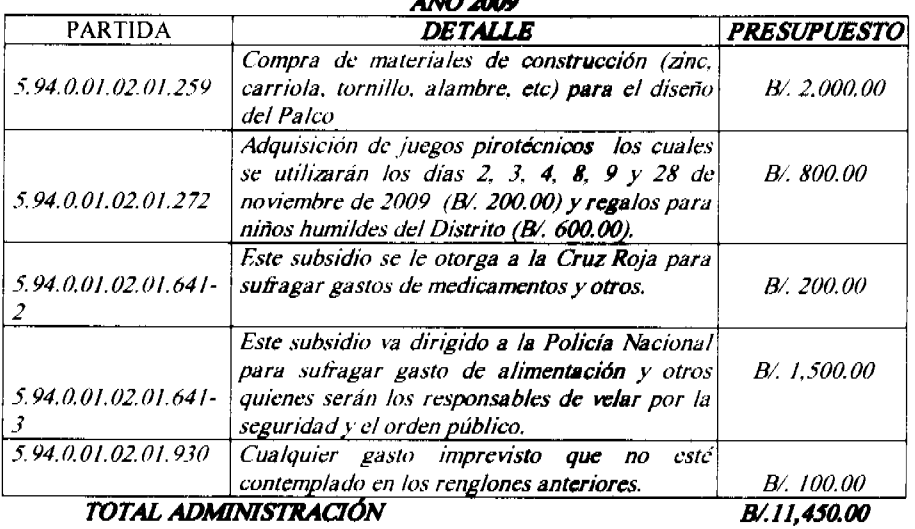

# MUNICIPIO DE SANTIAGO PRESUPUESTO PARA EL DÍA DEL NIÑO<br>DEPARTAMENTO CONSEJO MUNICIPAL **AÑO 2009**

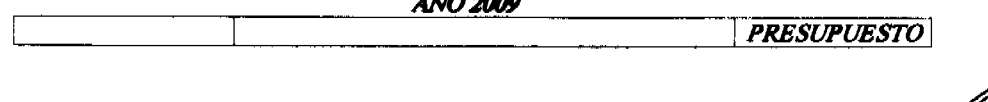

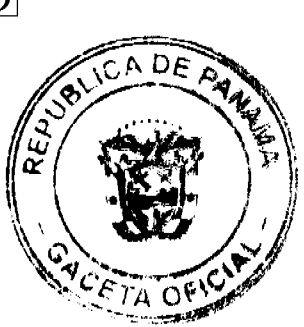

46

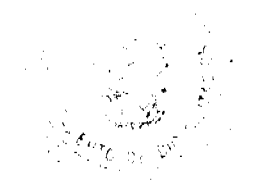

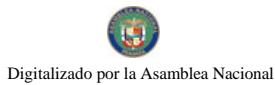

No 26277

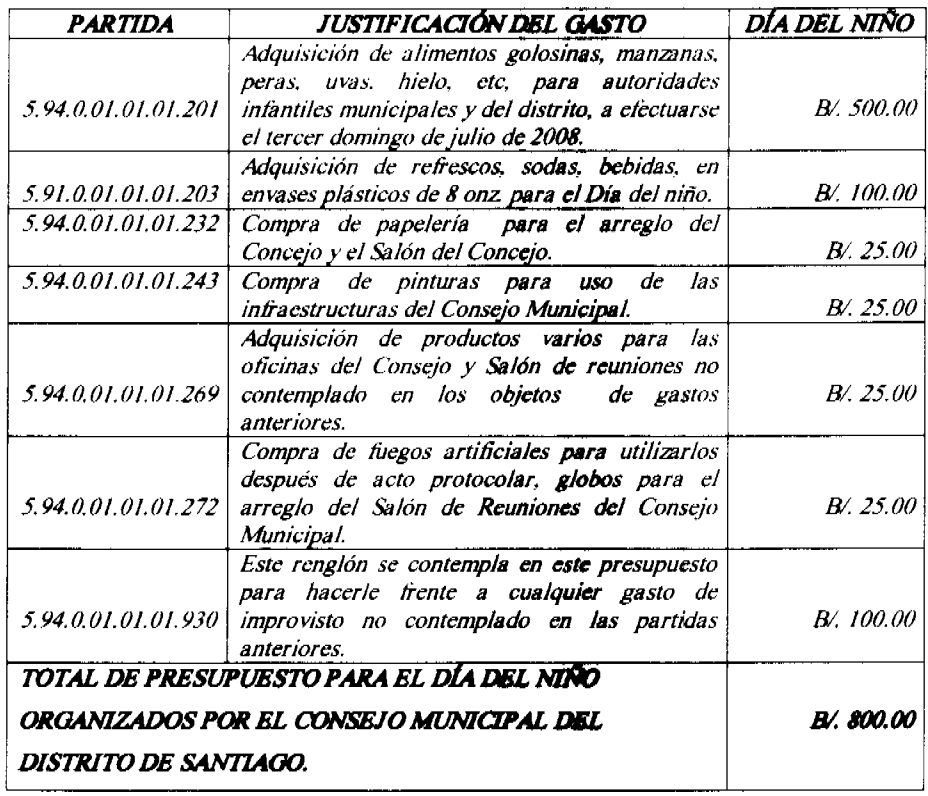

# VACACIONES COMPLETAS Y PROPORCIONALES ADEUDADAS PARA EL<br>AÑO 2009

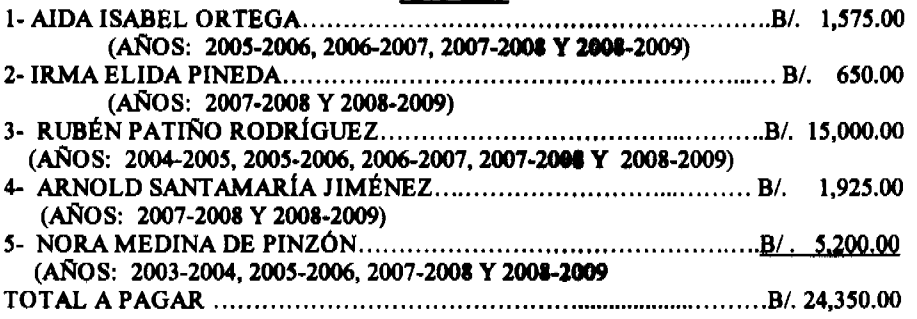

LICDA. MARILYN E. GORDILLO V.<br>JEFE DE LA SECCIÓN DE RECURSOS HUMANOS

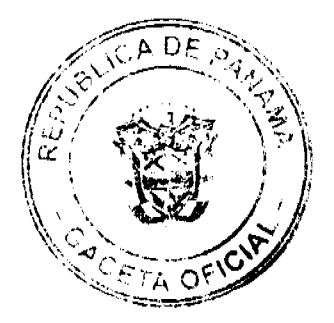

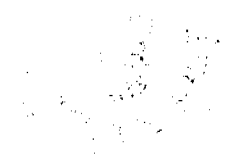

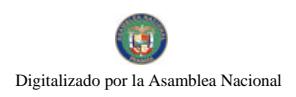

#### Gaceta Oficial Digital, viernes 08 de mayo de 2009

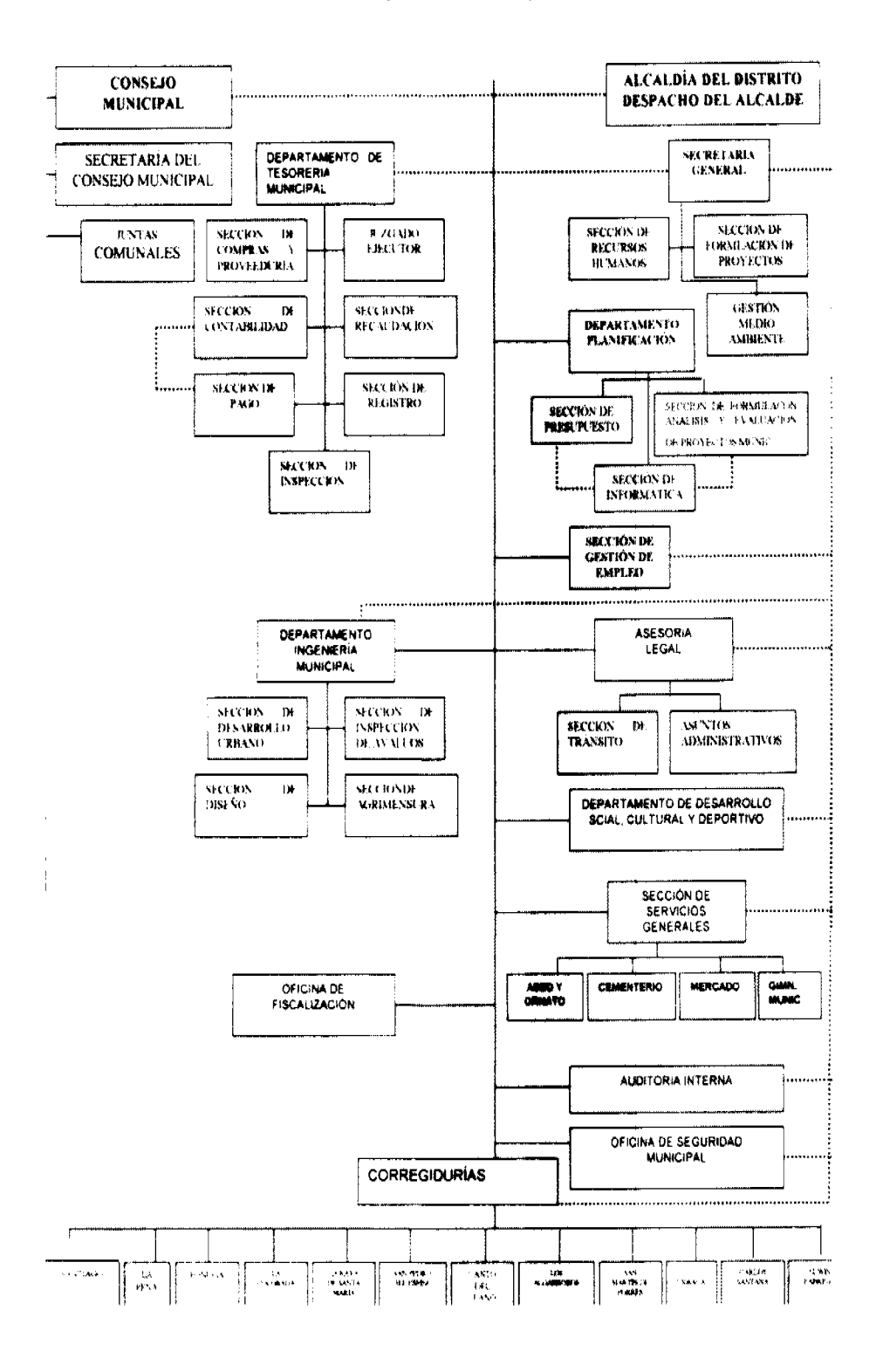

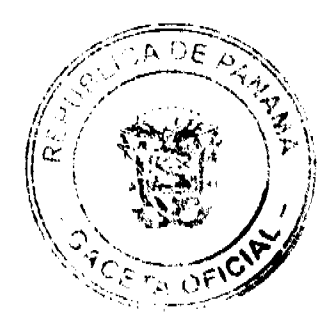

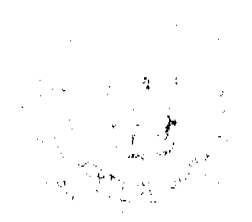

48

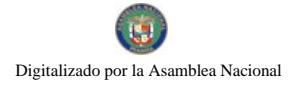

#### Gaceta Oficial Digital, viernes 08 de mayo de 2009

Contrato de compra-venta Entre los suscritos a saber Antonio A. Aparicio, varón panameño con cedula de identidad personal No 6-49-2565, propietario del registro No 3372, expedido por el Ministerio de Comercio e Industria de la República de Panamá, cuyo nombre comercial se denomina "BAR APARICIO" registrado en el Registro Comercial el día 26 de mayo de 2003, en adelante el vendedor y Marianela Anais Ureña Navarro mujer panameña con cedula de identidad personal No 6-713-2061, en adelante la compradora, establecen lo siguiente, Primero: El Vendedor da en venta a la compradora el negocio antes mencionado con todos los derechos establecidos en la ley. Pedro Alberto Aparicio 6-49-2565 Firmado el Vendedor. Hoy 22 de abril de 2009 Primera publicación. L 201-317618

REPUBLICA DE PANAMA REGISTRO PUBLICO DE PANAMA No.163366 PAG. 1 "DELOS" CERTIFICA CON VISTA A LA SOLICITUD 09 -85673 QUE LA SOCIEDAD: IKAROS INVESTMENT, S.A. se encuentra registrada la ficha 650833 doc. 1517507 desde el cinco de febrero de dos mil nueve, disuelta que dicha sociedad ha sido disuelta mediante escritura publica numero 2765 del 24 de abril de 2009 de la notaria tercera de circuito de Panamá según documento 1568688 ficha 650833 de la sección de mercantil desde el 29 de abril de 2009. expedido y firmado en la provincia de Panamá, el cuatro de mayo del dos mil nueve a las 11:03:09, a.m. nota: esta certificación pago derechos por un valor de b/.30.00 comprobante no. 9-85673 no. certificado: s. anónima -042781 fecha: Lunes 04, Mayo De 2009 "DELOS" HUMBERTO PEDRESCHI certificador. Publicar una vez L 201-317668

A quien concierna, Por medio de la presente, yo Yaraví del Carmen Garcia Flores con cédula 8-513-2131 anuncio el traspaso de la empresa Servicios Plomelec y Más con aviso de operación No. 8-513-2131-2008-130901 a nombre del Sr. Amado Javier Bernal Prado con cèdula 8-320-758. Segunda Publicación. L 201-317575

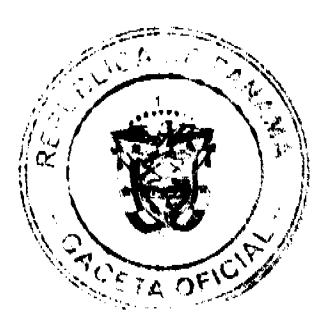

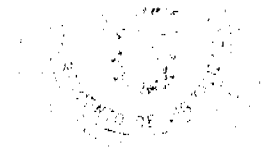

AVISO PARA DAR CUMLIMIENTO AL ARTÍCULO 777 DEL CÓDIGO DE COMERCIO, Y EN VIRTUD QUE LA SEÑORA DEBORA TORRES, (q.e.p.d.), HA FALLECIDO, NOSOTRAS, ORLINDA EDITH HERNÁNDEZ TORRES, con cedula No.2-98-2606; GLADIS HERNÁNDEZ TORRES, con cédula No. 2-104-2358; EVIDELIA HERNÁNDEZ TORRES, CON CÈDULA No.2-118-3 Y YARIELA HERNÁNDEZ TORRES DE VARGAS, CON CÈDULA No.2-99-2029, hemos acordado para que la licencia no.15439 de 18 de enero de 1982, que ampara el establecimiento comercial ABARROTERIA Y BODEGA DIOS Y TU y la licencia no.15819 del 13 de mayo de 1986 con razón comercial Jardín Yariela, sean tramitados los nuevos avisos de operación a nombre de Yariela Hernández torres de vargas, con cédula no. 2-99-2029. atentamente, Orlinda Hernández Torres 2-98-2606. Gladis Hernández Torres 2-104-2358. Yariela Hernández Torres de Vargas 2-99-2029. Evidelia Hernández Torres 2-118-3 Segunda Publicación. L 201-317493.

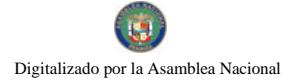

#### Gaceta Oficial Digital, viernes 08 de mayo de 2009

50

REPÚBLICA DE PANAMÁ MINISTERIO DE DESARROLLO AGROPECUARIO DEPARTAMENTO DE REFORMA AGRARIA REGIÓN No. 1, CHIRIQUÍ. EDICTO No. 179-09. El Suscrito Funcionario Sustanciador de la Dirección Nacional de Reforma Agraria, en la provincia de Panamá al público. HACE CONSTAR: Que el señor (a) ABDIEL ERNESTO VEJERANO QUIEL, vecino (a) de Alto Jaramillo del corregimiento de Los Jaramillo, distrito de Boquete, provincia de Chiriquí, portador de la cédula de identidad personal No. 4-262-596, ha solicitado a la Dirección Nacional de Reforma Agraria, mediante solicitud No. 4-0243-1997 de 26 de marzo de 1997, según plano aprobado No. 403-03-14131, la adjudicación del título oneroso de una parcela de tierra Baldía Nacional adjudicable, con una superfície de 1 Ha + 6679,39 mts que forma parte de la finca Nº 149, inscrita al tomo 18, folio 110, de propiedad del Ministerio de Desarrollo Agropecuario. El terreno está ubicado en la localidad de Alto Jaramillo corregimiento de Los Jaramillo, distrito de Boquete, provincia de Chiriquí, comprendido dentro de los siguientes linderos. Norte: Rosa del Cid. Sur: Marcos Ostrander. Este: camino y Roberto Samudio. Oeste: Vicente del Cid. Para los efectos legales se fija el presente Edicto en lugar visible de este Despacho, en la Alcaldía del Distrito de Boquete o en la corregiduría de Los Jaramillo, copia del mismo se le entregará al interesado para que lo haga publicar en los órganos de publicidad correspondientes, tal como lo ordena el artículo 108 del Código Agrario. Este Edicto tendrá una vigencia de quince (15) días a partir de la última publicación. Dado en David, a los 7 del mes de abril de 2009. (fdo.) ING. FULVIO ARAUZ G. Funcionario Sustanciador. (fdo.) MIRNA S CASTILLO G. Secretaria Ad-Hoc. L.201-316230.

REPÚBLICA DE PANAMÁ MINISTERIO DE DESARROLLO AGROPECUARIO DEPARTAMENTO DE REFORMA AGRARIA REGIÓN No. 1, CHIRIQUÍ. EDICTO No. 183-09. El Suscrito Funcionario Sustanciador de la Dirección Nacional de Reforma Agraria, en la provincia de Panamá al público. HACE SABER: Que el señor (a) ALONSO JAVIER CABALLERO VARGAS vecino del corregimiento de dominical, del distrito de Renacimiento, portador de la cédula de identidad personal No. 4-180-588, ha solicitado a la Dirección Nacional de Reforma Agraria, mediante solicitud No4-0017, la adjudicación del título oneroso de una parcela de tierra Baldía Nacional adjudicable, con una superficie de 17 Has + 7047.29 mts, ubicada en la localidad de Dominical, corregimiento de Dominical, distrito de Renacimiento, provincia de Chiriquí, plano aprobado Nº 410-07-21236 -cuyos linderos son los siguientes : Norte: carretera a Caña Blanca. Sur: Leandro Sánchez y Prospero Grajales. Este: Celestino Chavarria, carretera a Dominical y Melchor Santamaria. Oeste: Leandro Sánchez y Hermogenes Atencio. Para los efectos legales se fija el presente Edicto en lugar visible de este Despacho, en la Alcaldía del Distrito de Renacimiento o en la corregiduría de Dominical, copia del mismo se le entregará al interesado para que lo haga publicar en los órganos de publicidad correspondientes, tal como lo ordena el artículo 108 del Código Agrario. Este Edicto tendrá una vigencia de quince (15) días a partir de la última publicación. Dado en David, a los 13 días del mes de abril de 2009. (fdo.) ING. FULVIO ARAUZ G. Funcionario Sustanciador. (fdo.) LCDA, MIRNA S CASTILLO G. Secretaria Ad-Hoc. L.201-316367.

REPÚBLICA DE PANAMÁ MINISTERIO DE DESARROLLO AGROPECUARIO DEPARTAMENTO DE REFORMA AGRARIA REGIÓN No. 1, CHIRIQUÍ. EDICTO No. 192-09. El Suscrito Funcionario Sustanciador de la Dirección Nacional de Reforma Agraria, en la provincia de Panamá al público. HACE SABER: Que el señor (a) FUNDACIÓN INVERSIONES SIEMPRE FÉRTIL FICHA: 34486 DOC: 1545227, vecino (a) del corregimiento de Aserrio Gariche distrito de Bugaba, portador de la cédula de identidad personal No. ............, ha solicitado a la Dirección Nacional de Reforma Agraria, mediante solicitud No. 4-0074, la adjudicación a título oneroso de una parcela de tierra Baldía Nacional adjudicable, con una superficie de 0 Has + 2938.17 mts. El terreno está ubicado en la localidad de El Roble, corregimiento de Aserrio Gariche, distrito de Bugaba, provincia de Chiriqui, comprendido dentro de los siguientes linderos. Norte: Javier Cubilla y Marta Cubilla. Sur: Isabel Rivera. Este: Carretera a Gomez. Oeste: Isabel Rivera. Para los efectos legales se fija el presente Edicto en lugar visible de este Despacho, en la Alcaldía del Distrito de Bugaba o en la corregiduría de Aserrio de Gariche, copia del mismo se le entregará al interesado para que lo haga publicar en los órganos de publicidad correspondientes, tal como lo ordena el artículo 108 del Código Agrario. Este Edicto tendrá una vigencia de quince (15) días a partir de la última publicación. Dado en David, a los 16 días del mes de abril de 2009. (fdo.) ING. FULVIO ARAUZ G. Funcionario Sustanciador. (fdo.) ELVIA ELIZONDO. Secretaria Ad-Hoc. L.201-316562.

REPUBLICA DE PANAMA MINISTERIO DE DESARROLLO AGROPECUARIO DIRECCIÓN NACIONAL DE REFORMA AGRARIA REGIÓN No 7 CHEPO EDICTO No 8-7-46-2009 El Suscrito Funcionario Sustanciador de la Dirección Nacional de Reforma Agraria, en la provincia de Panamá al público. HACE CONSTAR: Que el Señor (a): ALEX EURIBIADES PIMENTEL FIGUEROA, Vecino (a) de UNIÓN SANTEÑA, corregimiento UNIÓN SANTEÑA, del Distrito de CHIMAN, Provincia de PANAMÁ, Potador de la cèdula de identidad personal No 8-762-109. ha solicitado a la Dirección Nacional de Reforma Agraria mediante solicitud No 8-7-340-08, según plano aprobado No 806-05-19802, la adjudicación del título oneroso de una parcela de tierra Baldía Nacional adjudicables con una superficie total de 0 HAS+2563.81 M2 Ubicada en UNION SANTEÑA, Corregimiento de UNIÓN SANTEÑA, Distrito de CHIMAN, Provincia de PANAMÀ. NORTE: CALLE PRINCIPAL DE UNIÓN SANTEÑA DE 12.00 MTS. SUR:

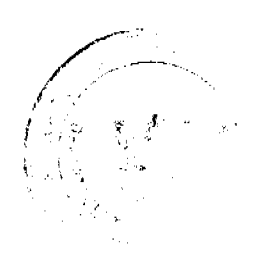

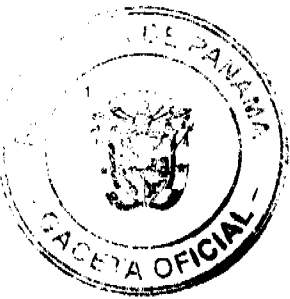

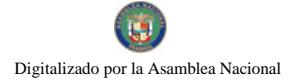

EUGENIO PIMENTEL CEDEÑO; CELIA CABALLERO. ESTE: CALLEJÓN HACIA EL PUERTO Y OTRAS FINCAS DE 8.00 MTS. OESTE: CELESTINA RODRIGUEZ. Para los efectos legales se fija el presente Edicto en lugar visible de este Despacho, en la Alcaldía del Distrito de CHIMAN, o en la Corregiduria de UNIÓN SANTEÑA, copia del mismo se le entregarà al interesado para que los haga publicar en los organos de publicidad correspondientes, tal como lo ordena el articulo 108 del Código Agrario. Este Edicto tendrà una vigencia de quince (15) dias a partir de la última publicación. Dado en CHEPO, A los 11 dias del mes de FEBRERO de 2009. ANYURI RÍOS. Secretaria Ad-Hoc.

REPUBLICA DE PANAMA MINISTERIO DE DESARROLLO AGROPECUARIO DIRECCIÓN NACIONAL DE REFORMA AGRARIA REGIÓN No 7 CHEPO EDICTO No 8-7-112-2009 El Suscrito Funcionario Sustanciador de la Dirección Nacional de Reforma Agraria, en la provincia de Panamá al público. HACE CONSTAR: Que el Señor (a): ROSA DELMIRA RODRÍGUEZ DE MOJICA, Vecino (a) de NUEVA ESPERANZA, corregimiento 24 DE DICIEMBRE, del Distrito de PANAMA, Provincia de PANAMÁ, Potador de la cèdula de identidad personal No 7-102-241, ha solicitado a la Dirección Nacional de Reforma Agraria modiante solicitud No 8-7-266-2006, según plano aprobado No 805-01-20048, la adjudicación del titulo oneroso de una parcela de tierra Baldia Nacional adjudicables con una superficie total de 36 HAS+1,770.69 M2 Ubicada en CALOBRE ABAJO, Corregimiento de CHEPO CABECERA, Distrito de CHEPO, Provincia de PANAMA. NORTE: BREDIO ANTONIO CRUZ. SUR: JACINTO BATISTA. ESTE: CAMINO DE 15.00 MTS. HACIA LIMONADA- LOMA DEL NARANJO. OESTE: JACINTO BATISTA. Para los efectos legales se fija el presente Edicto en lugar visible de este Despacho, en la Alcaldía del Distrito de CHEPO, o en la Corregiduria de CHEPO CABECERA, copia del mismo se le entregarà al interesado para que los haga publicar en los órganos de publicidad correspondientes, tal como lo ordena el artículo 108 del Código Agrario. Este Edicto tendrà una vigencia de quince (15) dias a partir de la última publicación. Dado en CHEPO, A los 24 dias del mes de ABRIL de 2009. DIVINA CÓRDOBA. Secretaria Ad- Hoc. FRANCISCO LÔPEZ. Funcionario Sustanciador. Publicar una vez. L 201-317650

FRANCISCO LÔPEZ. Funcionario Sustanciador. Publicar una vez. L 201-317689

REPUBLICA DE PANAMA MINISTERIO DE DESARROLLO AGROPECUARIO DIRECCIÓN NACIONAL DE REFORMA AGRARIA REGIÓN No 7 CHEPO EDICTO No 8-7-114-2009 El Suscrito Funcionario Sustanciador de la Dirección Nacional de Reforma Agraria, en la provincia de Panamá al público. HACE CONSTAR: Que el Señor (a): CAYO JULIO RODRÍGUEZ CAÑIZALES Y OTRO, Vecino (a) de ALTOS DE BETHANIA, corregimiento BETHANIA, del Distrito de PANAMA, Provincia de PANAMÁ, Potador de la cédula de identidad personal No 8-117-222, ha solicitado a la Dirección Nacional de Reforma Agraria mediante solicitud No 8-159-88, según plano aprobado No 84-02-8973, la adjudicación del título oneroso de una parcela de tierra Baldía Nacional adjudicables con una superficie total de 70 HAS+0826.34 M2 Ubicada en SAN FRANCISCO, Corregimiento de CAÑITA, Distrito de CHEPO, Provincia de PANAMÀ. GLOBO No 1-35 HAS+0779.70 M2 NORTE: JORGE BETANCOURT.. SUR: CAYO JULIO RODRÍGUEZ CAÑIZALES. ESTE: CAMINO REAL DE 10.00 MTS. OESTE: RIO TUMAGANTI. GLOBO No 2-35 HAS +0046.645 M2 NORTE: CAYO JULIO RODRÍGUEZ CAÑIZALES. SUR: ERNESTO VILLARREAL. ESTE: CAMINO REAL DE 10.00 MTS. OESTE: RIO TUMAGANTI.. Para los efectos legales se fija el presente Edicto en lugar visible de este Despacho, en la Alcaldía del Distrito de CHEPO, o en la Corregiduria de CAÑITA, copia del mismo se le entregarà al interesado para que los haga publicar en los òrganos de publicidad correspondientes, tal como lo ordena el articulo 108 del Código Agrario. Este Edicto tendrà una vigencia de quince (15) dias a partir de la última publicación. Dado en CHEPO, A los 24 dias del mes de ABRIL de 2009. DIVINA CÒRDOBA. Secretaria Ad- Hoc. FRANCISCO LÔPEZ. Funcionario Sustanciador. Publicar una vez. L 201-317691

REPUBLICA DE PANAMA MINISTERIO DE DESARROLLO AGROPECUARIO DIRECCIÓN NACIONAL DE REFORMA AGRARIA REGIÓN No 7 CHEPO EDICTO No 8-7-124-2009 El Suscrito Funcionario Sustanciador de la Dirección Nacional de Reforma Agraria, en la provincia de Panamá al público. HACE CONSTAR: Que el Señor (a): CHENG HONG CHUNG WONG, Vecino (a) de SANTA ANA, corregimiento SANTA ANA, del Distrito de PANAMA, Provincia de PANAMÁ, Potador de la cèdula de identidad personal No N-19-338, ha solicitado a la Dirección Nacional de Reforma Agraria mediante solicitud No 8-7-791-08, según plano aprobado No 806-05-20195, la adjudicación del titulo oneroso de una parcela de tierra Baldia Nacional adjudicables con una superficie total de 3 HAS +1176.40 M2 Ubicada en UNIÓN SANTEÑA, Corregimiento de UNIÓN SANTEÑA, Distrito de CHIMAN, Provincia de PANAMÀ. NORTE: CHENG HONG CHUNG WONG, SUR: CHENG HONG CHUNG WONG, ESTE: CAMINO DE 12.00 MTS. OESTE: RÌO CHIMAN. Para los efectos legales se fija el presente Edicto en lugar visible de este Despacho, en la Alcaldía del Distrito de CHIMAN, o en la Corregiduria de UNIÓN SANTEÑA, copia del mismo se le entregarà al interesado para que los haga publicar en los òrganos de publicidad correspondientes, tal como lo ordena el articulo 108 del Código Agrario. Este Edicto tendrà una vigencia de quince (15) dias a partir de la última publicación. Dado en CHEPO, A los 29 dias del mes de ABRIL de 2009. DIVINA CORDOBA. Secretaria Ad- Hoc. FRANCISCO LÔPEZ. Funcionario Sustanciador. Publicar una vez. L 201-317719

REPUBLICA DE PANAMA MINISTERIO DE DESARROLLO AGROPECUARIO DIRECCIÓN NACIONAL DE REFORMA AGRARIA REGIÓN No 7 CHEPO EDICTO No 8-7-128-2009 El Suscrito Funcionario Sustanciador de la Dirección Nacional de Reforma Agraria, en la provincia de Panamá al público. HACE CONSTAR: Que el Señor (a):

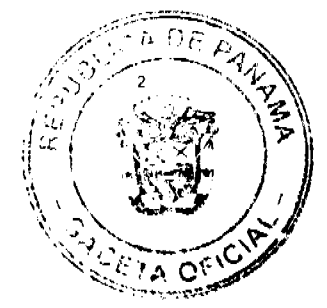

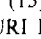

51

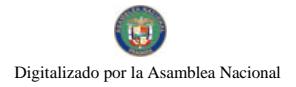

#### Gaceta Oficial Digital, viernes 08 de mayo de 2009

52

FOK HEM NG CHIU; Vecino (a) de CALIDONIA corregimiento CALIDONIA, del Distrito de PANAMA, Provincia de PANAMÁ, Potador de la cèdula de identidad personal No N-18-875, ha solicitado a la Dirección Nacional de Reforma Agraria mediante solicitud No 8-7-111-08, del 23 de Diciembre de 2008, según plano aprobado No 806-05 20194, la adjudicación del titulo oneroso de una parcela de tierra Baldia Nacional adjudicables con una superficie total de 148 HAS +7888.71 M2 que forma parte de la FINCA No 1443, Tomo No 21, Folio. No 488, propiedad del Ministerio de Desarrollo Agropecuario. El terreno esta Ubicada en UNIÓN SANTEÑA, Corregimiento de UNIÓN SANTEÑA, Distrito de CHIMAN, Provincia de PANAMA. NORTE: GENERAL TOWN; JOSE A. MARIN; SERVIDUMBRE DE 10.00 MTS.. SUR: RUFINO CEDEÑO, RIO FRANCISCO RUIZ. ESTE: PEDRO MELÉNDEZ, LAUREANO MORENO. OESTE: CHENG HONG CHUNG WONG.. Para los efectos legales se fija el presente Edicto en lugar visible de este Despacho, en la Alcaldía del Distrito de CHIMAN, o en la Corregiduria de UNIÓN SANTEÑA, copia del mismo se le entregarà al interesado para que los haga publicar en los òrganos de publicidad correspondientes, tal como lo ordena el artículo 108 del Código Agrario. Este Edicto tendrà una vigencia de quince (15) dias a partir de la última publicación. Dado en CHEPO, A los 06 dias del mes de MAYO de 2009. DIVINA CORDOBA. Secretaria Ad-Hoc. FRANCISCO LÔPEZ. Funcionario Sustanciador. Publicar una vez. L 201-317718

REPUBLICA DE PANAMÁ MINISTERIO DE DESARROLLO AGROPECURIO DIRECCIÓN NACIONAL DE REFORMA AGRARIA REGION 1. CHIRIQUI EDICTO No 201-2009 El suscrito funcionario Sustanciador de la Dirección Nacional de Reforma Agraria, en la provincia de Panamá al público. HACE CONSTAR : Que el (los) Señor (a) DELMIRA SALINAS CASTILLO Y OTRO vecino (a) de PASO CANOAS ARRIBA Corregimiento de PROGRESO del Distrito de BARU Provincia de CHIRIQUI portador de la cèdula de identidad personal No 4-77-80 ha solicitado a la Dirección Reforma Agraria, mediante solicitud No 4-1565 según plano aprobado No. 402-03-21982, la adjudicación a Titulo Oneroso, de una parcela de tierra Baldia nacional adjudicable, con una superficie total de 0 HAS.+1813.64 m2 El terreno esta ubicada en la localidad de PASO CANOAS ARRIBA Corregimiento PROGRESO Distrito de BARU Provincia de CHIRIOUI, comprendida dentro de los siguientes linderos: NORTE: CALLE, ANGEL ARAUZ. SUR: ROGELIO SANTAMARÍA. ESTE: ANGEL ARAUZ OESTE: ARTEMIO SANJUR ALBARES. Para los efectos legales se fija el presente EDICTO en lugar visible de este Despacho, en la Alcaldía del Distrito de BARU en la Corregiduria de PROGRESO del mismo se le entregarán al interesado para que las haga publicar en los órganos de publicidad correspondiente, tal como lo ordena el Art.108 del Código Agrario. Este Edicto tendrá una vigencia de (15) dias a partir de su ultima publicación. Dado en DAVID a los 24 dias de ABRIL DE 2009. ELVIA ELIZONDO Secretaria Ad-Hoc. ING. FULVIO ARAUZ G. Publicar una vez. L 201-317621

EDICTO No 049 EL SUSCRITO ALCALDE DE DISTRITO DE CHITRE, POR ESTE MEDIO AL PUBLICO, HACE SABER: Que: LORENZO SOTERO ALFONSO GOVEA: panameña, mayor edad, con cèdula de identidad personal número 6-36-613, casado, casado, Empresario, con residencia en Bahia Honda de Pesè. Han solicitado a este Despacho de la Alcaldía Municipal, se le extienda título de propiedad por compra y de manera definitiva sobre un lote de terreno (solar) Municipal dentro de àrea del Distrito de Chitré, con una superficie de 136.09 M2 y se encuentra dentro d los siguientes linderos: NORTE: CALLE EL CARMEN. SUR: JOAQUIN SANTANA RUIZ ESTE: JOAQUIN SANTANA RUIZ. OESTE: ROSA EVELIA RUIZ. Y, para que sirva de formal notificación a fin de que todos los que se consideren perjudicados con la presente solicitud hagan valer sus derechos en tiempo oportuno, se fija el presente Edicto en lugar visible de este Despacho por el termino de ley, además se entregan sendas copias al interesado para que haga publicar por una sola vez en la Gaceta Oficial y por tres veces consecutivas en periódico de la capital, tal como lo determina la Ley. Sr. Eduardo Cerda Quintero. El Alcalde Cecilia E. Rodríguez V. La Secretaria Judicial Chitre 6 de abril de 2009, publicar una vez. L 201-315704

EDICTO No. 322 DIRECCION DE INGENIERIA MUNICIPAL DE LA CHORRERA- SECCION DE CATASTRO. ALCALDÍA MUNICIPAL DEL DISTRITO DE LA CHORRERA. EL SUSCRITO ALCALDE DEL DISTRITO DE LA CHORRERA. HACE SABER OUE EL SEÑOR (A) BEATRIZ DAMARIS HERRERA ACOSTA, mujer, panameña, mayor de edad, unida, ofício ama de casa, residentes en Los Guayabitos, casa No. s/n portadora de la cèdula de identidad personal, No. 8-725-1904. En su propio nombre en representación de su propia persona Ha solicitado a este Despacho que se le adjudique a titulo de plena propiedad, en concepto de venta de un lote de terreno Municipal Urbano, localizado en el lugar denominado CALLE A CERRO NEGRO, de la Barriada POTRERO GRANDE Corregimiento EL COCO donde SE LLEVARA A CABO UNA CONSTRUCCIÓN distingue con el numero minimi y cuyo linderos y medidas son las siguientes: NORTE: RESTO DE LA FINCA 6028, TOMO 194, FOLIO 194, PROPIEDAD DEL MÚNICIPIO DE LA CHORRERA CON:59.20 mts. SUR: CALLE A CARRO NEGRO CON: 60.44mts. ESTE: CALLE LOS CASTILLOS CON: 3-94 mts.2). OESTE: CALLE LOS URRIOLAS CON: 16.13mts. AREA TOTAL DE TERRENO QUINIENTOS NOVENTA Y CUATRO METROS CUADRADOS Con CINCO DECÍMETROS CUADRADOS (594.05 mts.2). Con base a lo que dispone el Artículo 14 del Acuerdo Municipal No.11-A, del 6 de marzo de 1969, se fija el Edicto en un lugar visible al lote de terreno solicitado, por el DIEZ (10) dias para que dentro dicho plazo o termino pueda oponerse la (s) que se encuentran afectadas. Entrégueseles senda copia del presente Edicto al interesado, para su publicación por una sola vez. En un periódico de gran circulación y en la Gaceta Oficial. La Chorrera 9 de diciembre de dos mil ocho. EL ALCALDE

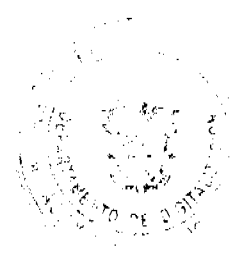

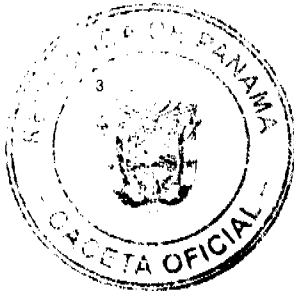

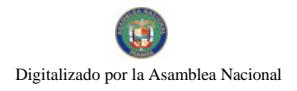

#### Gaceta Oficial Digital, viernes 08 de mayo de 2009

LICDO, LUIS A. GUERRA M. JEFE DE LA SECCION DE CATASTRO, SRTA. IRISCELYS DIAZ G. Es fiel copia de su original. La Chorrera, quince (15) de abril de dos mil nueve. SRTA. IRISCELYS DÌAZ G. JEFE DE LA SECCION DE CATASTRO MUNICIPAL Publicar una vez. L 201-317646

EDICTO No. 89 DIRECCION DE INGENIERIA MUNICIPAL DE LA CHORRERA- SECCION DE CATASTRO. ALCALDÍA MUNICIPAL DEL DISTRITO DE LA CHORRERA. EL SUSCRITO ALCALDE DEL DISTRITO DE LA CHORRERA, HACE SABER QUE EL SEÑOR (A) ORLANDO CHEVALIER RAMOS, varón, panameño, mayor de edad, residentes en la Barriada 28 de Noviembre, calle Capitàn, casa No. 2478, celular No. 6518-8230, portador de la cèdula de identidad personal, No. 9-187-840. En su propio nombre en representación de su propia persona Ha solicitado a este Despacho que se le adjudique a titulo de plena propiedad, en concepto de venta de un lote de terreno Municipal Urbano, localizado en el lugar denominado CALLE LOMA ACOSTA No2, de la Barriada POTRERO GRANDE Corregimiento EL COCO donde SE LLEVARA A CABO UNA CONSTRUCCIÓN distingue con el numero manuro y cuyo linderos y medidas son las siguientes: NORTE: CALLE LOMA ACOSTA No 2 CON: 30.587 mts. SUR: FINCA 6028, TOMO 194, FOLIO 104, PROPIEDAD DEL MUNICIPIO DE LA CHORRERA CON: 16.848mts. ESTE: FINCA 6028, TOMO 194, FOLIO 104 PROPIEDAD DEL MUNICIPIO DE LA CHORRERA CON: 27.256 mts.2). OESTE: VEREDA CON: 21.430mts. AREA TOTAL DE TERRENO QUINIENTOS SETENTA Y OCHO METROS CUADRADOS CON CUARENTA Y SEIS DECÍMETROS CUADRADOS (578.46 mts.2). Con base a lo que dispone el Articulo 14 del Acuerdo Municipal No.11-A, del 6 de marzo de 1969, se fija el Edicto en un lugar visible al lote de terreno solicitado, por el DIEZ (10) dias para que dentro dicho plazo o termino pueda oponerse la (s) que se encuentran afectadas. Entrégueseles senda copia del presente Edicto al interesado, para su publicación por una sola vez. En un periódico de gran circulación y en la Gaceta Oficial. La Chorrera 21 de abril de dos mil nueve. ALCALDE: LICDO. LUIS A. GUERRA M. JEFE DE LA SECCION DE CATASTRO, SRTA, IRISCELYS DIAZ G. Es fiel copia de su original. La Chorrera, quince (15) de abril de dos mil nueve. SRTA. IRISCELYS DÌAZ G. JEFE DE LA SECCION DE CATASTRO MUNICIPAL Publicar una vez. L 201-317640

 $\bar{z}$ 

ý

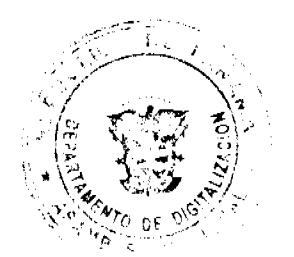

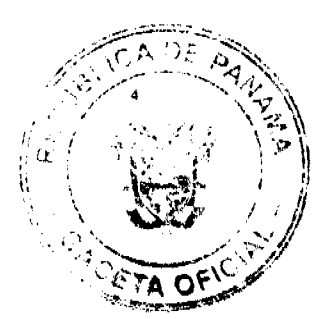